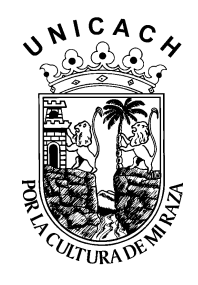

# **UNIVERSIDAD DE CIENCIAS Y ARTES DE CHIAPAS**

**FACULTAD DE INGENIERÍA**

# **T E S I S**

**"MODELAMIENTO HIDROLÓGICO DE LA CUENCA SALINAS, CHIAPAS, PARA CUATRO ESCENARIOS DE USO DE SUELO"**

**QUE PARA OBTENER EL GRADO DE:**

**MAESTRO EN CIENCIAS EN DESARROLLO SUSTENTABLE**

**PRESENTA** 

**DANIEL ALEJANDRO GALLEGOS PÉREZ**

**DIRECTORES**

**DR. PASCUAL LÓPEZ DE PAZ DR. ISAÍAS LÓPEZ HERNÁNDEZ**

TUXTLA GUTIÉRREZ, CHIAPAS. JULIO 2012.

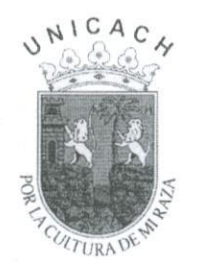

UNIVERSIDAD DE CIENCIAS Y ARTES DE CHIAPAS

Dirección de Investigación y Posgrado

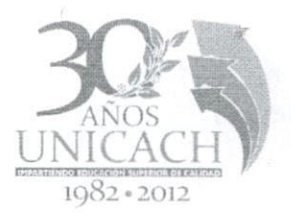

Tuxtla Gutiérrez, Chiapas 27 de agosto de 2012 Oficio No. DIP-484/2012

C. Daniel Alejandro Gallegos Pérez Candidato al Grado de Maestro en Ciencias en Desarrollo Sustentable Presente.

En virtud de que se me ha hecho llegar por escrito la opinión favorable de la Comisión Revisora que analizó su trabajo de tesis denominado "Modelamiento hidrológico de la Cuenca Salinas, Chiapas, para cuatro escenarios de uso de suelo" y que dicho trabajo cumple con los criterios metodológicos y de contenido, esta Dirección a mi cargo le autoriza la impresión del documento mencionado, para la defensa oral del mismo, en el examen que usted sustentará para obtener el Grado de Maestro en Ciencias en Desarrollo Sustentable. Se le pide observar las características normativas que debe tener el documento impreso y entregar en esta Dirección un tanto empastado del mismo.

#### **Atentamente**

"Por la Cultura de mi Raza"

Dr. Eduardo E. Espinoza Medinilla Director.

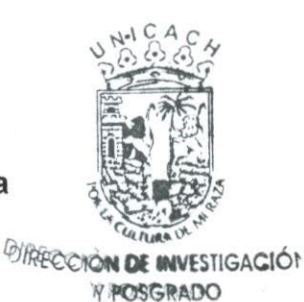

C.c.p. Expediente

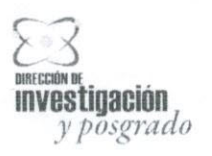

1A. SUR PONIENTE 1460 C.P. 29000 TUXTLA GUTIÉRREZ, CHIAPAS, MÉXICO 01 (961) 6170400 EXT. 4076, 4077 eduardo.espinosa@unicach.mx

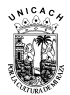

# **DEDICATORIA**

*A los dos grandes amores de mi vida, mi esposa Gaby y a mí preciosa hija Daniela Michelle.*

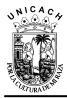

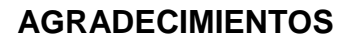

En primer lugar quiero dar a Dios, por permitirme haber concluido con bien esta nueva faceta de mi vida y por que como bien dice la biblia en Revelación (Apocalipsis) 4:11: "Digno eres tú, Jehová, nuestro Dios mismo, de recibir la gloria y la honra y el poder, porque tú creaste todas las cosas, y a causa de tu voluntad existieron y fueron creadas" (traducción del nuevo mundo de las santas escrituras)

Además, deseo expresar mi agradecimiento a los directores de la presente tesis, al Dr. Pascual López de Paz y al Dr. Isaías López Hernández, que gracias a sus aportaciones y orientación constante, he logrado concluir con éxito este trabajo. A mis asesores; Dr. Raúl González Herrera por su ayuda incondicional y por sus acertadas correcciones. Al Dr. Francisco Félix Domínguez Salazar por sus comentarios, sugerencias y por su apoyo constante. Además, agradezco también al Dr. Aldo Iván Ramírez Orozco, por compartirme sus conocimientos sobre modelación hidrológica.

Quiero agradecer a todos mis compañeros de maestría por los buenos ratos compartidos; en particular a Jorge e Iván.

A mi familia, en especial a mis padres, por haberse preocupado de que desde un primer momento recibiese una buena educación, formada no sólo de conocimientos académicos sino también de su ejemplo cotidiano.

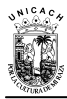

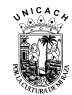

# **CONTENIDO**

# Página

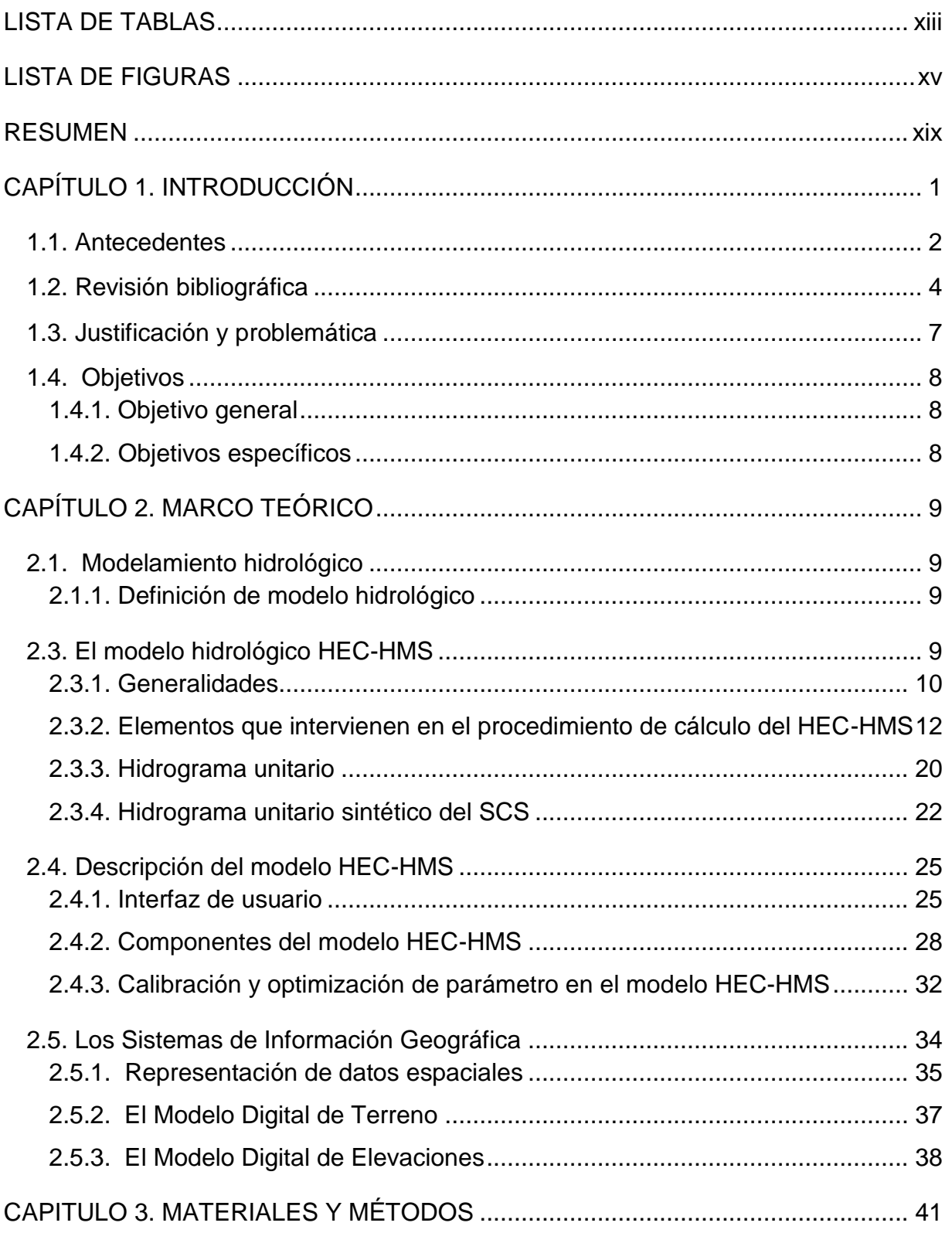

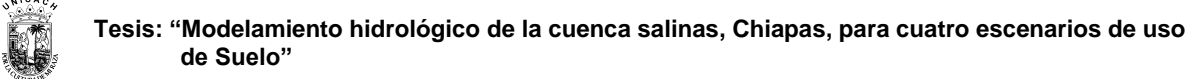

# **Página**

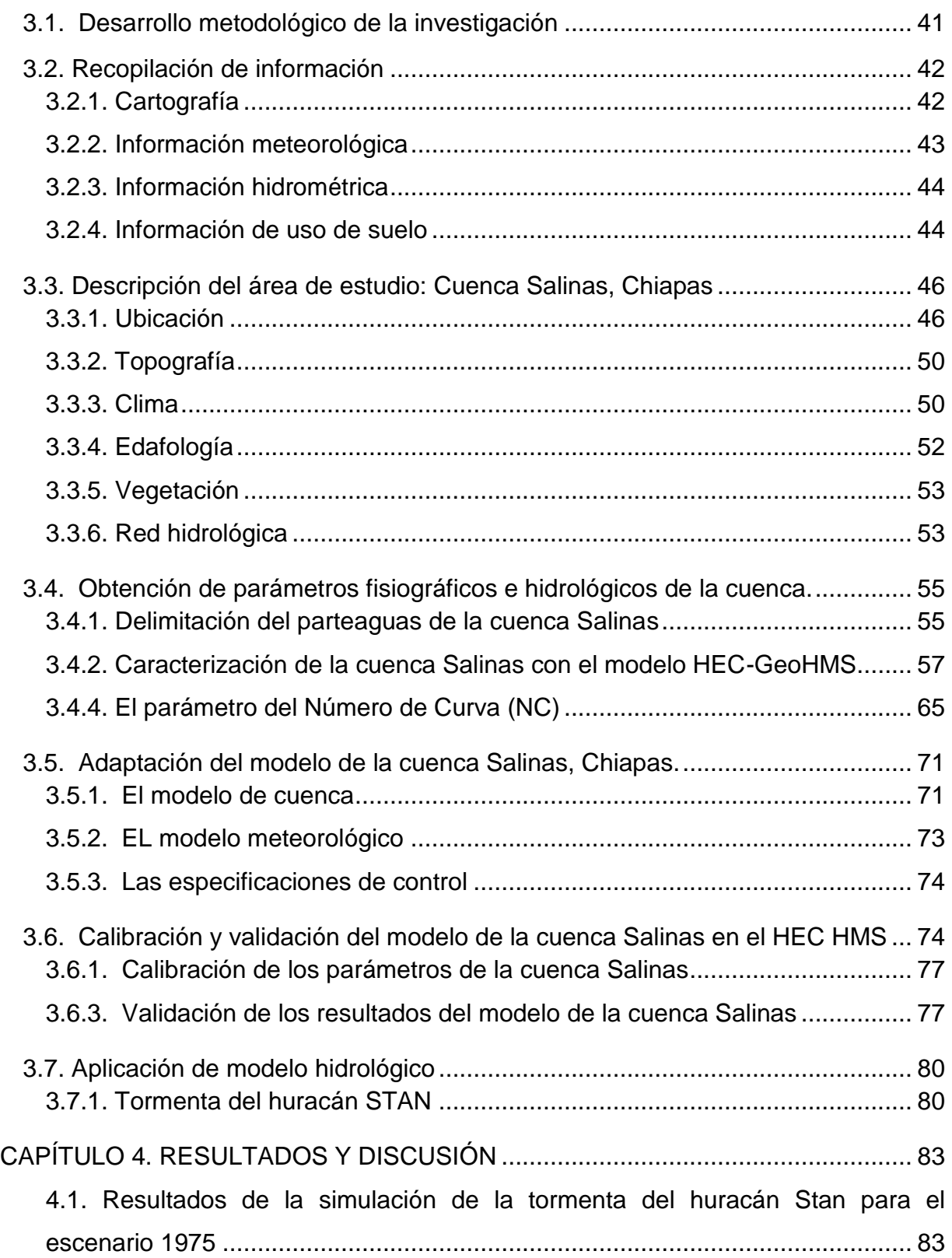

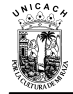

#### **Página**

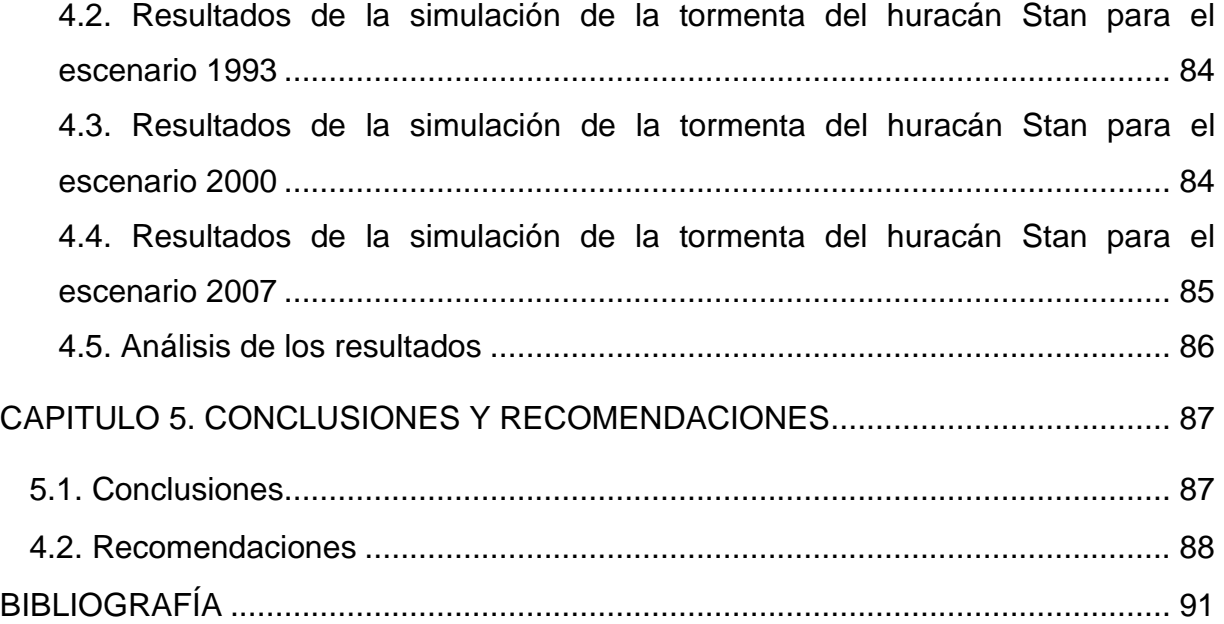

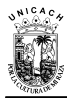

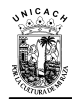

# **LISTA DE TABLAS**

<span id="page-12-0"></span>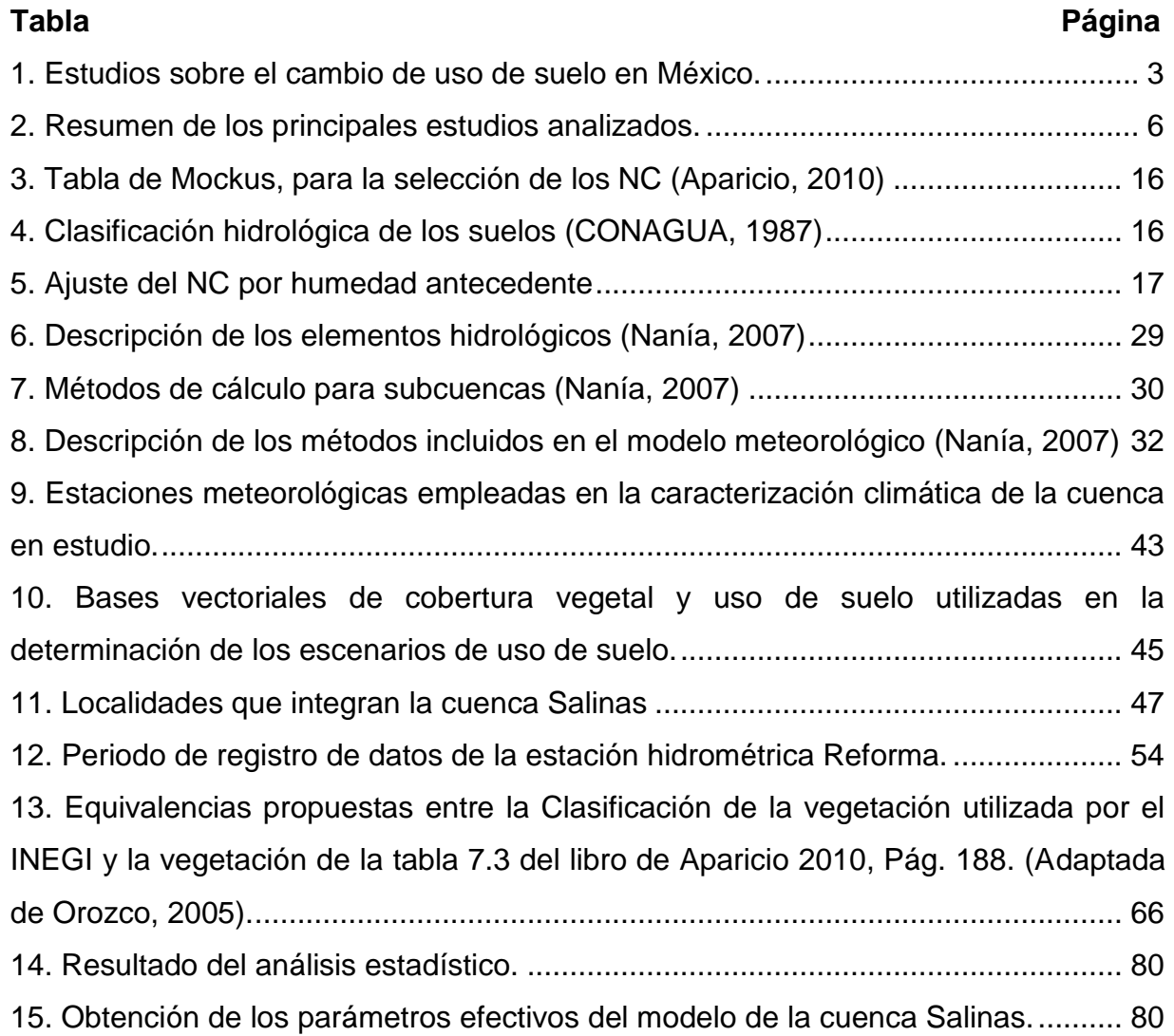

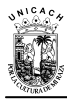

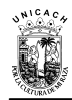

# **LISTA DE FIGURAS**

<span id="page-14-0"></span>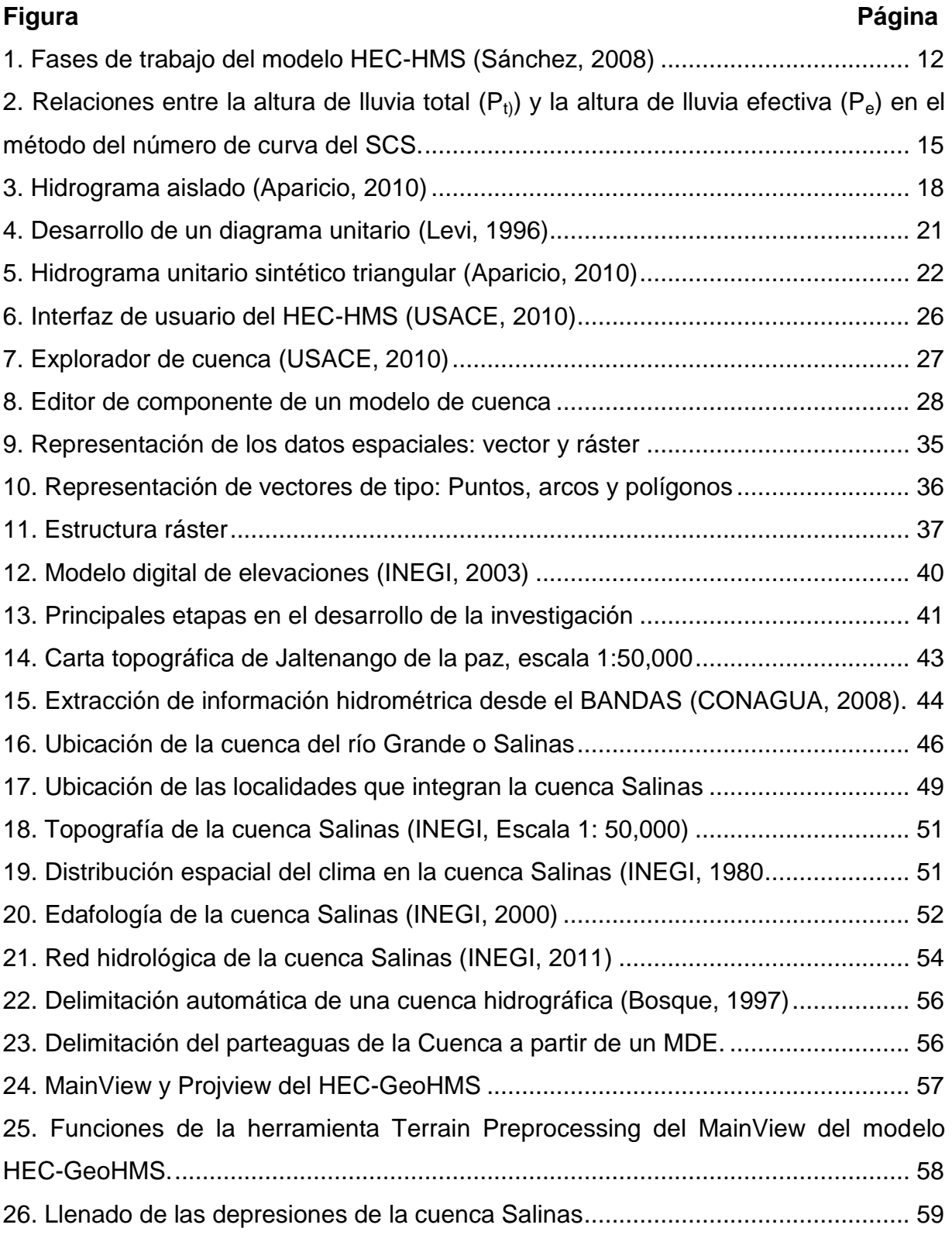

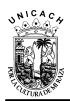

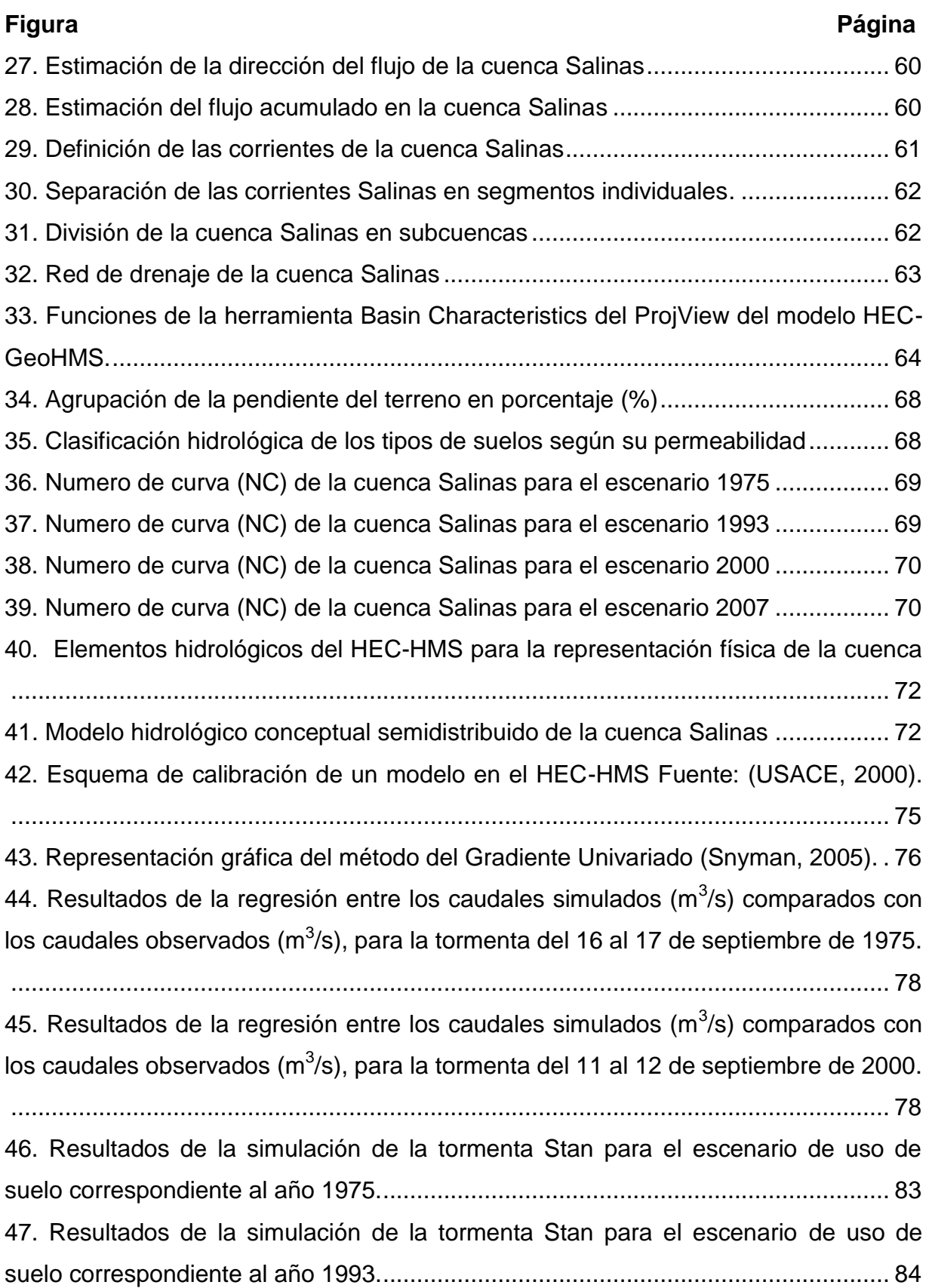

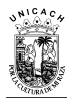

# **Figura Página** 48. Resultados de [la simulación de la tormenta Stan para el escenario de uso de](#page-104-1)  suelo correspondiente al año 2000. [..........................................................................](#page-104-1) 85 [49. Resultados de la simulación de la tormenta Stan para el escenario de uso de](#page-105-1)  suelo correspondiente al año 2007. [..........................................................................](#page-105-1) 86

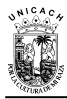

## <span id="page-18-0"></span>**RESUMEN**

El presente proyecto se realizó en la cuenca Salinas, Chiapas, en la cual se efectuó un modelamiento hidrológico, bajo el entorno del HEC-HMS, el objetivo fundamental, fue conocer los efectos ocasionados por los cambios en la cobertura vegetal y uso de suelo en la respuesta hidrológica de la cuenca de estudio, a partir de la simulación de la tormenta del huracán STAN en cuatro escenarios de uso de suelo.

Con este fin, se extrajo del Modelo Digital de Elevaciones (MDE) creado por el Instituto Nacional de Estadística y Geografía (INEGI) a escala 1:50,000, las características físicas de la cuenca (El parteaguas, el área de la cuenca, la pendiente media de cauce principal, los tributarios, etc.) mediante un Sistema de Información Geográfica (SIG). Así mismo, se determinaron los parámetros requeridos por los métodos de cálculo que intervienen en el proceso lluvia-escurrimiento. Por otra parte, para la generación de escenarios, se tomó como apoyo las cartas de cobertura vegetal y uso de 1975, 1993 y 2000, a escala 1:250,000, creados en el Laboratorio de Análisis de Información Geográfica y Estadística del Colegio de la Frontera Sur (LAIGE), para el Programa Estatal de Ordenamiento Territorial (PEOT) del estado de Chiapas. Así mismo se obtuvo una imagen de satélite procesada con información de la cobertura vegetal y uso de suelo de la cuenca Salinas para el año 2007.

Finalmente, se construyó e implementó el modelo de la cuenca Salinas en el HEC-HMS, una vez calibrado y validado, se efectuó la simulación de la tormenta del huracán STAN para cada escenario de uso de suelo. Los resultados de las simulaciones revelaron que los desastres ocurridos en octubre del 2005 en la cuenca Salinas, se debieron más a lo severo del evento meteorológico que al cambio de uso de suelo. Sin embargo, parte de los resultados dejan ver la posibilidad de que si la cuenca hubiera estado mejor conservada, se hubieran amortiguado mejor dichos impactos.

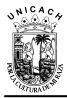

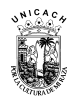

## **CAPÍTULO 1. INTRODUCCIÓN**

<span id="page-20-0"></span>En los últimos años, los cambios del uso del suelo y vegetación se han vuelto cada día más frecuentes. La expansión de la agricultura ha traído como consecuencia la aparición de una superficie de labor frágil y con alta susceptibilidad a los procesos erosivos (Orozco, et al., 2004). Estos cambios, asociados con la urbanización y la contaminación, ejercen una profunda influencia en los procesos hidrológicos. De ahí la importancia de investigar esta relación tanto en cuencas pequeñas como a nivel regional (Sahagian, 2000; Sharma, et al., 2000).

A este respecto, se ha demostrado que el modelamiento hidrológico, ha sido de gran utilidad en la evaluación del impacto del cambio de uso del suelo en pequeñas cuencas (Henderson, et al., 1993; Kite, 1993; Harbor, 1994; Bhaduri, et al., 1997; Sharma, et al., 2000). En donde, los modelos hidrológicos han sido utilizados para comprender la dinámica del ciclo hidrológico con respecto a los componentes climatológicos y la superficie terrestre (Singh, et al., 2002). La calidad de los resultados está en función de la precisión de los datos de entrada, así como del grado con en el que la estructura del modelo representa correctamente los procesos hidrológicos, de acuerdo con el problema en estudio (Campos, 1998).

Los componentes más importantes que intervienen en el modelado de cuencas hidrográficas son: las características topográficas, la ocupación del suelo, las precipitaciones, la evapotranspiración y los flujos o caudales observados (Réméniéras, 1999), donde la vegetación juega un importante papel en el ciclo hidrológico, ya que afecta al balance de agua de la superficie en todos sus componentes (Chang, 2003). La precipitación, intercepción, escurrimiento, evaporación, transpiración y otros procesos del ciclo hidrológico, presenta una gran variación espacial y temporal, y estos a su vez, juegan un papel crítico en diversos procesos físicos, químicos y biológicos que regulan el sistema terrestre, donde la actividad humana es inseparable de los eventos naturales (Dunne, et al., 1978; Elkaduwa, et al., 1998).

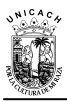

En México es necesario seguir analizando el efecto que tiene el deterioro de la cobertura vegetal en los procesos hidrológicos. Esto es realmente preocupante, ya que segun Goel, et al. (1992), la remoción de la vegetación natural en grandes superficies tiene un impacto en el cambio climático local y regional de una determinada zona. A su vez, genera problemas de desertificación, y disminución de productividad del suelo (Casas, 2003), alteran los ciclos de producción biológica y provocan cambios en los procesos del ciclo hidrológico (Charney, 1975).

Sin embargo, cuando se presentan fenómenos meteorológicos de gran magnitud, generalmente estas dejan como consecuencias, desastres de gran envergadura, y en ocasiones, queda en el aire la pregunta; cual de los dos factores tuvo mayor relevancia, ¿el cambio en el uso de suelo o la intensidad de la tormenta en cuestión?, en vista de esta y otras cuestiones, la presente tesis tiene como finalidad principal, conocer la respuesta hidrológica de la cuenca Salinas ante diversos escenarios de cambio de cobertura vegetal y uso de suelo, simulando la tormenta del huracán STAN. Para lograr ese objetivo, se efectuó una serie de modelaciones, utilizando como apoyo el modelo hidrológico HEC-HMS.

#### <span id="page-21-0"></span>**1.1. Antecedentes**

En México, el análisis de cambio de cobertura y uso del suelo, se ha convertido en un insumo fundamental (Mas, et al., 2009). Entre algunos de los estudios efectuados en el país, se encuentran los siguientes (tabla 1):

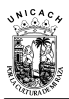

Tabla 1. Estudios sobre el cambio de uso de suelo en México.

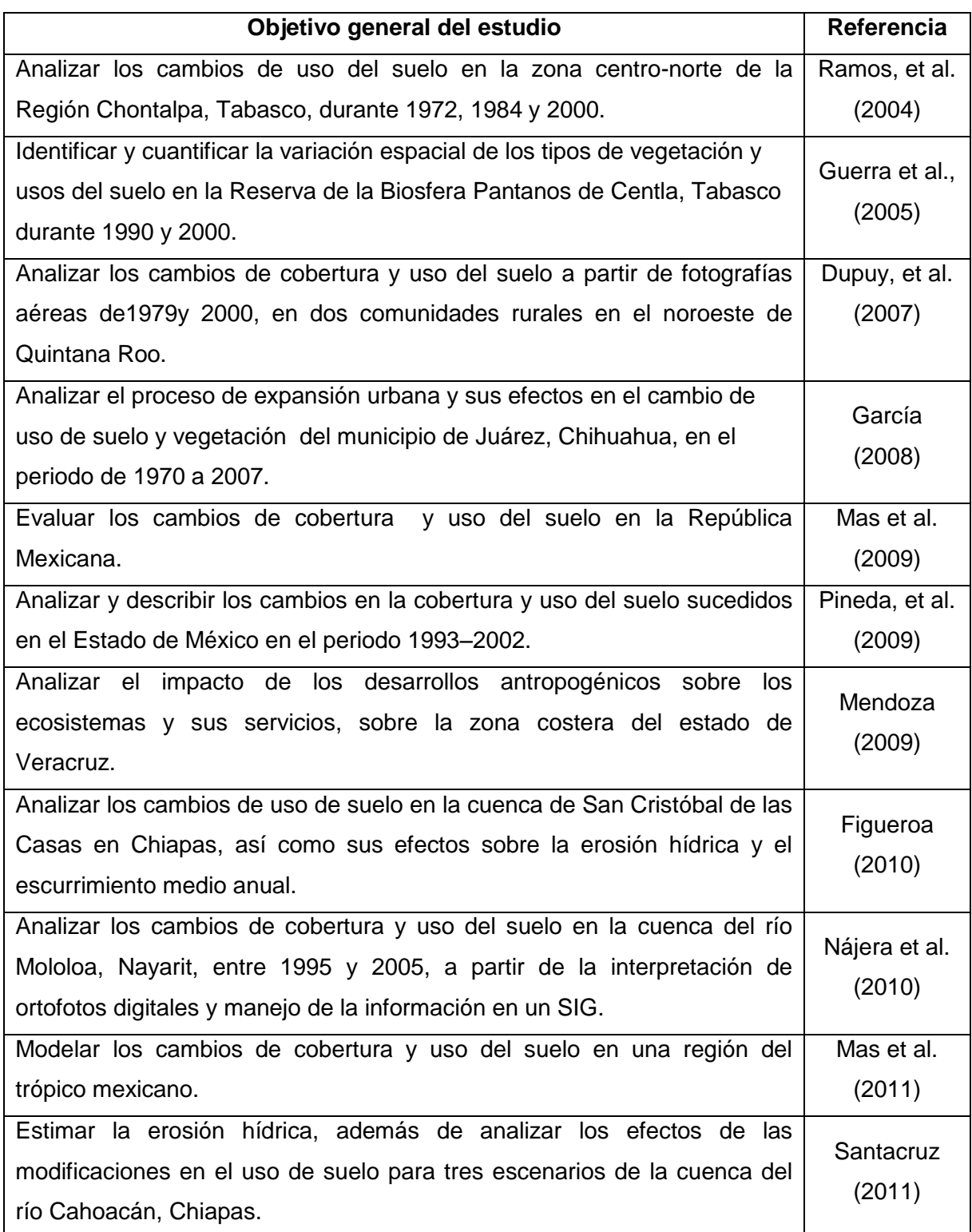

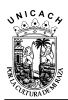

#### Continuación de la tabla 1.

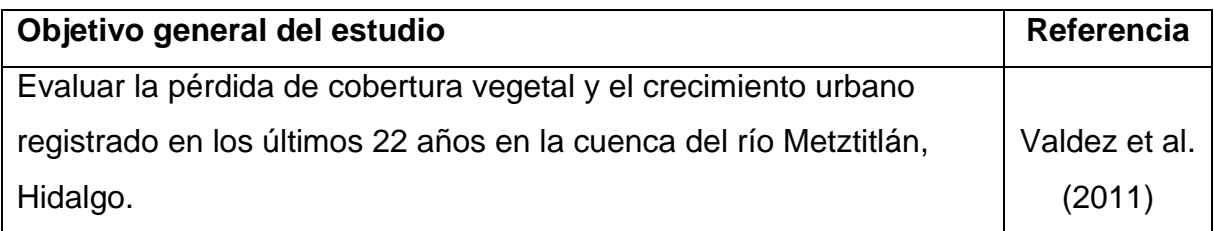

# <span id="page-23-0"></span>**1.2. Revisión bibliográfica**

La aplicación y el enfoque que se les ha dado a los modelos hidrológicos abarcan los distintos componentes del ciclo hidrológico como la precipitación, la infiltración, la evapotranspiración, el escurrimiento, etc.

Por ejemplo, en lo referente al efecto del cambio en el uso del suelo en una cuenca, Calore, et al., (1995) estudiaron la sensibilidad del modelo hidrológico *MIDA*, para investigar la relación entre algunas variables conceptuales y algunos parámetros globales, considerando diferentes usos del suelo y condiciones climatológicas, encontraron que el modelo es aparentemente más sensible a los cambios en el uso del suelo que en varios parámetros locales. Además, los parámetros locales que tienen mayor influencia en las simulaciones, son los que están relacionados con el flujo sub-superficial (por ejemplo la conductividad hidráulica). Una cobertura de suelo delgada y una gran conductividad hidráulica, tienden a incrementar el pico de la avenida y a disminuir la cola del Hidrograma, esto se debe a una rápida respuesta en el subsuelo. El modelo se aplicó en dos cuencas de la región de Liguria en Italia.

Hundecha, et al. (2004) aplicaron el modelo conceptual lluvia-escurrimiento *HBV\_IWS* en 95 subcuencas del río Rhine en Alemania, con el propósito de modelar los efectos del cambio de uso del suelo en el escurrimiento. Realizaron un enfoque para calibrar el modelo, asociando los parámetros con las características físicas de la cuenca; Encontraron que, en general, los gastos bajos y los gastos pico medios fueron estimados de manera adecuada, y en algunos casos se sobrestimaron los

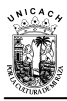

gastos pico mayores. Los resultados obtenidos en la simulación, indicaron claramente que un fuerte aumento de las zonas impermeables, tiene un efecto en el incremento del gasto pico, especialmente en el verano. Esto se debió a que la evapotranspiración es mayor en áreas agrícolas que en áreas urbanas. El incremento de áreas urbanas a expensas de áreas agrícolas (según los autores), ocasionaría una menor infiltración y consecuentemente el escurrimiento aumentaría. Además, usando una cobertura total de bosques en el modelo, obtuvieron una considerable reducción en el gasto pico durante todas las estaciones; esto se debió al incremento de la evapotranspiración en los bosques, lo cual aumentó la infiltración y disminuyó el escurrimiento. En el 2006 se realizó un análisis del impacto de los cambios de cobertura y de uso del suelo en el comportamiento hidrológico y la pérdida de suelo en las cuencas de los Ríos Huixtla, Huehuetán y Coatán, para ello se aplicó una modelación semidistribuida con el modelo HEC-HMS y el SWAT (CONAGUA, 2006).

Más recientemente, Miranda, et al., (2009) efectuaron un análisis sobre la dinámica de uso del suelo en la cuenca del río grande, México, con el fin de confirmar un aumento en el gasto máximo a través del tiempo, debido al recurrente derrumbe del puente principal, que comunica a la localidad de Villa Madero con su cabecera municipal Tlalchapa, Guerrero, ocasionado por precipitaciones históricas no registradas, con tal fin se aplicó el modelo hidrológico empírico del proceso lluviaescurrimiento con el sistema HEC-HMS para los escenarios 1973 y 2006 de uso de suelo, los resultados revelaron que no hubo efectos significativos del cambio de uso del suelo en el gasto pico empírico de 100 años de periodo de retorno a la salida de la cuenca (431 m3 s−1 en 1973 y 484 m3 s−1 en 2006), los autores señalan que probablemente esto fue debido a que los principales cambios fueron de coberturas arboladas a pastizales que registran números de curva similares (51.55 en 1973 y 57.87 en 2006).

En la Tabla 2 se muestra un resumen de los principales proyectos de investigación y artículos científicos analizados.

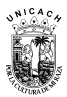

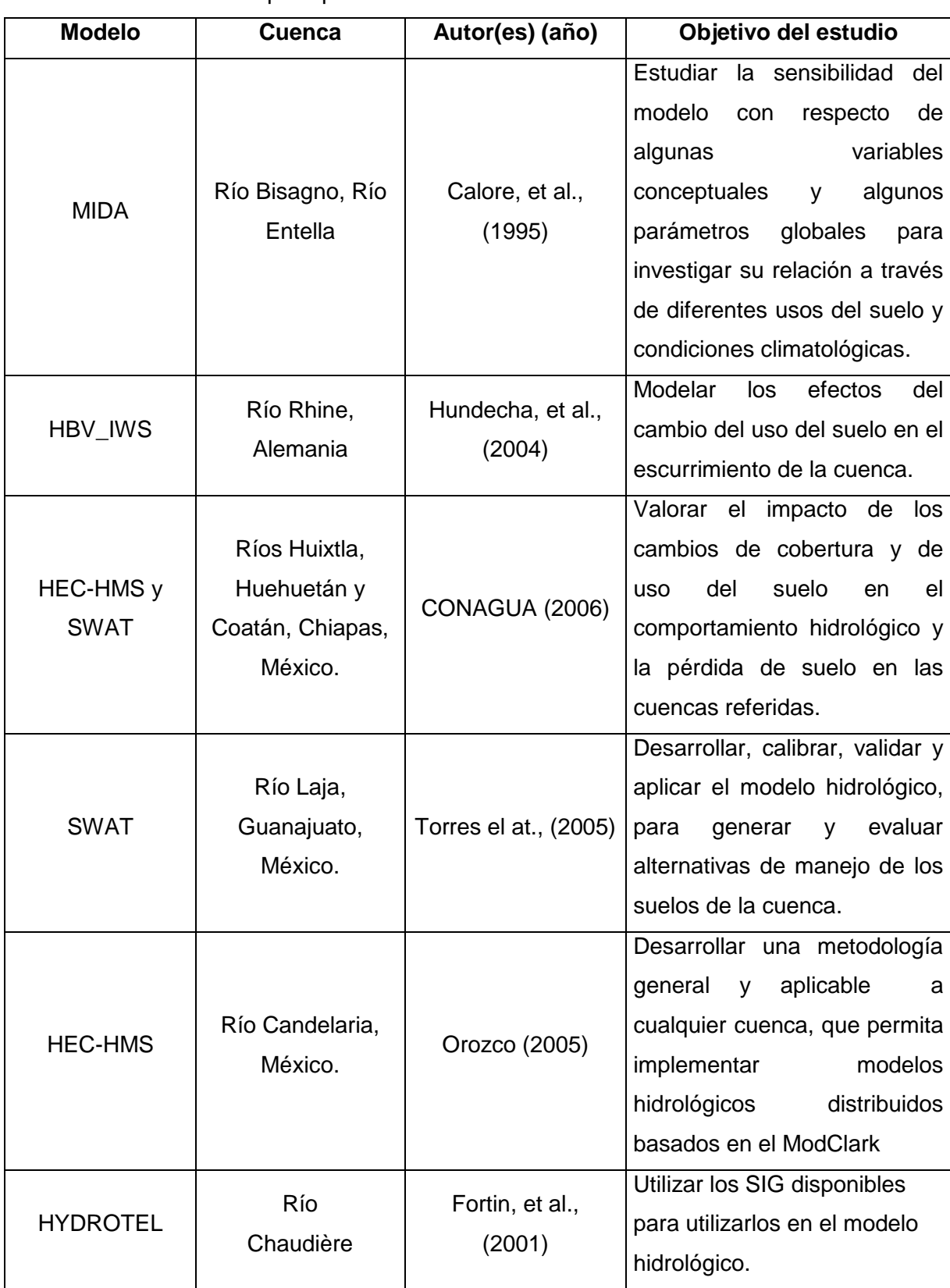

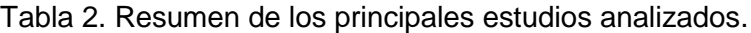

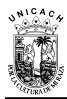

#### Continuación de la tabla 2.

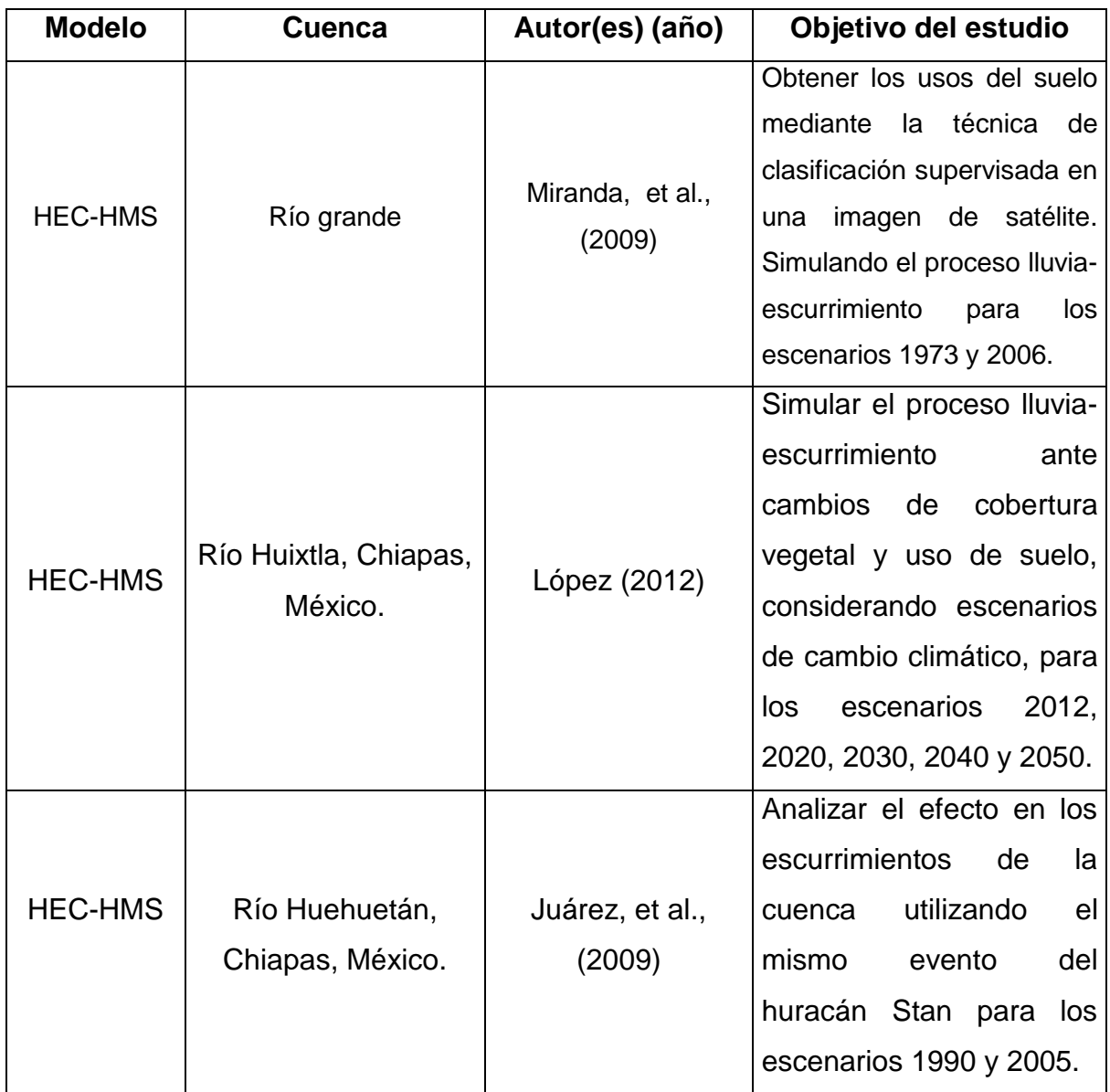

# <span id="page-26-0"></span>**1.3. Justificación y problemática**

Actualmente, la cuenca Salinas enfrenta problemas que amenazan la conservación del equilibrio ecológico como: deforestación por ganadería, construcción de caminos, quemas periódicas de la vegetación en temporadas de estiaje, derrumbes y deslaves de las partes altas de la cuenca.

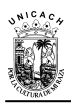

# <span id="page-27-0"></span>**1.4. Objetivos**

## <span id="page-27-1"></span>**1.4.1. Objetivo general**

Conocer la respuesta hidrológica de la cuenca Salinas, ante diversos escenarios de cambio de cobertura vegetal y uso de suelo, simulando la tormenta del huracán STAN en el HEC-HMS.

## <span id="page-27-2"></span>**1.4.2. Objetivos específicos**

 Conocer las características fisiográficas, hidrológicas y climatológicas de la cuenca de estudio.

 $\checkmark$  Construir escenarios de cobertura vegetal y uso de suelo para la cuenca Salinas.

 $\checkmark$  Construir, calibrar y validar un modelo de tipo semidistribuido en la cuenca del río Salinas.

 $\checkmark$  Aplicar el modelo de la cuenca Salinas en el HEC-HMS, mediante la simulación de la tormenta del huracán Stan, para cuatro escenarios de cambio de uso de suelo.

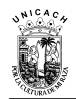

 $\overline{a}$ 

# **CAPÍTULO 2. MARCO TEÓRICO**

# <span id="page-28-1"></span><span id="page-28-0"></span>**2.1. Modelamiento hidrológico**

#### <span id="page-28-2"></span>**2.1.1. Definición de modelo hidrológico**

Un modelo hidrológico es una representación simplificada del sistema real cuyo objetivo es estudiar la operación del sistema y predecir su salida. Sus entradas y salidas son variables hidrológicas mensurables y su estructura es un conjunto de ecuaciones que conectan las entradas con las salidas, las cuales pueden expresarse como función del tiempo (Chow, 1997), y se emplean como herramientas para la evaluación, desarrollo y gestión de los recursos hídricos en una cuenca.

#### <span id="page-28-3"></span>**2.3. El modelo hidrológico HEC-HMS**

El modelo HEC-HMS<sup>1</sup> (acrónimo de Hydrologic Engineering Center y Hydrologic Modelling System), fue desarrollado por la U.S. Army Corps of Engineers a mediados de los años 60's bajo la versión para computadora framewok y más tarde fue adaptado para trabajar en computadoras personales bajo el sistema operativo MS DOS con el nombre de HEC-1, la cual, a finales de los años 90's, fue adaptada bajo el sistema Windows con el nombre actual; más tarde, en el 2002, el HEC-HMS fue adaptado para trabajar en plataforma ArcView con un programa gemelo llamado Geo-HMS. Por lo tanto actualmente, primero trabaja el Geo-HMS en plataforma ArcView y prepara los GRID de parteaguas, subcuencas, usos de suelo y número de curva, y después los resultados intermedios son enviados al HEC-HMS.

Disponible en: [http://www.hec.usace.army.mil/software/hec-hms/download.html.](http://www.hec.usace.army.mil/software/hec-hms/download.html)

# <span id="page-29-0"></span>**2.3.1. Generalidades**

El HEC-HMS simula el proceso lluvia-escurrimiento para una tormenta, la cual puede ser histórica, sintética o una generada en tiempo real. Los cálculos generalmente se realizan a nivel subcuenca. La metodología que comúnmente se emplea en el HEC-HMS para convertir la lluvia en escurrimiento es la del hidrograma unitario sintético del Soil Conservation Service (SCS) del gobierno de Estados Unidos. La separación de lo que escurre y de lo que no escurre, se realiza por el método del número de curva, también del SCS. El HEC-HMS también simula tránsito de avenidas en cauces y presas (CONAGUA, 2006).

Sánchez (2008), refiere que uno de los objetivos principales de la Hidrología Superficial es calcular el escurrimiento que se va a generar si se produce una precipitación determinada, es decir, calcular el hidrograma que va a generar un histograma, y agrega que siendo el tema muy complejo, se pueden plantear dos situaciones:

- **Un evento concreto o el proceso continuo**: Se quiere estudiar qué caudales generará cierta precipitación o bien se desea conocer de un modo continuo – por ejemplo- el funcionamiento de la cuenca a lo largo del año.
- **Precipitaciones reales o supuestas**: Se desea calcular los caudales generados por precipitaciones reales o bien trabajando con una tormenta de diseño para calcular el diagrama de diseño. Si se va a construir una obra (presa, canal, etc.,) debe hacerse sobre caudales teóricos generados por precipitaciones teóricas que se presentan en periodos de retorno muy grandes.

En el estudio de una cuenca real con datos reales, es necesario utilizar un modelo computarizado, en el que se introducen las características físicas de la cuenca, tal es el caso del modelo HEC-HMS.

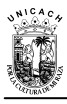

Entre los datos principales que pide el modelo HEC-HMS en su parte metodológica adaptada a la información disponible en México son: Modelo Digital de Elevaciones (MDE), a partir del cual se define el parteaguas de la cuenca principal y se delimita un determinado número de subcuencas, generalmente este proceso se realiza dentro del entorno de un Sistema de Información Geográfica (SIG); los datos del pluviograma de una tormenta; el número de curva asociado a los distintos tipos de cobertura del suelo; el tiempo de retraso y flujo base para cada subcuenca; y los parámetros requeridos por el método de Muskingum para tránsito de avenidas en cauce y la curva almacenamiento-elevación para el tránsito de avenidas en presas. Como resultado envía los hidrogramas en cualquier punto a la salida de la cuenca, subcuencas y en cada punto del cauce principal.

En resumen, el HEC-HMS es un programa complejo que calcula el hidrograma producido por una cuenca si se le proporcionan los datos físicos de la misma y datos de precipitación. El esquema de la figura 1, ilustra el procedimiento de cálculo del modelo; el programa realiza los cálculos de las tres primeras fases para cada Subcuenca y calcula la última fase (D) para cada tránsito a lo largo de un cauce; al final suma todos los caudales generados y transitados a lo largo del recorrido y proporciona de manera gráfica o tabular el hidrograma en la salida de la cuenca (Sánchez, 2008).

A continuación se presenta una breve descripción teórica de los elementos básicos que intervienen en el procedimiento de cálculo del modelo HEC-HMS.

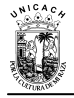

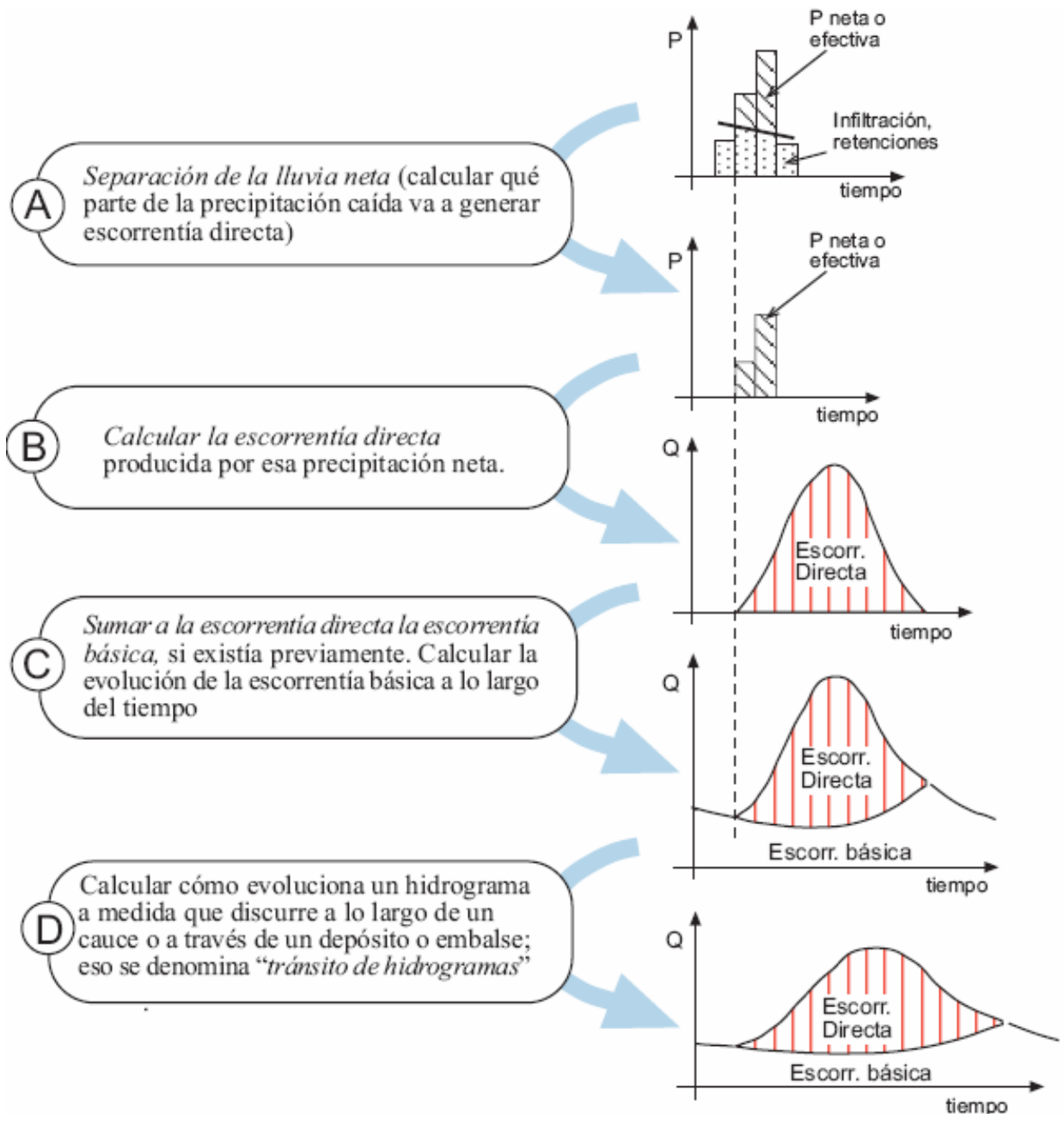

Figura 1. Fases de trabajo del modelo HEC-HMS (Sánchez, 2008)

# <span id="page-31-1"></span><span id="page-31-0"></span>**2.3.2. Elementos que intervienen en el procedimiento de cálculo del HEC-HMS**

**1. Precipitación neta o efectiva y escurrimiento directo.** El exceso de precipitación o precipitación efectiva, es la precipitación que no se retiene en la superficie terrestre y tampoco se infiltra en el suelo y que, después de fluir a través

de la superficie de la cuenca, se convierte en escorrentía directa a la salida de la cuenca bajo la suposición de flujo superficial hortoniano. Las gráficas de exceso de precipitación contra el tiempo o hietogramas de exceso de precipitación es un componente clave para el estudio de las relaciones lluvia-escurrimiento (Chow et al., 1999).

*2.* **Pérdidas de precipitación total.** Las pérdidas de lluvia total incluyen la intercepción de precipitación por la vegetación del terreno, el almacenamiento en depresiones en la superficie del suelo a medida que el agua se acumula en hundimientos en la superficie, e infiltración de agua en el suelo. Las abstracciones por intercepción y almacenamiento en depresiones se estiman con base a la naturaleza de la vegetación y de la superficie del terreno o sencillamente se desprecian en una tormenta grande (Chow et al., 1999).

Las pérdidas de precipitación se pueden estimar por el método de los números de escurrimiento o número de curva.

**El método del Número de Curva (NC).** El NC, fue desarrollada por el Servicio de Conservación de Suelos (SCS) de los Estados Unidos de América, actualmente Natural Resources Conservation Service (NRCS), del Departamento de Agricultura de los Estados Unidos (USDA por sus siglas en inglés) (NRCS, 1997). Este método es un modelo empírico que fue desarrollado para proveer de bases consistentes para estimar las cantidades de escurrimiento, al variar el uso y el tipo de suelo.

La precipitación total se compone de las pérdidas (filtración, evaporación, etc.) más lo que escurre, por lo que se puede establecer la relación  $(1)$ , en la que  $P_e$  son las pérdidas, P es la precipitación total y Q es la lámina de escurrimiento directo que se obtiene de la ecuación (2) o de la (3) en la que se incluye el NC definido por la expresión (4) en la que S es un parámetro de retención (CONAGUA, 2006).

$$
P_e = P - Q \tag{1}
$$

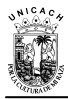

$$
Q = \frac{(P - 0.2S)^2}{P - 0.8S}
$$
 (2)

$$
S = 25.4 * \left(\frac{1000}{NC} - 10\right) \Rightarrow NC = \frac{25400}{S + 254}
$$
 (3)

$$
P_e = \frac{\left(P - \frac{5080}{NC} + 50.8\right)^2}{P - \frac{20320}{NC} + 203.2}
$$
 (4)

(Donde 
$$
P
$$
 y  $P_e$  están en mm)

Una solución gráfica de la ecuación (4) para diferentes valores de NC se presenta en la figura 2.

El NC, es una función de la permeabilidad, del uso y de las condiciones de humedad antecedente del suelo. El NC varía no-linealmente con el contenido de humedad del suelo, tomando valores pequeños con contenidos de humedad cercanos al Punto de Marchitamiento Permanente (PMP) y se incrementa hasta cerca de 100 cuando el suelo se aproxima a la saturación (CONAGUA, 2006).

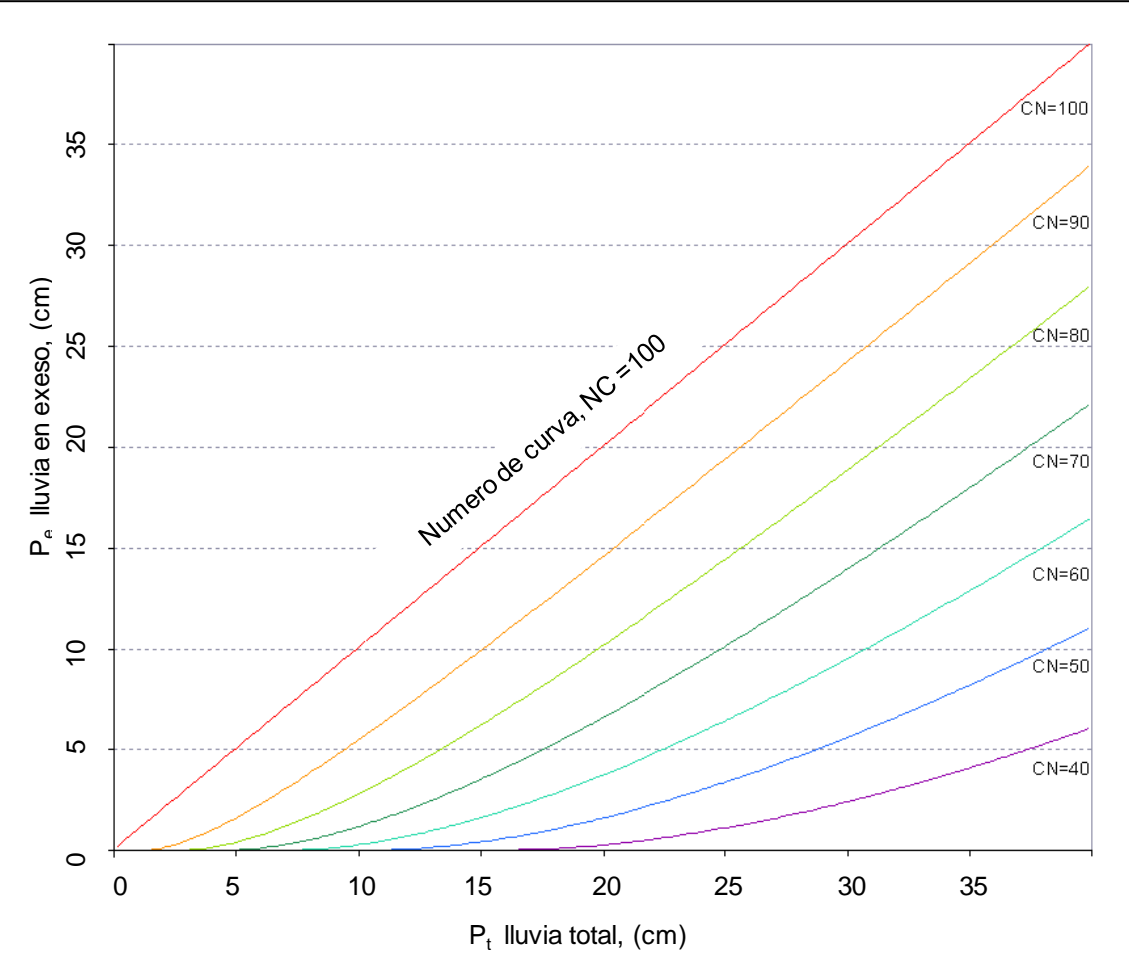

<span id="page-34-0"></span>Figura 2. Relaciones entre la altura de lluvia total  $(P_t)$  y la altura de lluvia efectiva ( $P_e$ ) en el método del NC.

El NC se puede obtener también de tablas, en las cuales se consideran factores tales como:

- Cubierta vegetal.
- Uso del suelo.
- Pendiente del terreno.
- Grupo hidrológico de suelo (Tipo de suelo: A, B, C y D).
- Condición de humedad antecedente (se consideran 5 días).

En la tabla 3, se exponen valores del *NC* para algunas condiciones y el tipo de suelo se estima tomando como referencia la tabla 4.

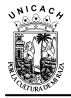

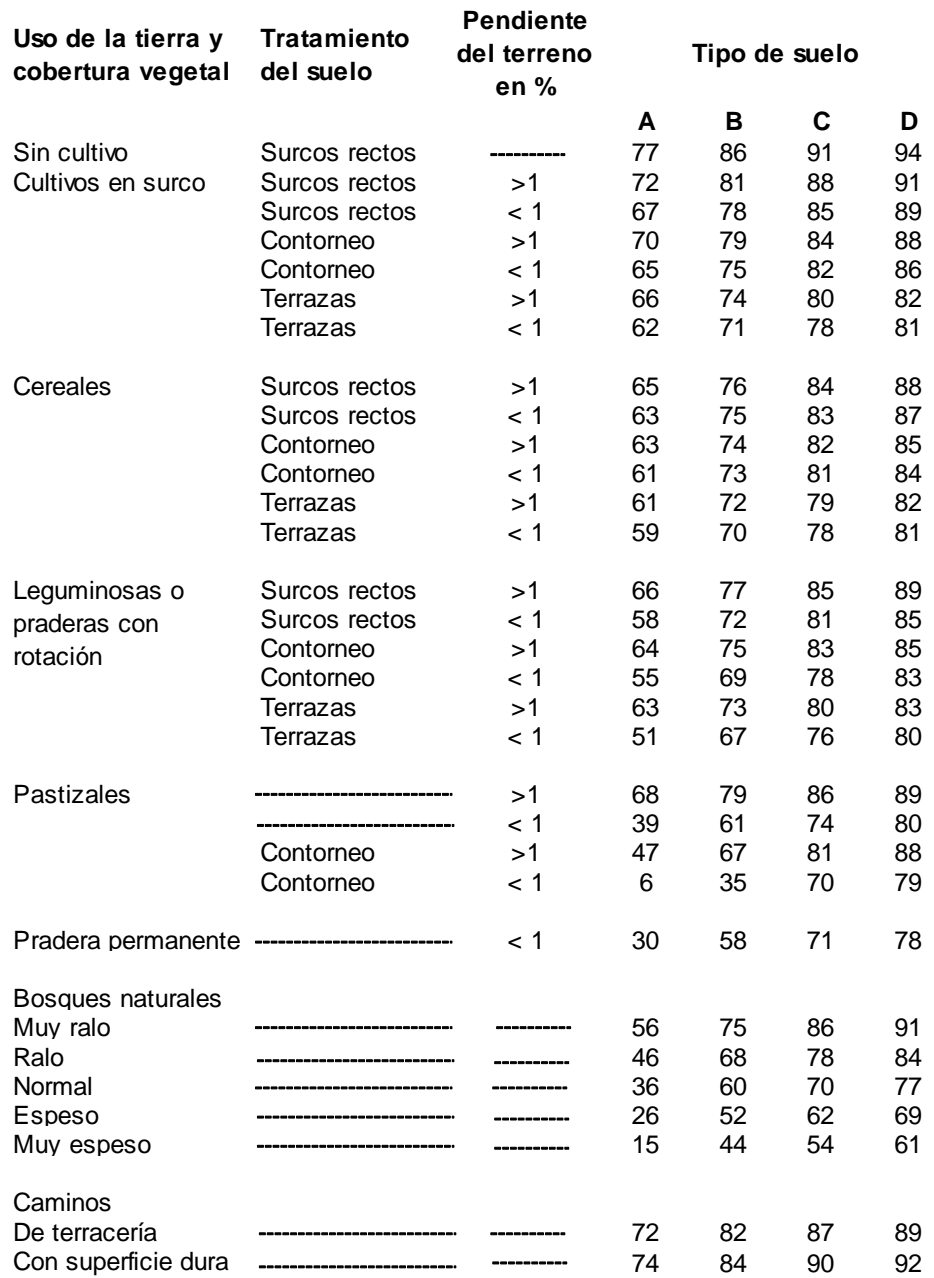

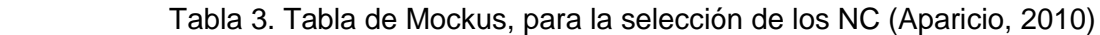

### Tabla 4. Clasificación hidrológica de los suelos (CONAGUA, 1987)

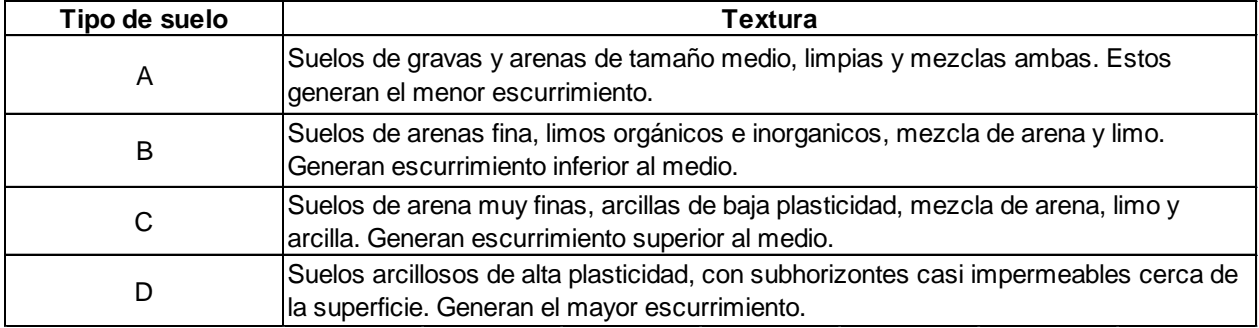
A fin de tomar en cuenta las condiciones iniciales de humedad del suelo, se hace una corrección al número de curva obtenido en la tabla 5, según la altura de precipitación acumulada cinco días antes de la fecha en cuestión,  $II<sub>5</sub>$ , de la siguiente manera (Aparicio, 2010):

- a) Si  $II<sub>5</sub> < 2.5$  cm, hacer corrección A.
- b) Si 2.5 < ll < 5 cm, no hacer corrección.
- c) Si  $II_5 > 5$  cm, hacer la corrección B.

| Ν   | N con corrección B | N con corrección A |  |  |
|-----|--------------------|--------------------|--|--|
| 0   |                    |                    |  |  |
| 10  | 4                  | 22                 |  |  |
| 20  | 9                  | 37                 |  |  |
| 30  | 15                 | 50                 |  |  |
| 40  | 22                 | 60                 |  |  |
| 50  | 31                 | 70                 |  |  |
| 60  | 40                 | 78                 |  |  |
| 70  | 51                 | 85                 |  |  |
| 80  | 63                 | 91                 |  |  |
| 90  | 78                 | 96                 |  |  |
| 100 | 100                | 100                |  |  |

Tabla 5. Ajuste del NC por humedad antecedente

**3. Hietograma.** Si a un registro de pluviograma, se le quitan los descensos, se obtiene una gráfica de precipitación acumulada contra el tiempo llamada curva masa de precipitación. Esta curva es creciente y su pendiente, en cualquier tiempo, es igual a la intensidad de la lluvia. A partir de una curva masa de precipitación es posible dibujar diagramas de barras que representen las variaciones de la altura de precipitación o de su intensidad, en intervalos de tiempo previamente seleccionados. Estos diagramas de barras se llaman hietogramas (Aparicio, 2010).

El hietograma se construye dividiendo el tiempo que duró la tormenta en intervalos (que pueden ser iguales o no) y midiendo la altura de precipitación que se tuvo en cada uno de ellos. El intervalo Δt seleccionado, es importante en cuanto a la información que proporciona el hietograma; un valor de Δt demasiado grande

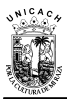

arrojaría muy poca información y uno muy pequeño la daría excesiva y difícil de manejar.

**4. Hidrograma.** Según Negrete (1980), el escurrimiento aforado en un punto, se acostumbra representar en forma gráfica por medio de un hidrograma, el cual es una gráfica de nivel o gasto contra el tiempo. Un hidrograma es la suma de flujo directo y flujo base (figura 3).

El flujo directo es el proveniente de la tormenta que se encuentra bajo análisis, es decir el que viene directamente en la tormenta. El flujo base es una contribución del flujo subterráneo, el cual proviene de tormentas pasadas y formaba parte de la infiltración, pero más tarde aflora a la superficie a través del cauce del río. El flujo base varía en el tiempo y en general varía semanalmente, pero para fines de disponibilidad de información, se asume que varía mínimo mensualmente.

Por otra parte, Aparicio (2010), menciona que aunque la forma de los hidrogramas producidos por tormentas particulares varían no sólo de una cuenca a otra, sino también de tormenta a tormenta, es posible en general, distinguir las siguientes partes en todos ellos, las cuales también se pueden visualizar en la figura 3.

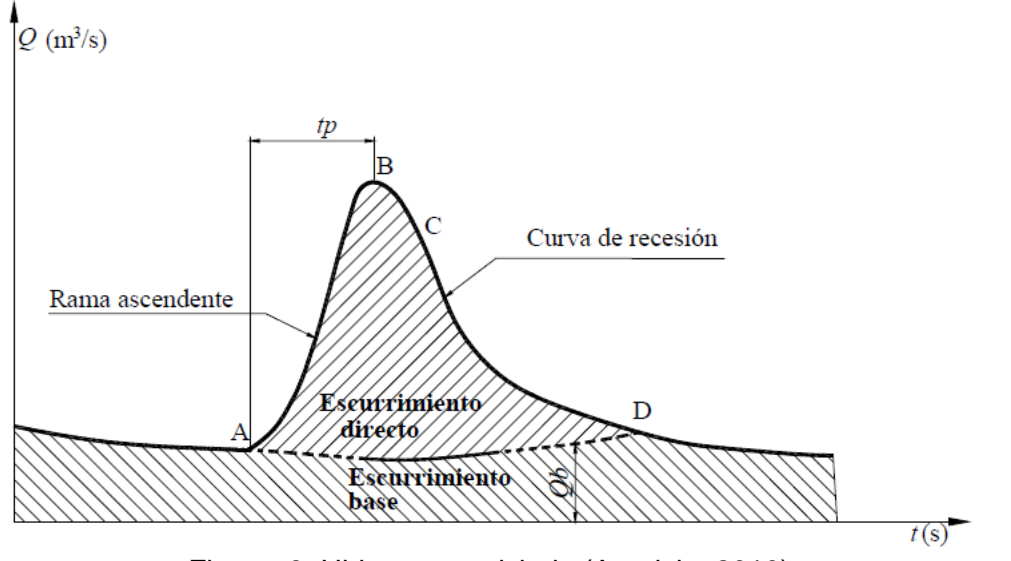

Figura 3. Hidrograma aislado (Aparicio, 2010)

**A: Punto de levantamiento***.* En este punto, el agua proveniente de la tormenta bajo análisis comienza a llegar a la salida de la cuenca y se produce inmediatamente después de iniciada la tormenta, durante la misma o incluso cuando ha transcurrido ya algún tiempo después de que cesó de llover, dependiendo de varios factores, entre los que se pueden mencionar: el tamaño de la cuenca, su sistema de drenaje y suelo, la intensidad y duración de la lluvia, etc.

**B: Pico, que corresponde con el gasto máximo que se produce por la tormenta**. Con frecuencia es el punto más importante de un Hidrograma para fines de diseño.

**C: Punto de inflexión.** En este punto es aproximadamente cuando termina el flujo sobre el terreno, y, de aquí en adelante, lo que queda de agua en la cuenca escurre por los canales y como escurrimiento subterráneo.

**D: Final del escurrimiento directo.** De este punto en adelante el escurrimiento es sólo de origen subterráneo; normalmente se acepta como el punto de mayor curvatura de la curva de recesión, aunque pocas veces se distingue fácilmente.

*Tp***: Tiempo de pico.** Es el tiempo que transcurre desde el punto de levantamiento hasta el pico del hidrograma.

*Tb***: Tiempo base.** Es el tiempo que transcurre desde el punto de levantamiento hasta el punto final del escurrimiento directo; por lo tanto, es el tiempo que dura el escurrimiento directo.

**Rama ascendente.** Es la parte del hidrograma que va desde el punto de levantamiento hasta el pico.

**Rama descendente o curva de secesión.** Es la parte del hidrograma que va desde el pico hasta el final del escurrimiento directo. Tomada a partir del punto de inflexión, es una curva de vaciado de la cuenca.

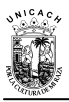

El tiempo base de un hidrograma aislado puede variar desde algunos minutos hasta varios días, y el pico puede tener valores del orden de unos cuantos litros por segundo hasta miles de metros cúbicos por segundo (Aparicio, 2010).

El área bajo el hidrograma está dado por la ecuación (5) y arriba de la línea de separación entre gasto base y directo, es el volumen de escurrimiento directo, calculado con la ecuación (6).

$$
\int_{t^0}^t Q dt
$$
 (5)

$$
\int_{t^{0}}^{t} (Q - Q_{b}) dt
$$
 (6)

Debido a que el escurrimiento directo proviene de la precipitación, casi siempre aporta un componente del gasto total en un hidrograma mucho mayor que el que genera el escurrimiento base. Por otra parte, el escurrimiento base está formado normalmente por agua proveniente de varias tormentas que ocurrieron antes de la considerada y es muy difícil determinar a cuales pertenece. Para poder correlacionar la precipitación con los hidrogramas que genera, es necesario antes separar el gasto base del directo (Aparicio, 2010).

# **2.3.3. Hidrograma unitario**

El hidrograma unitario (conocido originalmente como gráfica unitaria) fue introducido por Sherman en los años 30's, toma en cuenta además del área y la intensidad de la lluvia, como el método racional, la forma, pendiente y características fisiográficas de la cuenca de estudio, aunque lo hace de forma implícita.

Es la función respuesta de pulso unitario para un sistema hidrológico lineal. Chow et al. (1999), y se define como el hidrograma de escurrimiento directa (DRH, por sus

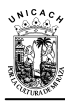

siglas en inglés) resultante de 1 pulgada (Usualmente tomado como 1 cm en unidades del SI) de exceso de lluvia generado uniformemente sobre el área de drenaje, a una tasa constante a lo largo de una duración efectiva.

El hidrograma unitario es un modelo lineal simple que puede usarse para deducir el hidrograma resultante de cualquier cantidad de exceso de lluvia.

El mejor diagrama unitario es aquel que se obtiene a partir de una tormenta de intensidad razonablemente uniforme de una duración deseada y de un volumen de escurrimiento cercano o mayor a un cm. El primer paso consiste en separar el flujobase del escurrimiento directo; inmediatamente se procede a determinar el volumen de escurrimiento directo y las ordenadas del escurrimiento directo se dividen por la profundidad de escurrimiento observado; las ordenadas ajustadas formas el hidrograma unitario (Linsley et al., 1977).

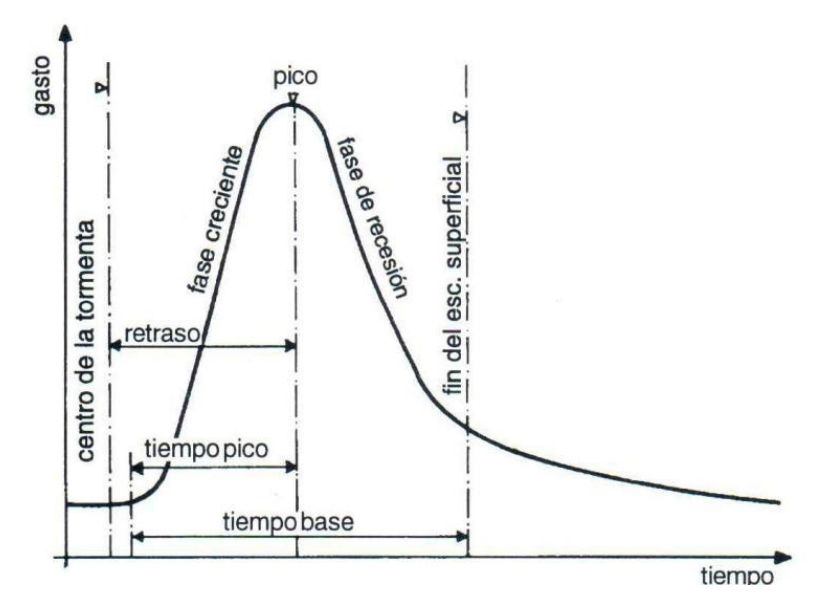

Figura 4. Desarrollo de un diagrama unitario (Levi, 1996)

Estos mismos autores, refieren que el diagrama unitario obtenido de una sola tormenta puede tener errores y es deseable promediar los hidrogramas unitarios de algunas tormentas de la misma duración; el cual no debe ser el promedio aritmético de las ordenadas concurrentes, puesto que si los picos no suceden al mismo tiempo, el pico promedio será más bajo que los picos individuales. El procedimiento correcto consiste en calcular el pico promedio y el tiempo al pico promedio; entonces se puede dibujar el hidrograma unitario promedio siguiendo la forma de las otras gráficas pasando por el pico promedio calculado y asegurando que tenga un volumen unitario de 1 cm.

# **2.3.4. Hidrograma unitario sintético del SCS**

Cuando no se disponen de aforos de escurrimientos en una cuenca, como consecuencia no se puede obtener el hidrograma unitario instantáneo; es allí cuando se debe de recurrir a los hidrogramas unitarios sintéticos, los cuales se obtienen a partir de las características fisiográficas de la cuenca; los hidrogramas unitarios triangulares como el que se ilustra en la figura 5, pertenecen a este tipo.

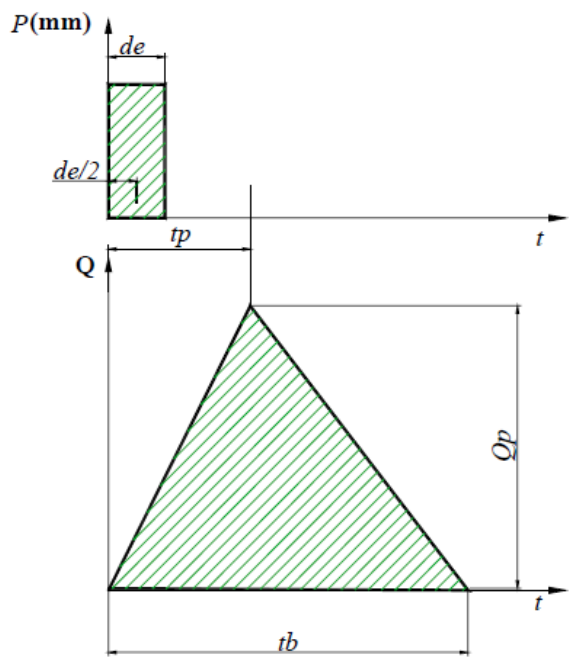

Figura 5. Hidrograma unitario sintético triangular (Aparicio, 2010)

El diagrama Unitario propuesto por el SCS, es uno de los más aceptados dentro del medio profesional hidrológico. Para su obtención, sólo se requiere calcular el tiempo de pico y el gasto pico, según se describe enseguida.

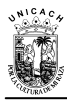

**A. Tiempo de retraso.** De acuerdo con la ecuación 7, el tiempo de retraso tr, es el tiempo que transcurre desde el punto medio de la duración efectiva hasta el gasto pico. Este valor se puede calcular con la ecuación que reporta el User's Manual del Geo-HMS:

$$
tr = \frac{L^{0.8} \times (S + 1)^{0.7}}{1900 \times Y^{0.5}}
$$
 (7)

Dónde:

- tr = Tiempo de retraso (horas)
- L = Longitud hidráulica de la subcuenca en pies
- S = Parámetro de retención de la cuenca, dado por la expresión (3)
- Y = Pendiente de la subcuenca en %

**B. Tiempo de concentración (tc).** El tc es el tiempo requerido por una gota de agua para fluir desde el punto más remoto en la cuenca hasta el punto de interés y equivale al tiempo que tarda el agua en pasar del punto más alejado hasta la salida de la cuenca (Chow et al., 1999). Aparicio, (2010) indica que el tiempo de concentración depende de la longitud máxima que debe recorrer el agua hasta la salida de la cuenca y de la velocidad que adquiere en promedio, dentro de la misma. Esta velocidad está en función de las pendientes del terreno y de los cauces y de la rugosidad de su superficie.

Si ya se conoce el tiempo de retraso, calculado como se mencionó en el punto A, entonces el tiempo de concentración se puede estimar con la ecuación (9) que resulta de despejarlo de la relación (8) (Aparicio, 2010):

$$
tr = 0.6tc \tag{8}
$$

$$
tc = \frac{tr}{0.6}
$$
 (9)

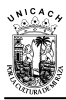

Por otra parte, otra manera de estimar el tiempo de concentración es aplicando el método de Kirpich (Chow, 1964), la cual puede ser aplicada usando la ecuación 10.

$$
TC = 0.000325 \times \left(\frac{L^{0.77}}{S^{0.385}}\right)
$$
 (10)

Dónde:

Tc *=* Tiempo de concentración (horas)

L=Longitud del cauce principal (metros)

S *=* Pendiente del cauce principal.

**C. Duración Efectiva.** La duración efectiva con la que se tiene mayor gasto pico, a falta de mejores datos se puede calcular aproximadamente con la ecuación (11) para las cuencas grandes, o bien considerarse como de = tc para las pequeñas.

$$
de = 2\sqrt{tc} \tag{11}
$$

El tiempo de concentración y la duración en exceso están en h.

**D. Tiempo al pico.** El tiempo pico *tp* se expresa con la relación (12), en la que todos los términos ya han sido declarados:

$$
tp = \frac{de}{2} + tr \tag{12}
$$

Dónde: de = Duración efectiva tr = Tiempo de retraso

Sustituyendo la expresión (10) en la (11) se obtiene, la (13) que permite obtener tp a partir de tc.

$$
tp = \sqrt{tc} + 0.6tc \tag{13}
$$

**E. Tiempo base.** Del análisis de varios hidrogramas, Mockus según Aparicio (2010) concluye que el tiempo base tb y el tiempo pico tp se relacionan mediante la ecuación (14).

$$
tb = 2.67tp
$$
 (14)

**F. Gasto al pico.** De la geometría del hidrograma unitario, se describe el gasto pico por medio de la ecuación (15):

$$
qp = \frac{0.555A}{tb}
$$
 (15)

En donde:

A = Área de la cuenca (km<sup>2</sup>)

tb = Tiempo base (horas)

qp= Gasto de pico (m $3$ /s/mm)

# **2.4. Descripción del modelo HEC-HMS**

# **2.4.1. Interfaz de usuario**

La interfaz de usuario consiste en una barra de menú, barra de herramientas y cuatro paneles principales que se describen brevemente a continuación (figura 6):

- I. Explorador de cuenca
- II. Escritorio
- III. Editor de componentes
- IV. Registro de mensajes

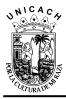

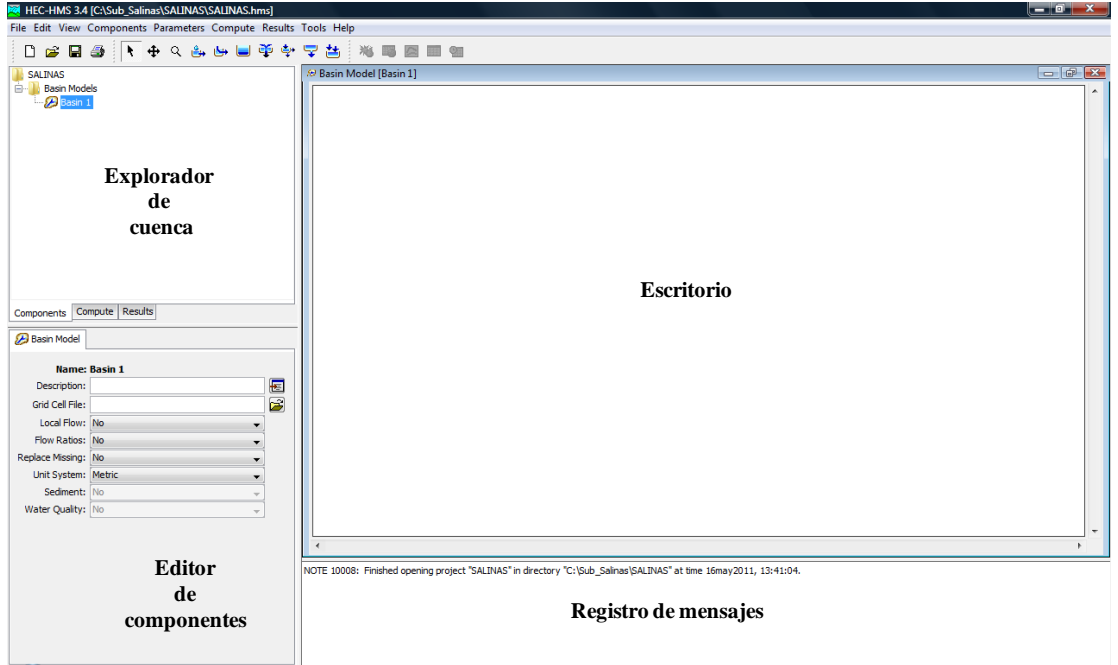

Figura 6. Interfaz de usuario del HEC-HMS (USACE, 2010)

**I. Explorador de cuenca.** El explorador de cuenca está diseñado para dar un rápido acceso a todos los componentes de un proyecto HEC-HMS (Similar al explorador de Windows, en el que las carpetas se abren y cierran mostrando su contenido en forma de árbol). El explorador está dividido en 3 partes: Componentes, Computar y resultados ( "Components", "Compute" y "Results"). En la pestaña "Components" irán apareciendo los distintos elementos que vayamos creando (subcuencas, datos meteorológicos, etc.) hasta estructurar de manera jerárquica los componentes del modelo, tales como el modelo de la cuenca, el modelo meteorológico, las especificaciones de control, etc., (figura 7). Los componentes del modelo están organizados en carpetas individuales. Cuando se selecciona un componente, el explorador de cuenca lo expande para mostrar los subcomponentes. Los signos (+) y menos (-) pueden usarse para expandir o colapsar el explorador. Desde la pestaña "Compute" puede accederse a las simulaciones, optimizaciones y análisis. En la pestaña "Results" encontraremos todos los resultados del proyecto. Incluso los resultados de diferentes simulaciones pueden compararse en un mismo grafico o tabla (Nanía, 2007).

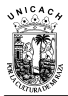

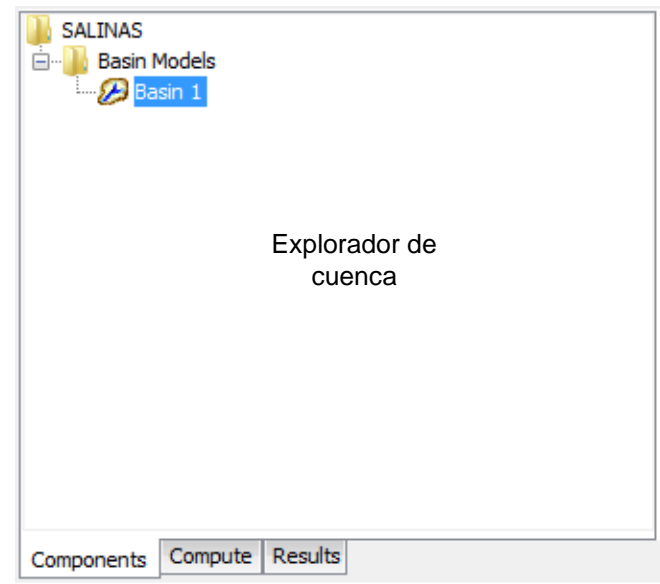

Figura 7. Explorador de cuenca (USACE, 2010)

**Editor**  elementos pueden añadirse a partir de la barra de herramientas y conectados para **de**  representar la red de drenaje del área de estudio. Pueden importarse también mapas **componentes** de fondo para ayudar a visualizar la cuenca. **II. Escritorio.** Es el panel de trabajo donde situamos las subcuencas, cauces, embalses, etc. En el escritorio pueden aparecer varias ventanas, incluyendo tablas de resumen, de series temporales, gráficos, editores globales y el mapa del modelo de la cuenca. El mapa del modelo de la cuenca está confinado al área del escritorio, pero las ventanas de resultados no lo están. Una opción de configuración del programa permite mostrar los resultados fuera del área del escritorio. El mapa del modelo de la cuenca se usa para dar forma al modelo de la cuenca. Los distintos

**III. Editor de componentes.** Cuando un componente o subcomponente se activa en el explorador de cuenca haciendo clic en el nombre del componente, se abre un editor de componente específico, en él aparecen los parámetros correspondientes a ese elemento. Todos los datos requeridos por los componentes se ingresan en el editor de componentes, en la figura 8 se presenta un ejemplo de editor de componentes.

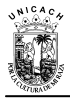

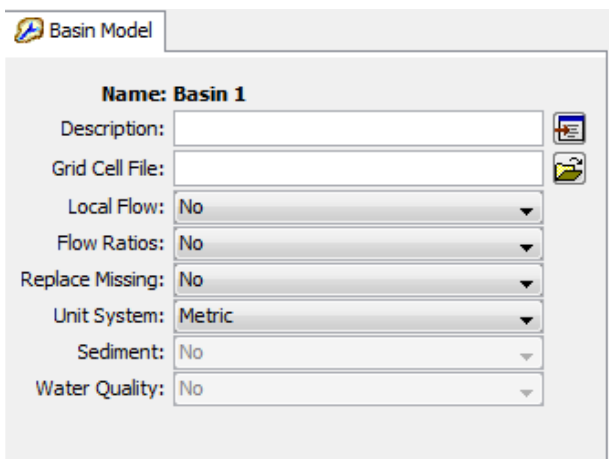

Figura 8. Editor de componente de un modelo de cuenca

**IV. Registro de mensajes.** En el registro de mensajes se muestran las notas, avisos (warning) y errores. Los mensajes son útiles para identificar porque una simulación ha fallado o porque una acción requerida no ha sido completada (Nanía, 2007).

# **2.4.2. Componentes del modelo HEC-HMS**

Para la realizar la modelación de cualquier cuenca hidrológica en el HEC-HMS, es necesario crear tres importantes procesos: el modelo de la cuenca, el modelo meteorológico y las especificaciones de control, A continuación se describen cada una de ellas.

**A.) El modelo de cuenca.** El modelo de la cuenca representa la cuenca física, el usuario lo desarrolla agregando y conectando elementos hidrológicos. Los elementos hidrológicos usan modelos matemáticos para describir los procesos físicos que se producen en la cuenca (Nanía, 2007). Para definir la estructura de las cuencas, el programa considera los elementos mostrados en la tabla 6.

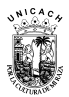

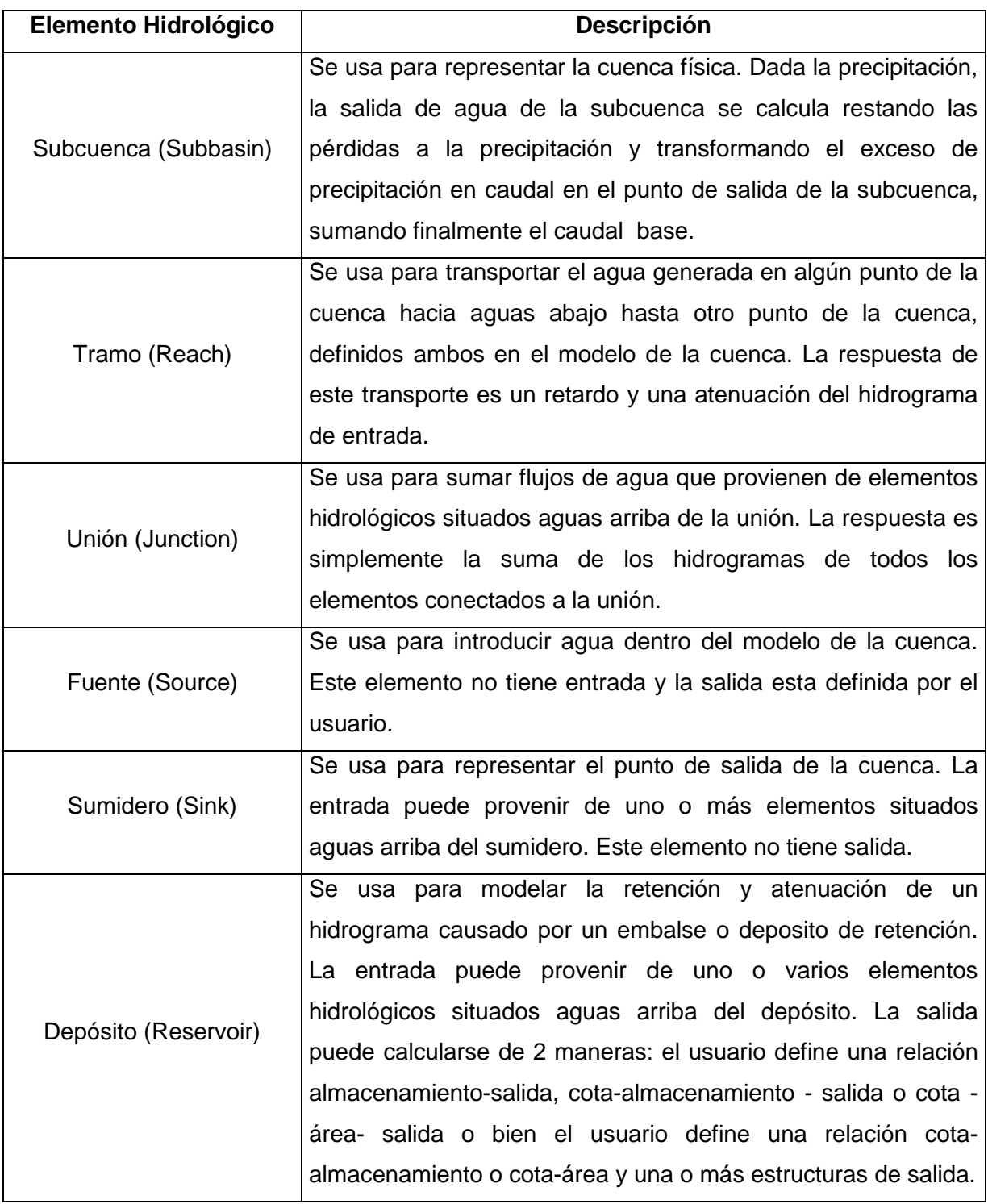

### Tabla 6. Descripción de los elementos hidrológicos (Nanía, 2007)

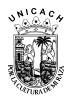

#### Continuación de la tabla 6

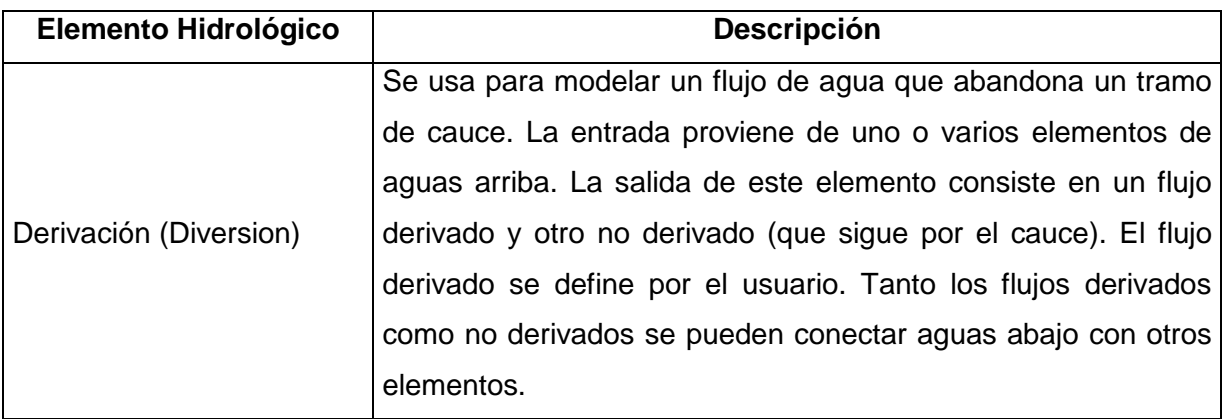

En los modelos de cuenca, se informa al programa de las distintas subcuencas y sus características, así como los métodos para el cálculo de pérdidas, trasformar la lluvia en caudal y el método para el flujo base. En la tabla 7, se describen los métodos de cálculo que se usan en las subcuencas.

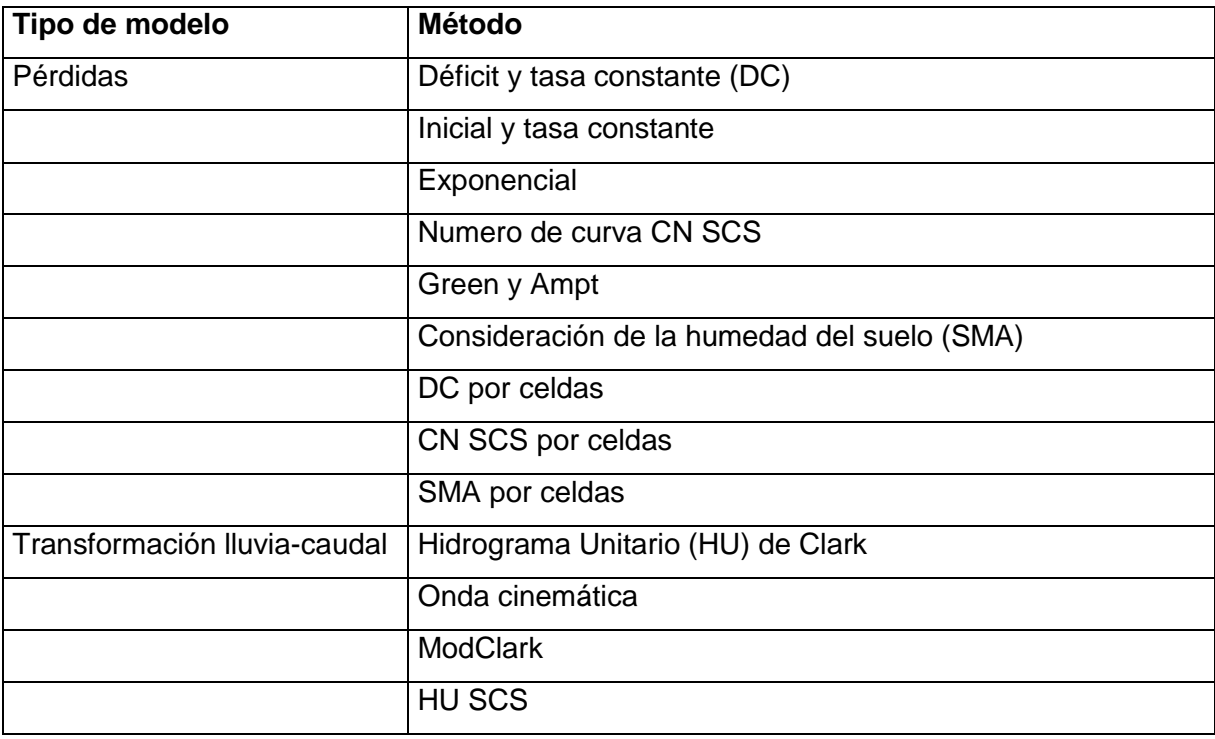

Tabla 7. Métodos de cálculo para subcuencas (Nanía, 2007)

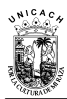

#### Continuación de la tabla 7

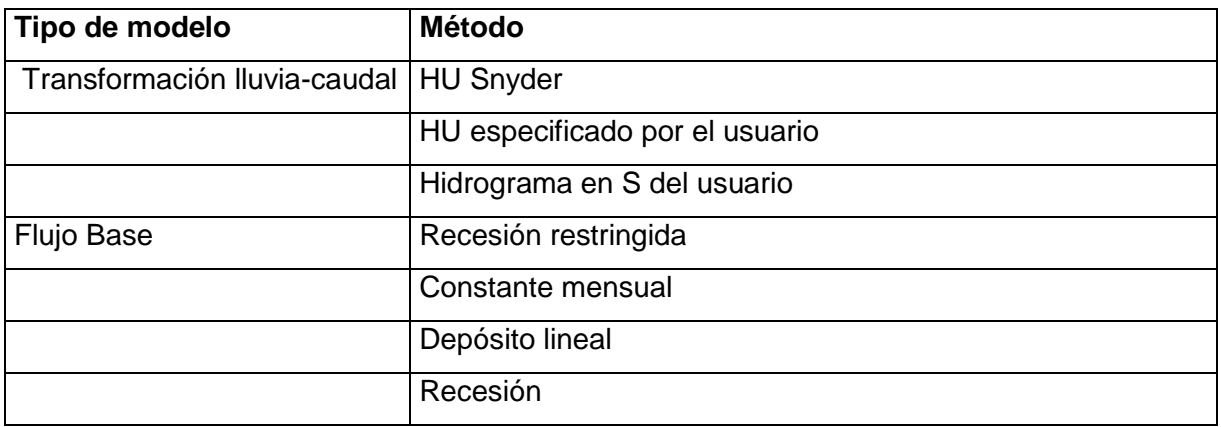

Los métodos de cálculo que se usan en los tramos son los relativos a la propagación de caudales y son: Onda cinemática, Retardo, Puls modificado (embalse a nivel), Muskingum, Muskingum-cunge (USACE, 2010).

La descripción más detallada de cada uno de los procesos que intervienen en el programa, así como de los modelos diferentes métodos incluidos en el modelo se puede encontrar en el Manual Técnico del programa HEC-HMS. De igual manera se puede ver en Chow (1964) quien describe la teoría del flujo de canales abiertos, la cual se basa fundamentalmente en las ecuaciones de St. Venant.

**B.) El Modelo meteorológico.** El modelo meteorológico calcula la entrada de precipitación requerida por un elemento subcuenca. El programa puede usar datos de lluvia puntual o en malla (celda) y puede modelar lluvia congelada o líquida junto con evapotranspiración. Incluye varios métodos de precipitación (tormenta frecuente, medidores de lluvia, precipitación en malla, distancia inversa y otros). Dentro del modelo meteorológico introducimos los datos de los pluviógrafos que se van a utilizar y los asignamos a cada subcuenca. En la tabla 8 se incluye una breve descripción de los métodos disponibles para calcular la precipitación media en la cuenca o celda a celda.

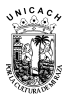

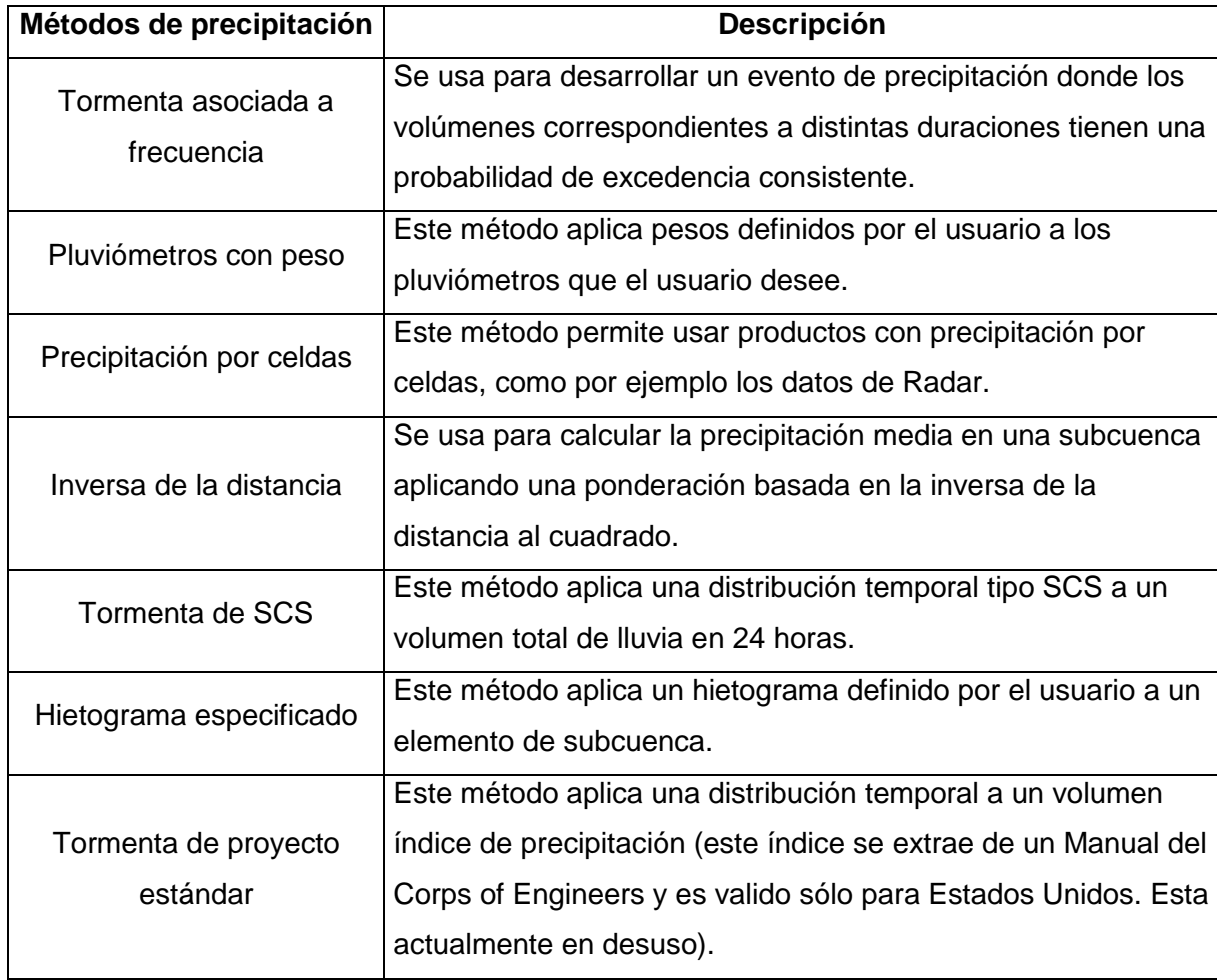

Tabla 8. Descripción de los métodos incluidos en el modelo meteorológico (Nanía, 2007)

**C.) Especificaciones de control.** En las especificaciones de control se fija el lapso de tiempo de una corrida de simulación. Se establece la fecha y hora de inicio de la lluvia y el término de la misma con un intervalo de tiempo que puede variar según nuestra conveniencia.

### **2.4.3. Calibración y optimización de parámetro en el modelo HEC-HMS**

Al confeccionar el modelo, todos los datos introducidos (excepto, probablemente la superficie de la cuenca) están afectados de grandes errores o son meras suposiciones. Existen dos maneras de intentar que un modelo simule la realidad:

**1.) Calibración.** La forma manual de calibrar parámetros en el modelo HEC-HMS, se realiza de la siguiente manera (Sánchez, 2008):

1. Se ejecuta el modelo para un periodo histórico del que se conozcan los caudales producidos en la cuenca.

2. Se comparan los resultados obtenidos por el modelo con los que realmente se produjeron.

3. Si la comparación del punto dos no es satisfactoria, se cambian los parámetros necesarios y repite el punto uno.

**2.) Optimización.** La optimización es el proceso de calibración automática de parámetros (Guerra, 2007), en donde al igual que la calibración manual, se introducen datos reales de aforos para compararlos con los caudales generados por el HEC-HMS, a la vista de esa comparación el modelo HEC-HMS recomienda los parámetros más óptimos, dichos parámetros se introducen nuevamente en el modelo hasta conseguir resultados los más parecido posible a los datos históricos de caudales. Este proceso se efectúa de la siguiente manera:

1. Se ejecuta una simulación en la que se hayan incluido valores de caudales reales correspondientes al mismo intervalo temporal en el que haya funcionado el modelo.

2. Se crea un ensayo de optimización (**Optimization Trial**)

3. Una vez creado el ensayo ("**Trial 1"**), se selecciona la opción adherir parámetros (**Add parameter**)

4. Se selecciona un parámetro (**parameter 1***),* y en la parte de abajo especificamos el elemento y el parámetro que deseamos optimizar (por ejemplo: el *Lag* de una

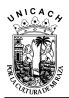

subcuenca o la *K* de Muskingum de algún tramo). Debemos añadir cuantos parámetros consideremos necesarios.

5. Se ejecuta el ensayo de optimización Trial (**"Compute Trial")**

6. Comparamos resultados. El hidrograma obtenido por el HEC-MS debe ajustarse satisfactoriamente al hidrograma real (caudales históricos), de lo contrario, se repite los pasos anteriores (La forma del hidrograma nos indicará si tenemos que optimizar los mismos parámetros u otros).

# **2.5. Los Sistemas de Información Geográfica**

Existen muchas definiciones de los Sistemas de Información Geográfica (SIG) sin que, hasta el momento, ninguna sea considerada como estándar. Entre esta variedad de definiciones cabe destacar como un buen ejemplo la realizada por el National Center for Geograp hic Information & Analysis<sup>2</sup>, que considera un SIG como un "sistema compuesto por hardware, software y procedimientos para capturar, manejar, manipular, analizar, modelizar y representar datos georreferenciados, con el objetivo de resolver problemas de gestión y planificación". Entre las principales ventajas de la incorporación de los SIG en el modelamiento hidrológico de una cuenca, se encuentran las siguientes (Olaya, 2004):

- $\checkmark$  Calculo mas preciso de parámetros físicos necesarios para operar con los modelos hidrológicos.
- $\checkmark$  Aumento de la resolución espacial de trabajo a todos los niveles.
- $\checkmark$  Análisis de la variación espacial de factores como coeficientes de escorrentía o similares, que hasta entonces debían considerarse como parámetros de valor único constante.

 $\overline{\phantom{a}}$ 

<sup>2</sup> [www.ncgia.ucsb.edu.](http://www.ncgia.ucsb.edu/)

- $\checkmark$  Análisis de la variación espacial de la precipitación, hasta entonces considerada como elemento constante y estático. Esto permite un análisis de las diferentes intensidades de precipitación para los distintos puntos de una cuenca, así como el estudio de los movimientos de las tormentas y las variaciones que ello conlleva.
- $\checkmark$  Aparición de nuevos enfoques tales como modelos plenamente distribuidos, o recursos y técnicas nuevas basadas en el conocimiento exhaustivo del medio físico en el que se desarrollan los fenómenos hidrológicos.

### **2.5.1. Representación de datos espaciales**

Básicamente los SIG emplean dos maneras para representar los datos espaciales: vector y ráster (matricial) (figura 9).

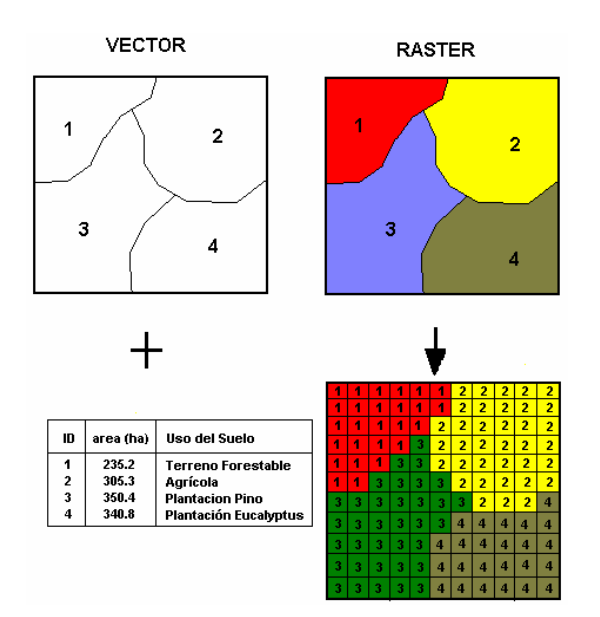

Figura 9. Representación de los datos espaciales: vector y ráster

**1. Estructura de tipo vector.** En una estructura de tipo vector, las características geográficas son representadas por puntos, líneas o polígonos (figura 10), Los cuales están definidos por un par de coordenadas X y Y referenciadas en un sistema cartográfico determinado (por ejemplo lat. /Long) y los atributos de tales características geográficas están almacenados en una base de datos independiente. Cada objeto incluye información topológica que describe sus relaciones espaciales con los objetos vecinos, especialmente el tipo de conectividad y generalmente son utilizadas para representar redes, conexión entre objetos y características que son definidas por distintos límites.

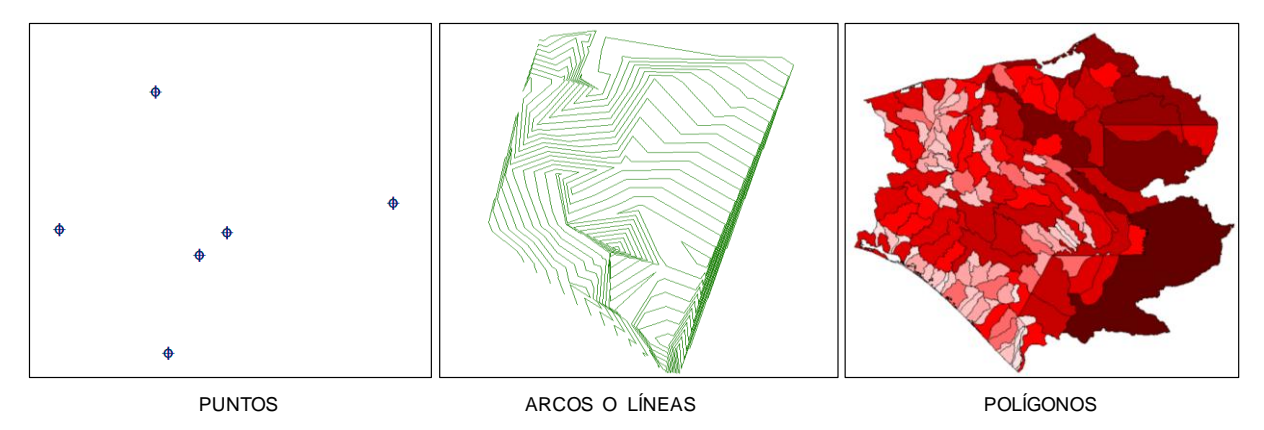

Figura 10. Representación de vectores de tipo: Puntos, arcos y polígonos

**2. Estructura de tipo ráster.** La estructura ráster consiste en la representación de nuestro mundo real o la representación de este en una grilla compuesta de celdas (píxel), en otras palabras dividen el espacio en una malla de celdas en dos dimensiones (figura 11) dónde cada celda contiene valores que representan los atributos. Cada celda está identificada por un número de columna y renglón, dónde los límites de la malla están referenciados en el espacio a un sistema de coordenadas conocidas (Guerra, 2007). Esta serie de datos ráster, basado en celdas, está orientado para representar fenómenos tradicionalmente geográficos que varían continuamente en el espacio, como la elevación, inclinación o precipitación. Pero además pueden ser utilizadas para representar tipos de información menos tradicionales, tales como densidad de población, comportamiento del consumidor y otras características demográficas. Las celdas también son datos ideales de representación para el modelo espacial, el análisis de flujos y tendencias sobre los datos representados como superficies continuas como el modelado de vertientes o los cambios dinámicos de población sobre el tiempo.

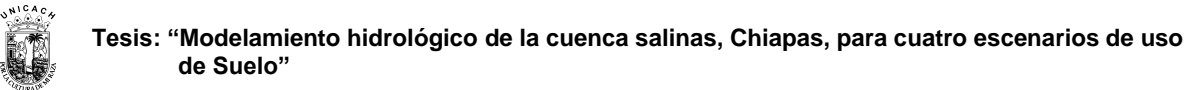

Las estructuras ráster son apropiadas cuando los atributos que representan son continuos y varían gradualmente en el espacio (Garbrecht, et al, 2001). Este tipo de estructura genera sólo un archivo que contiene las coordenadas en fila columna y el atributo del píxel. Los ejemplos más comunes de este tipo de estructuras son los Modelos Digitales de Terreno (MDT) y los MDE.

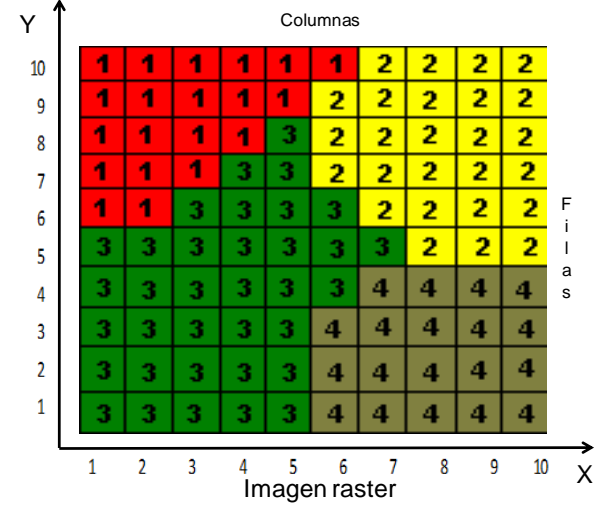

Figura 11. Estructura ráster

# **2.5.2. El Modelo Digital de Terreno**

Uno de los elementos básicos de cualquier representación digital de la superficie terrestre son los Modelos Digitales de Terreno. Constituyen la base para un gran número de aplicaciones en ciencias de la Tierra, ambientales e ingenierías de diverso tipo.

Se denomina MDT al conjunto de capas (generalmente ráster) que representan distintas características de la superficie terrestre derivadas de una capa de elevaciones a la que se denomina MDE. Aunque algunas definiciones incluyen dentro de los MDT prácticamente cualquier variable cuantitativa regionalizada, aquí se prefiere limitar el MDT al conjunto de capas derivadas del MDE.

El trabajo con un MDT incluye las siguientes fases que no son necesariamente consecutivas en el tiempo:

- Generación del MDE.
- Manipulación del MDE para obtener otras capas del MDT (pendiente, orientación, curvatura, etc.).
- Visualización en dos dimensiones o mediante levantamientos 3D de todas las capas para localizar errores.
- Análisis del MDT (estadístico, morfométricos, etc.)
- Aplicación, por ejemplo como variable independiente en un modelo de regresión que haga una estimación de la temperatura a partir de la altitud.

Una de las razones por las que estas fases se solapan es que en muchos casos la manipulación, visualización y análisis van a permitir descubrir errores en el MDE. De este modo se vuelve a la primera fase y se genera un MDE mejorado.

# **2.5.3. El Modelo Digital de Elevaciones**

Un Modelo Digital de Elevaciones puede representarse de forma genérica mediante la ecuación (16):

$$
z = f(x, y) \tag{16}
$$

Que define un campo de variación continua. La imposibilidad de resolver la ecuación anterior para todos los puntos del territorio obliga a definir elementos discretos sobre

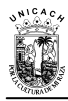

el mismo que permitan simplificar la codificación de la elevación. Las más habituales son:

**Curvas de nivel**. Las Curvas de nivel se tratan de líneas, definidas como una sucesión de pares de coordenadas, que tienen como identificador el valor de la elevación en cada uno de los puntos de la línea. Generalmente el intervalo entre valores de las curvas de nivel es constante.

**Red Irregular de Triángulos (TIN).** Los TIN surgen a partir de un conjunto de puntos, en los que se conoce la elevación, se traza un conjunto de triángulos, formados por tripletas de puntos cercanos no colineales, formando un mosaico. En ocasiones se parte de las curvas de nivel que, tras descomponerse en un conjunto de puntos, genera una red irregular de triángulos. En este caso hay que tener en cuenta que pueden formarse triángulos a partir de puntos extraídos de la misma curva de nivel, por tanto con el mismo valor, que darán lugar a triángulos planos. Tienen entre sus ventajas el adaptarse mejor a las irregularidades del terreno, ocupar menos espacio y dar muy buenos resultados a la hora de visualizar modelos en 3D o determinar cuencas visuales. Entre los inconvenientes destaca un mayor tiempo de procesamiento y el resultar bastante ineficientes cuando se intenta integrarlos con información de otro tipo; en definitiva hay que utilizarlos para interpolar una capa ráster como se vio en el tema anterior.

El formato ráster, es el más adecuado para la integración de las elevaciones en un SIG ya que va a permitirla utilización de diversas herramientas para la obtención de nuevos mapas a partir del MDE; por tanto va a ser el que se trate en este tema.

Un MDE no solamente contiene información explícita acerca de la altitud en un área muestreada en diversos puntos (modelo TIN) o celdillas (modelo ráster) sino que también aporta información relativa a las relaciones (distancia y vecindad) entre los diferentes valores de altitud. Ello permite el cálculo, a partir de diversos procedimientos de álgebra de mapas, de nuevas variables topográficas. A manera de

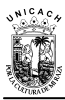

ejemplo, en la figura 12 se presenta el MDE de una pequeña zona de la costa de Chiapas, abarca el municipios de Huixtla, Coatán y parte de Huehuetán. El MDE fue elaborado por el Instituto Nacional de Estadística Geografía e Informática (INEGI) a escala 1:50,000.

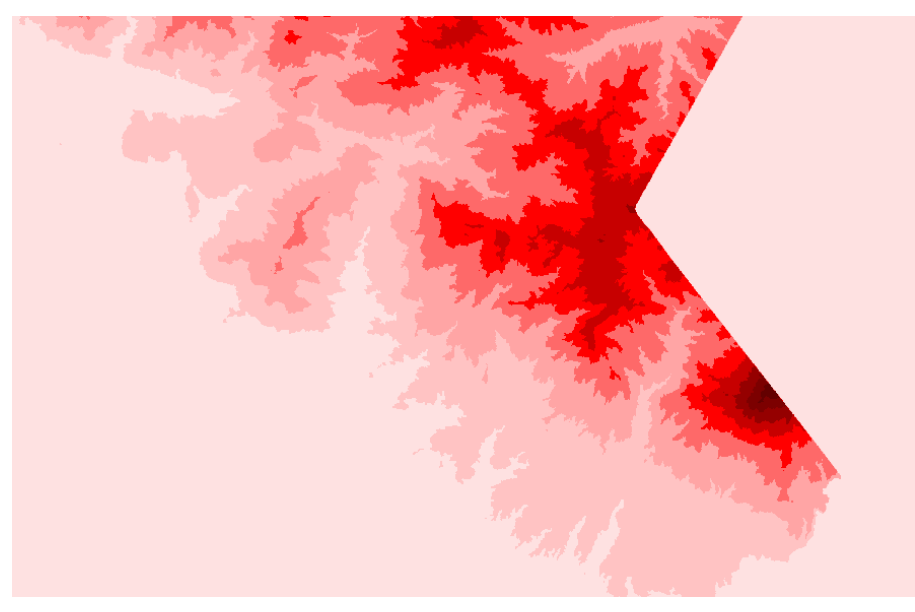

Figura 12. Modelo digital de elevaciones (INEGI, 2003)

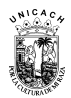

# **CAPITULO 3. MATERIALES Y MÉTODOS**

### **3.1. Desarrollo metodológico de la investigación**

Para conseguir los objetivos perseguidos en este estudio, se estableció una metodología que consta de las siguientes etapas (figura 13):

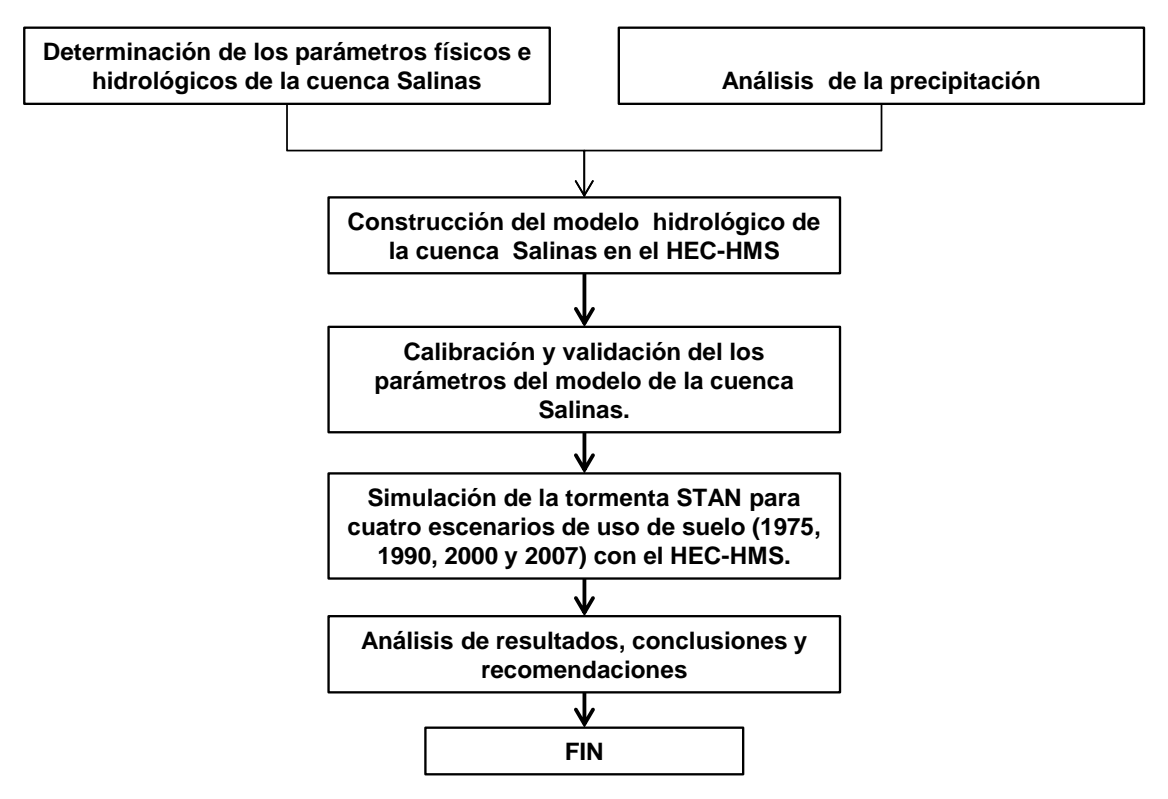

Figura 13. Principales etapas en el desarrollo de la investigación

Primeramente, se calcularon los parámetros requeridos en la construcción del modelo de la cuenca salinas, entre los parámetros más importantes se destacan: las características físicas de la cuenca y el parámetro de NC el cual fue determinado mediante la elaboración de algebras de mapas de cada escenario de uso de suelo (para los años 1975, 1993, 2000 y 2007). Se construyó, calibró y validó el modelo hidrológico para la cuenca Salinas en el modelo HEC-HM. Por último, bajo el esquema del hidrograma unitario sintético (SCS, 1971) y con el evento de lluvia correspondiente a la tormenta del huracán STAN en octubre del 2005, se generaron simulaciones para cada escenario de uso de suelo. Finalmente, se procedió a la elaboración de las conclusiones y recomendaciones pertinentes.

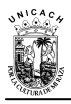

### **3.2. Recopilación de información**

# **3.2.1. Cartografía**

Se obtuvieron tres cartas topográficas del INEGI a escala 1:50,000 (la escala indica que 1 cm en el dibujo, representa 50,000 cm reales o lo que es lo mismo 0.5 km). Este tipo de cartas son muy útiles para representar la forma del terreno, ya que muestran la planimetría y altimetría de la zona que representa, generalmente se manejan curvas de nivel a cada 10 metros en terrenos planos y 20 metros en terrenos montañosos.

Las cartas topográficas que cubrieron en su totalidad el área de estudio, fueron las siguientes:

- $\checkmark$  D15B11 Jaltenango de la paz
- D15B12 Rizo de oro
- E15D81 La concordia

A modo de ejemplo, en la figura 14 se muestra la imagen de la carta topográfica de Jaltenango de la paz.

A si mismo se adquirió una carta vectorial hidrológica a escala 1:250,000, una carta vectorial edafológica a escala 1:250,000, y se descargaron a través del Sistema de Descarga del Continuo de Elevaciones Mexicano (CEM) producida por el INEGI**<sup>3</sup> ,** dos MDE a escala 1:50, 000, con una resolución de 30×30 m.

 $\overline{\phantom{a}}$ 3 <http://mapserver.inegi.gob.mx/DescargaMDEWeb/>

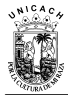

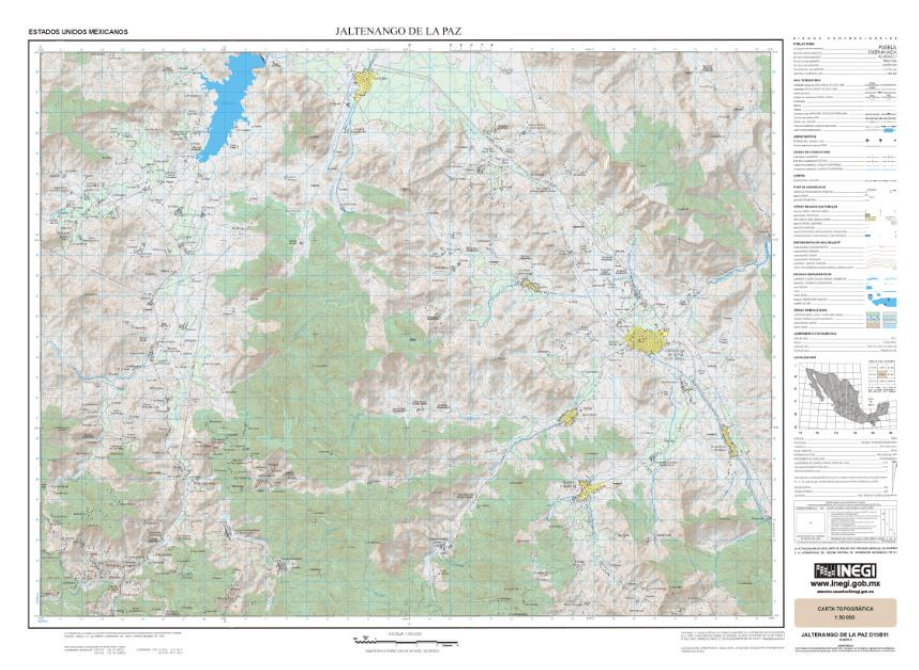

Figura 14. Carta topográfica de Jaltenango de la paz, escala 1:50,000

# **3.2.2. Información meteorológica**

En el Organismo de Cuenca Frontera Sur de la Comisión Nacional del Agua (CONAGUA), se logró obtener información climatológica histórica (pluviométrica, evaporación, temperaturas media y temperatura máxima), de cada una de las estaciones meteorológicas con mayor influencia en el área de estudio (tabla 9).

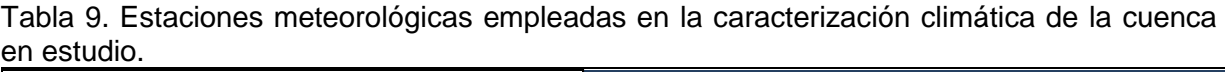

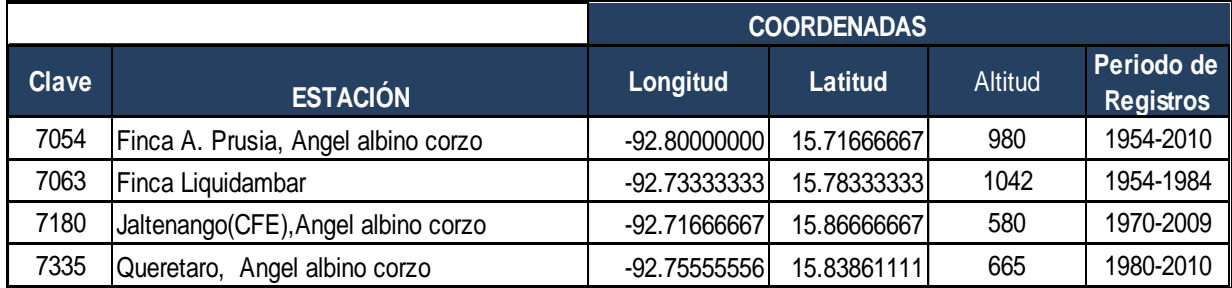

#### **3.2.3. Información hidrométrica**

Se obtuvo información de gastos tanto en la corriente principal, como en algunos tributarios de la cuenca, por medio del Banco Nacional de Datos de Aguas Superficiales (BANDAS) (CONAGUA, 2008), el cual contiene la actualización de datos Hidrométricos hasta 2006, y una serie de herramientas útiles en la captura y cálculo de datos hidrométricos (figura 15). Es importante señalar que esta información fue utilizada en la fase de calibración del modelo hidrológico.

| <b>BO</b> SIAS Consulta                                                                                          |                                     |                                                 | المارص<br>ж                       |  |  |  |
|----------------------------------------------------------------------------------------------------|-------------------------------------|-------------------------------------------------|-----------------------------------|--|--|--|
| Configuración                                                                                                    | Directorío Catalogo                 | Directorío Datos:                               | Directorío de Salida:             |  |  |  |
| o c                                                                                                    | $\bigoplus$ c:<br>▾∐                |                                                 | ⊟ c:<br>۰                         |  |  |  |
| <b>El</b> ci<br>Aquas Sup                                                                                        |                                     |                                                 | $\blacksquare$ c:\<br>×           |  |  |  |
| Bancolnf<br>Aquas Sup                                                                                            |                                     |                                                 | Aguas Sup                         |  |  |  |
| Catalogo<br>CatalogoDBF                                                                                          |                                     | <b>Estaciones</b><br><b>Real Historicos DBF</b> | <b>Bancolnf</b><br><b>Salidas</b> |  |  |  |
|                                                                                                    |                                     | <b>Gall</b> 01002                               |                                   |  |  |  |
| Consultas<br>C Una Región<br>C. Todas las estaciones<br><b>C</b> Un Estado<br>Localizar buscando por:            |                                     |                                                 |                                   |  |  |  |
|                                                                                                    |                                     |                                                 |                                   |  |  |  |
|                                                                                                    | Seleccione uno de la lista: CHIAPAS |                                                 |                                   |  |  |  |
| 30195                                                                                                    | <b>JALTENANGO</b>                   | RIO JALTENANGO                                  | <b>RIO SALINAS</b>                |  |  |  |
| clave                                                                                                    | estación                            | comente                                         | cuenca                            |  |  |  |
| 30191                                                                                                    | <b>I A REFORMA</b>                  | <b>RIO LA REFORMA</b>                           | RIO SANTO DOMINGO                 |  |  |  |
| 30192                                                                                                    | SAN FRANCISCO III                   | RIO CUSTEPEQUES                                 | RIO LA CONCORDIA<br>              |  |  |  |
| 30195                                                                                                    | <b>JALTENANGO</b>                   | RIO JALTENANGO                                  | <b>RIO SALINAS</b>                |  |  |  |
| 30196                                                                                                    | <b>FI LIMON</b>                     | RIO FI LIMON<br>u.                              | RIO SALINAS                       |  |  |  |
| 30197                                                                                                    | <b>LA ESPERANZA</b>                 | RIO CHAVARRIA                                   | RIO GRIJAI VA                     |  |  |  |
| 30212                                                                                                    | SANTO DOMINGO                       | RIO SANTO DOMIN                                 | <b>RIO GRIJAI VA</b>              |  |  |  |
| 30214                                                                                                    | <b>PFÑITAS</b>                      | RIO GRIJAI VA                                   | <b>RIO GRIJALVA</b>               |  |  |  |
|                                                                                                    |                                     |                                                 |                                   |  |  |  |
| Exportación                                                                                                    |                                     |                                                 |                                   |  |  |  |
| C Formato texto (csv)<br>C Formato Access (mdb)<br>Exporta                                                       |                                     |                                                 |                                   |  |  |  |
| Reportes                                                                                                    |                                     |                                                 |                                   |  |  |  |
| Gastos máximos mensuales<br>Año:<br>Relación mensual del contenido de la estación                                |                                     |                                                 |                                   |  |  |  |
| Datos hidrométricos mensuales<br><b>Boletín de Gastos medios diarios</b><br>Gastos y volumenes medios y extremos |                                     |                                                 |                                   |  |  |  |
| $m3/s$ <sup>1</sup><br>Avenidas con gastos mavores<br>Cálculo hidrométrico diarios<br>Gastos máximos anuales     |                                     |                                                 |                                   |  |  |  |
| Resumen mensual y anual de datos hidrométricos                                                                   |                                     |                                                 |                                   |  |  |  |
| C. Formato PDF C. Formato CSV<br>General                                                                         |                                     |                                                 |                                   |  |  |  |
|                                                                                                    |                                     |                                                 | Π+                                |  |  |  |

Figura 15. Extracción de información hidrométrica desde el BANDAS (CONAGUA, 2008).

### **3.2.4. Información de uso de suelo**

Una parte fundamental de la presente tesis, fue la determinación de escenarios de simulación, con este fin, se efectuó una recopilación de cartografía para diferentes años con información de cobertura vegetal y uso de suelo en la zona de estudio.

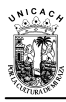

 $\overline{a}$ 

Derivado de ello se obtuvieron tres capas geográficas digitales en formato vectorial sobre uso de suelo y vegetación a escala 1:250,000, dicha información fue creada para el PEOT (Programa Estatal de Ordenamiento Territorial) del estado de Chiapas en el año 2005 (LAIGE, 2011). Dos de estos archivos fueron descargados directamente de la página del colegio de la frontera sur (ECOSUR)<sup>4</sup>.

Asimismo, se logró obtener una imagen de satélite previamente procesada, con información de uso de suelo y cobertura vegetal para el 2007. Esta información fue generada originalmente para la estimación de la tasa de erosión hídrica, en dos áreas naturales protegidas del estado de Chiapas por Vázquez, (2011). Primero, fue necesario reclasificar la cobertura vegetal y posteriormente exportarla a formato GRID, este proceso se realizó con la ayuda del software ERDAS IMAGINE 9.3. Lo siguiente, fue convertir la capa GRID a formato vector, esto con la finalidad de homogenizar la información con las otras tres capas vectoriales ya antes descritas.

En la tabla 10, se presenta una descripción de las bases geográficas digitales utilizadas en el presente estudio, para la determinación de escenarios de uso de suelo.

| <b>Titulo</b>   | Descripción de la capa     | <b>Fuente</b>                                       |
|-----------------|----------------------------|-----------------------------------------------------|
| Vegetación 1975 | Vegetación y uso del suelo | <b>INEGI</b>                                        |
| Vegetación 1990 | Vegetación y uso del suelo | Vegetación y uso del suelo<br>1990 (INEGI serie II) |
| Vegetación 2000 | Vegetación y uso del suelo | Instituto de Geografía-<br><b>UNAM, 2001</b>        |
| Vegetación 2007 | Vegetación y uso del suelo | Vásquez (2011)                                      |

Tabla 10. Bases vectoriales de cobertura vegetal y uso de suelo utilizadas en la determinación de los escenarios de uso de suelo.

<sup>4</sup> [http://www.ecosur.mx/index.php?option=com\\_content&view=article&id=1131&Itemid=1221&lang=tze](http://www.ecosur.mx/index.php?option=com_content&view=article&id=1131&Itemid=1221&lang=tze)

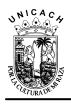

### **3.3. Descripción del área de estudio: Cuenca Salinas, Chiapas**

#### **3.3.1. Ubicación**

La cuenca Salinas (Conocida también como cuenca del río Grande o Salinas) pertenece a la región higrológica número 30 Grijalva-Usumacinta, contiene una extensión territorial de 719.24 km<sup>2</sup>, se encuentra situada en el estado de Chiapas, México (figura 16), entre las coordenadas geográficas: latitud norte 16° 0' 0" y 15° 38' 58" y longitud Oeste 92° 35' 39" y 92° 53' 36".

La cuenca Salinas está integrada por 118 localidades (figura 17 y tabla 11) ubicadas en los municipios de la concordia (con aproximadamente el 49.5% del área de la cuenca), Ángel albino corzo (Jaltenango de la paz) con 49.2%, Montecristo de Guerrero con 1% y Mapastepec con 0.3%.

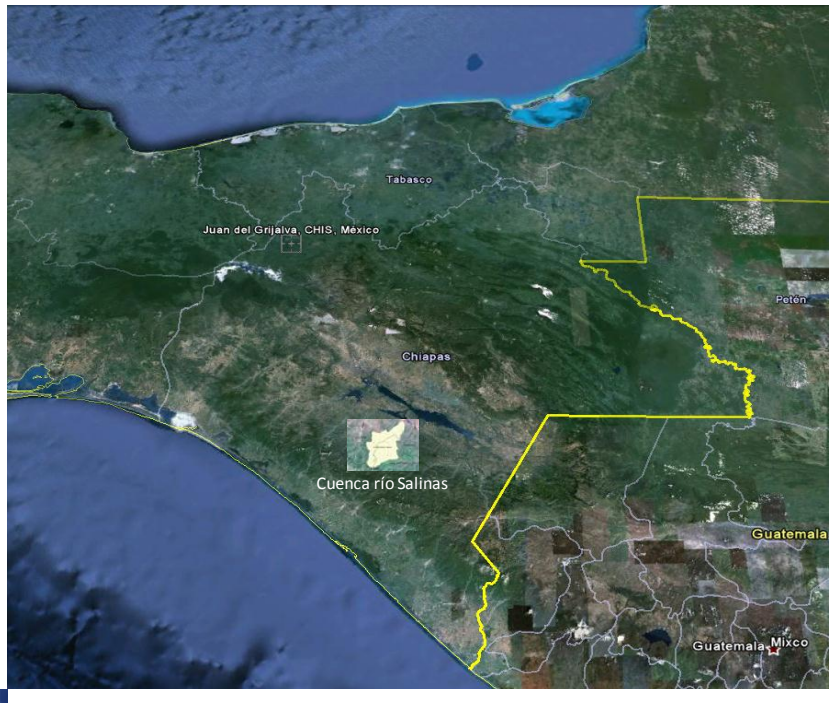

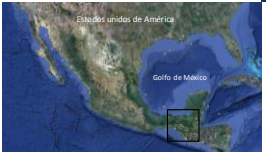

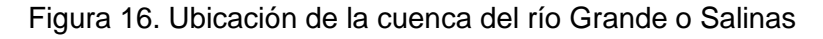

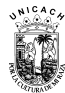

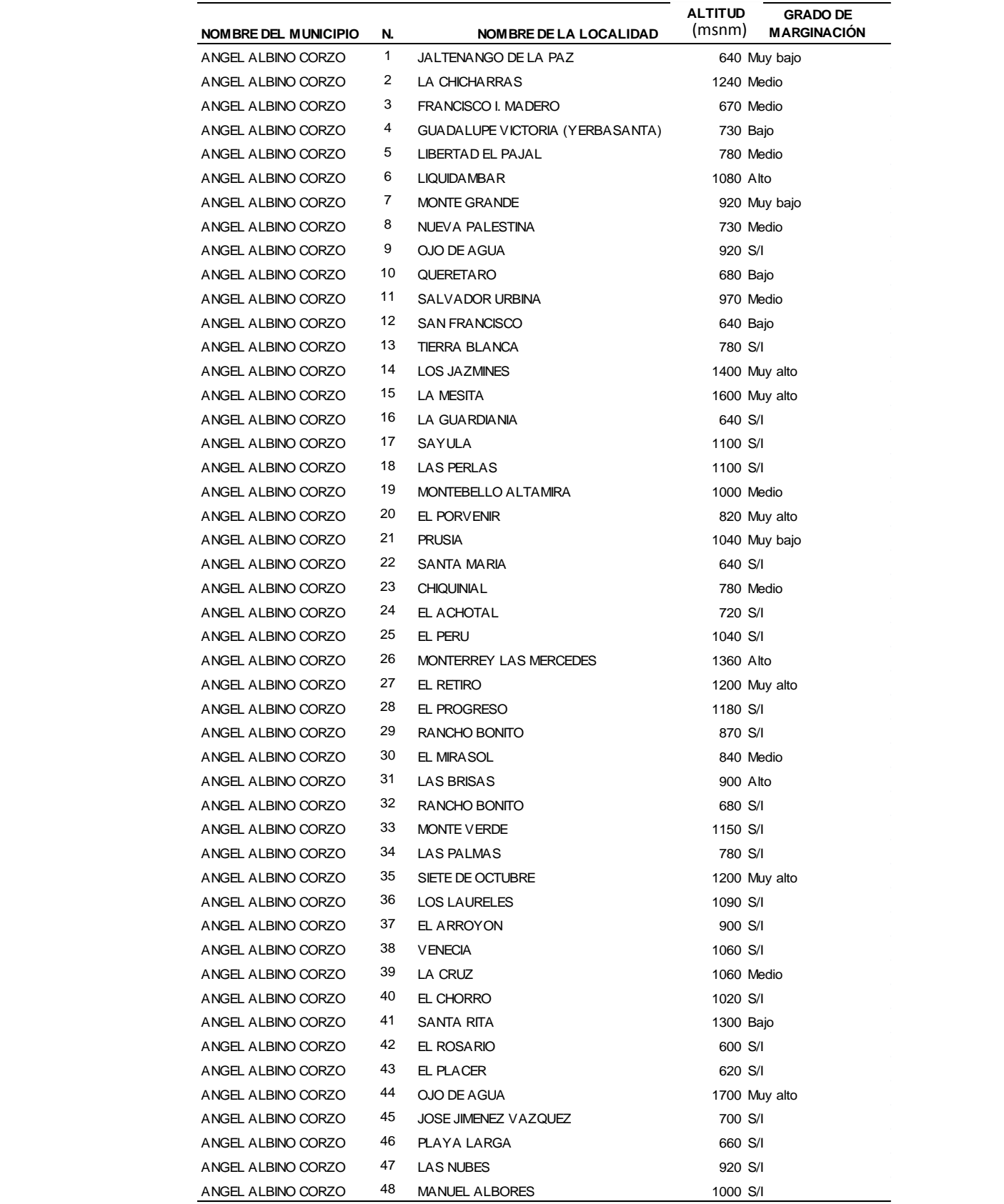

# Tabla 11. Localidades que integran la cuenca Salinas

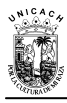

#### Continuación de la tabla 11.

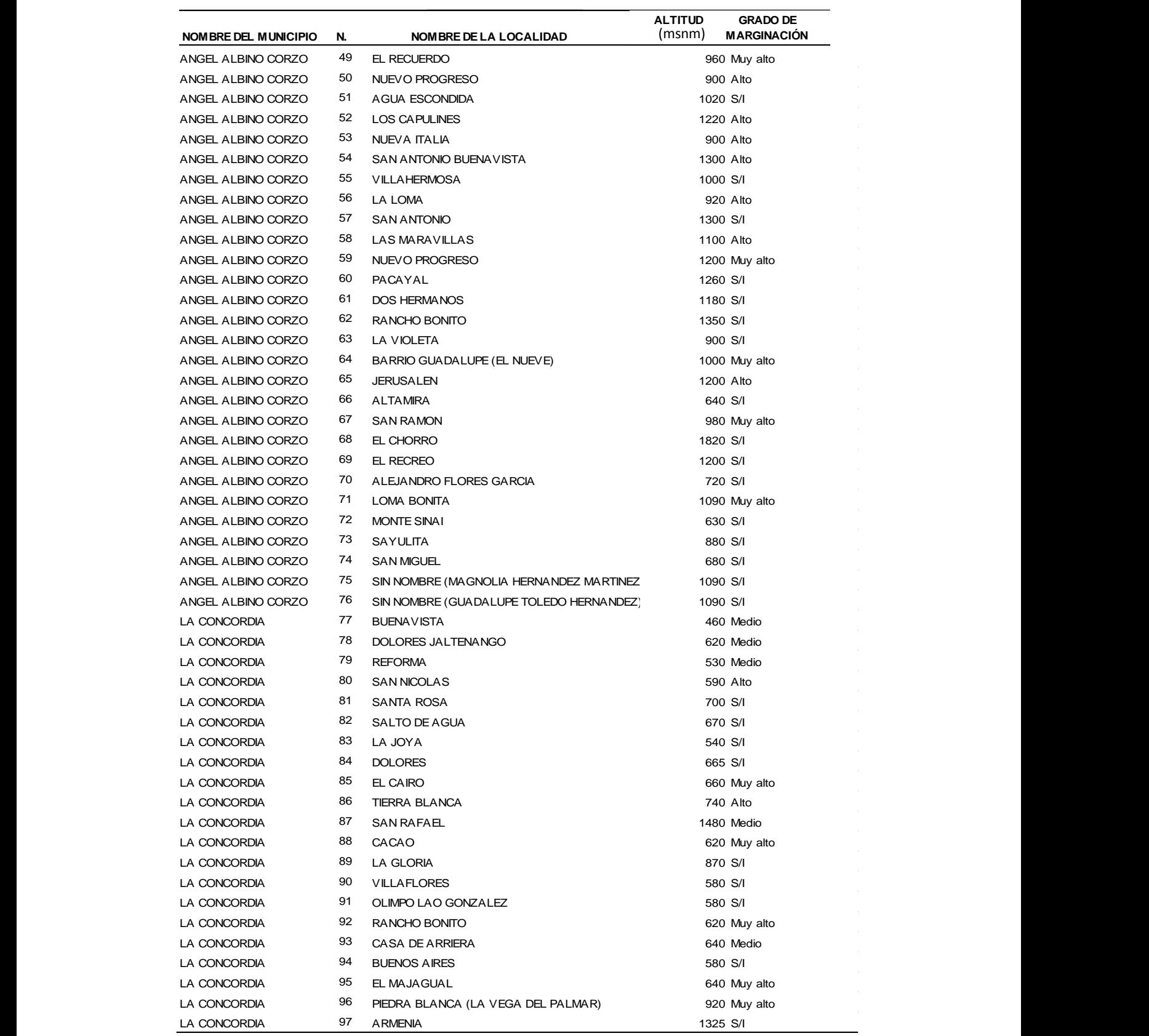

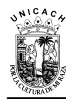

Continuación de la tabla 11.

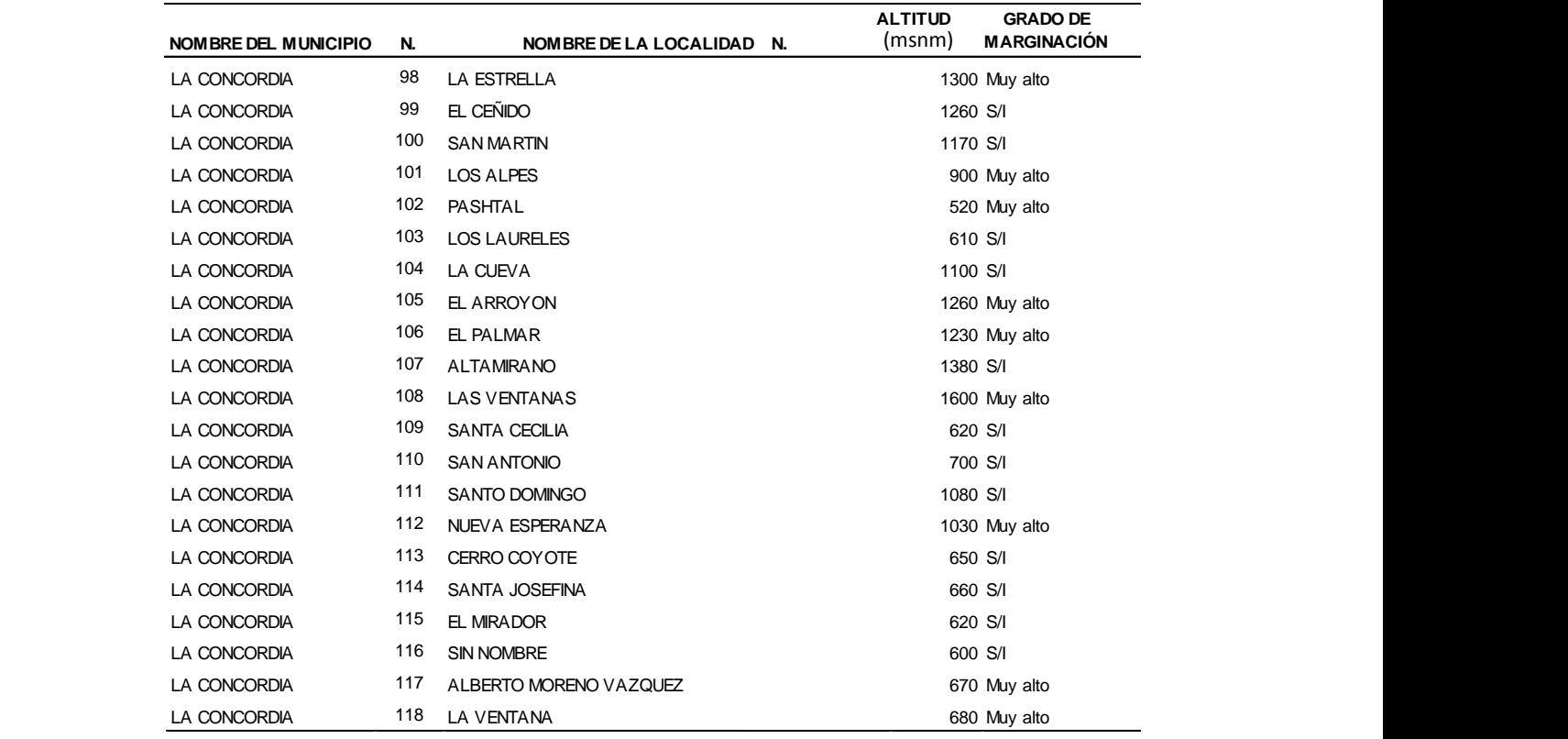

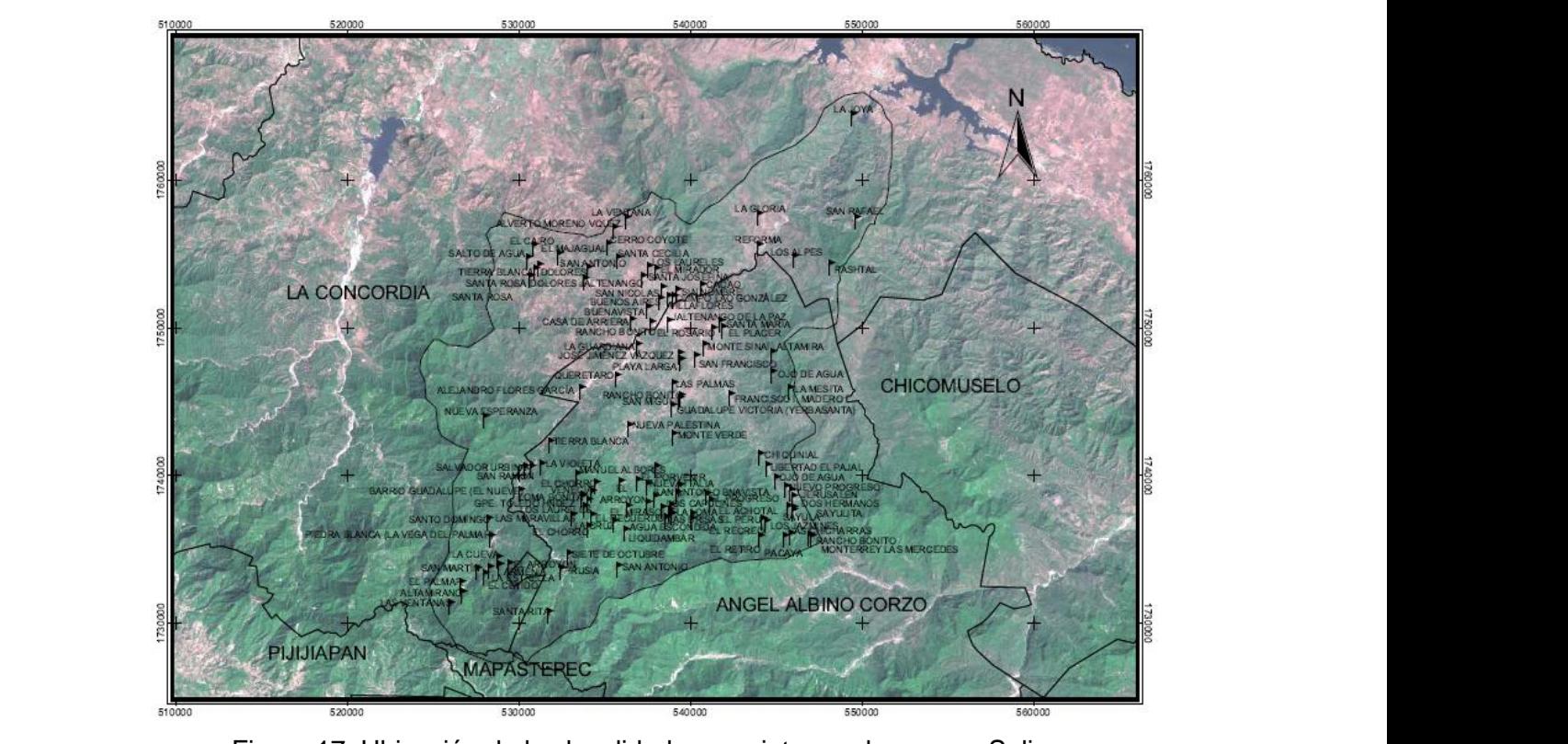

 $\sigma$  localidades que integram la caerica calinas  $\overline{\phantom{a}}$  iguid Tr. Obicación de las localidades que integran la cuenca  $\nabla$ iguro 47 Libiosojón de leo legalidades gue integran la guerra ( Angel albore correction are the community que also gran in exercise Figura 17. Ubicación de las localidades que integran la cuenca Salinas

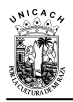

# **3.3.2. Topografía**

La topografía de la cuenca es accidentada, las elevaciones varían de los 464 msnm (metros sobre el nivel del mar) hasta los 2399 msnm, la altura media de la cuenca es de 1017 msnm. Las máximas elevaciones se encuentran en las siguientes localidades: San Rafael, La mesita, Las ventanas, Ojo de agua y el chorro con elevaciones del orden de los 1480 a 1820 msnm. Mientras que las elevaciones mínimas se localizan en las localidades de Buena vista, Pashtal, Reforma y la joya de 460 a 540 msnm (figura 18).

### **3.3.3. Clima**

Para conocer el clima de la cuenca Salinas se utilizó una red meteorológica, constituida básicamente por 7 estaciones. El clima de la cuenca es un poco variado, predomina el Clima cálido subhúmedo [Aw2 (w)] y semicálido húmedo [A(C) m (w)] con aproximadamente el 46% del área de la cuenca, en el resto (8% del área de la cuenca) tiene un clima templado húmedo (figura 19).

Con base a la información histórica, se pudo inferir que la temperatura varia en un rango de 15°C a 34°C, predominando en la cuenca una temperatura media anual de 24.5 °C, tiene una precipitación promedio mensual de 185.9 mm, y una precipitación media anual de 2185 mm.

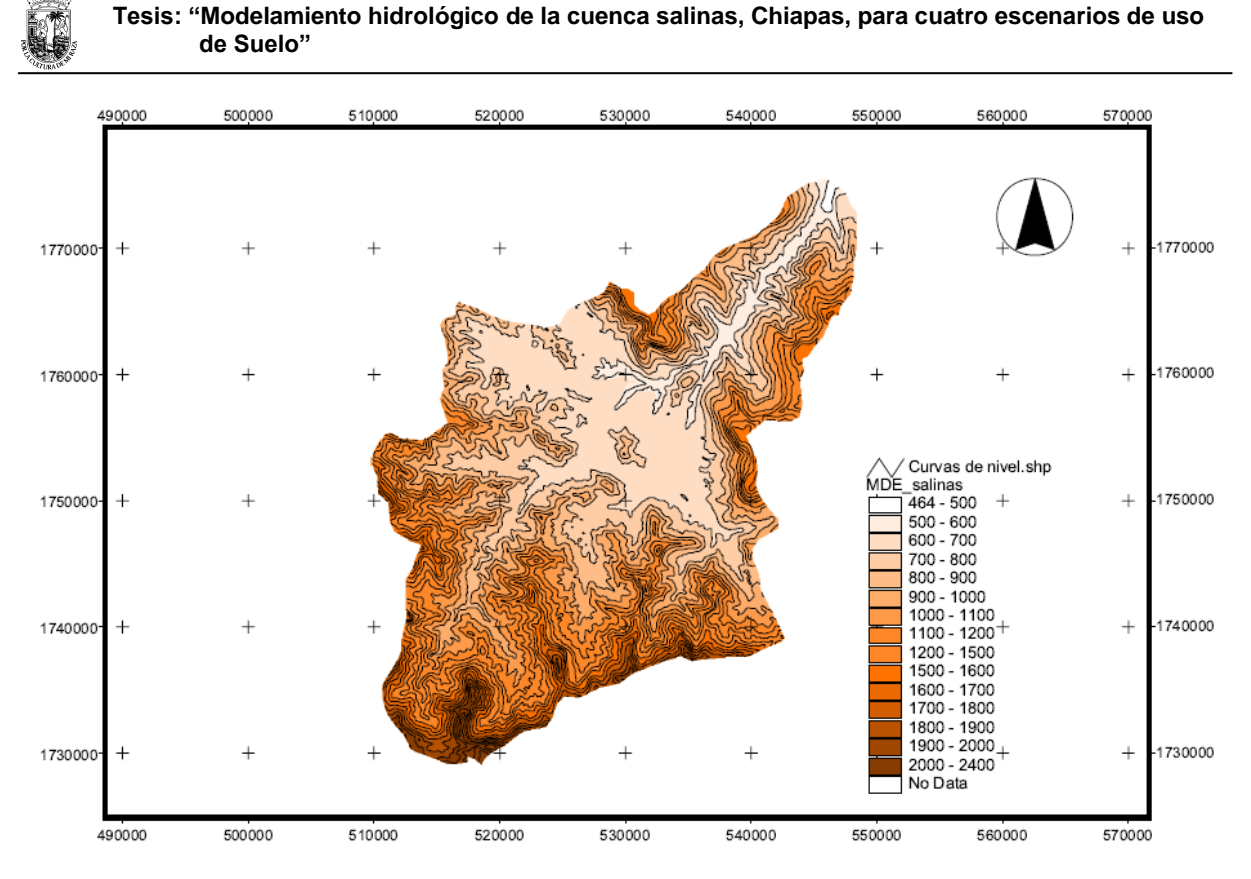

Figura 18. Topografía de la cuenca Salinas (INEGI, Escala 1: 50,000)

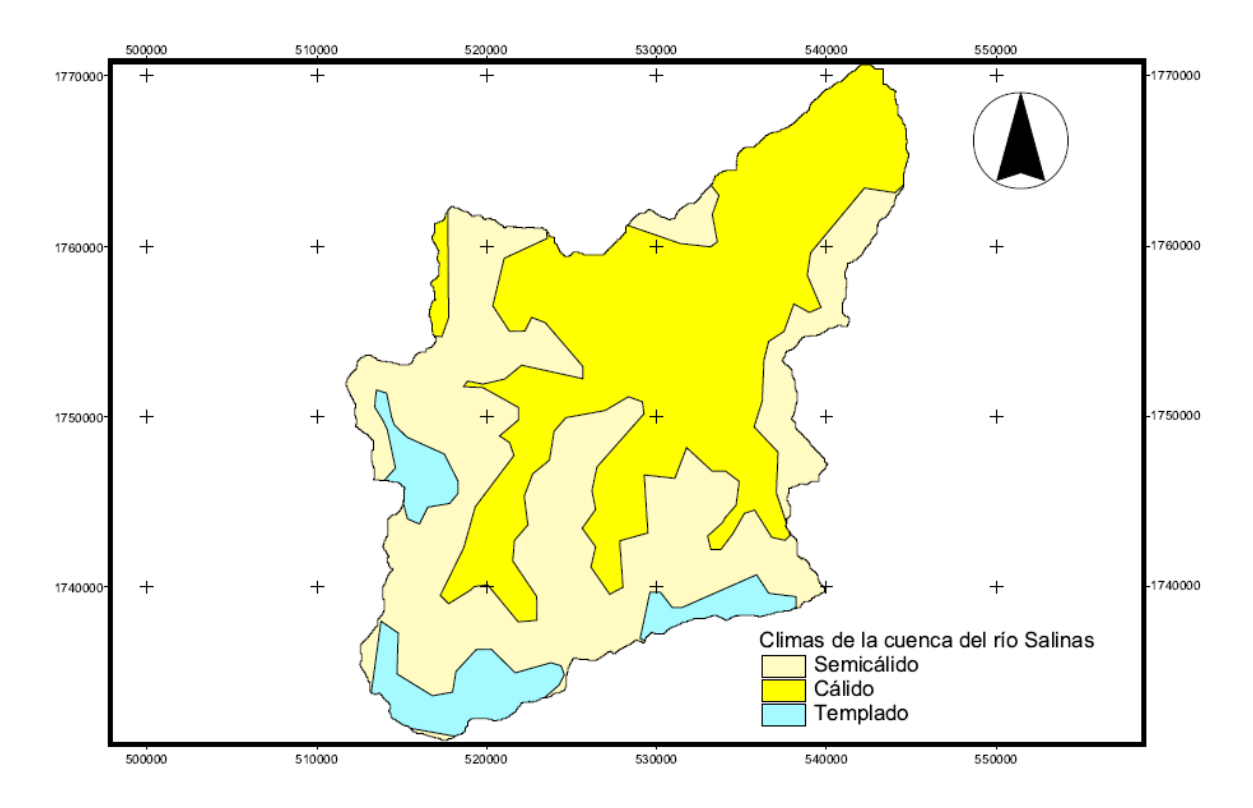

Figura 19. Distribución espacial del clima en la cuenca Salinas (INEGI, 1980

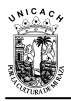

# **3.3.4. Edafología**

Para determinar el tipo de suelo predominante en la cuenca Salinas, se utilizó la carta edafológica del INEGI a escala 1:250,000. Según la clasificación de suelos, propuesta por la FAO y la UNESCO (1974) y que posteriormente el INEGI la adoptó en1991, para clasificar los tipos principales de suelos para el territorio nacional, señala que los tipos básicos de cada suelo están dados por su primera letra, es decir, si la primera es A, el suelo es de tipo Acrisol. Por lo tanto, la clasificación realizada, se basa en la primera letra (mayúscula) de cada suelo, pues es el tipo de suelo predominante. Por ejemplo, para el caso de la cuenca Salinas, se tiene que el primer tipo de suelo es Ap+Ao+Rd/3, lo que indica que el grupo predominante corresponde al suelo Acrisol, el cual corresponde a la letra A. Tomando en cuenta este criterio, el suelo de la cuenca está constituido en su mayoría por Acrisoles, pero también encontramos Litosoles, Cambisoles, Fluvisoles y en menor porción Luvisoles (figura 20).

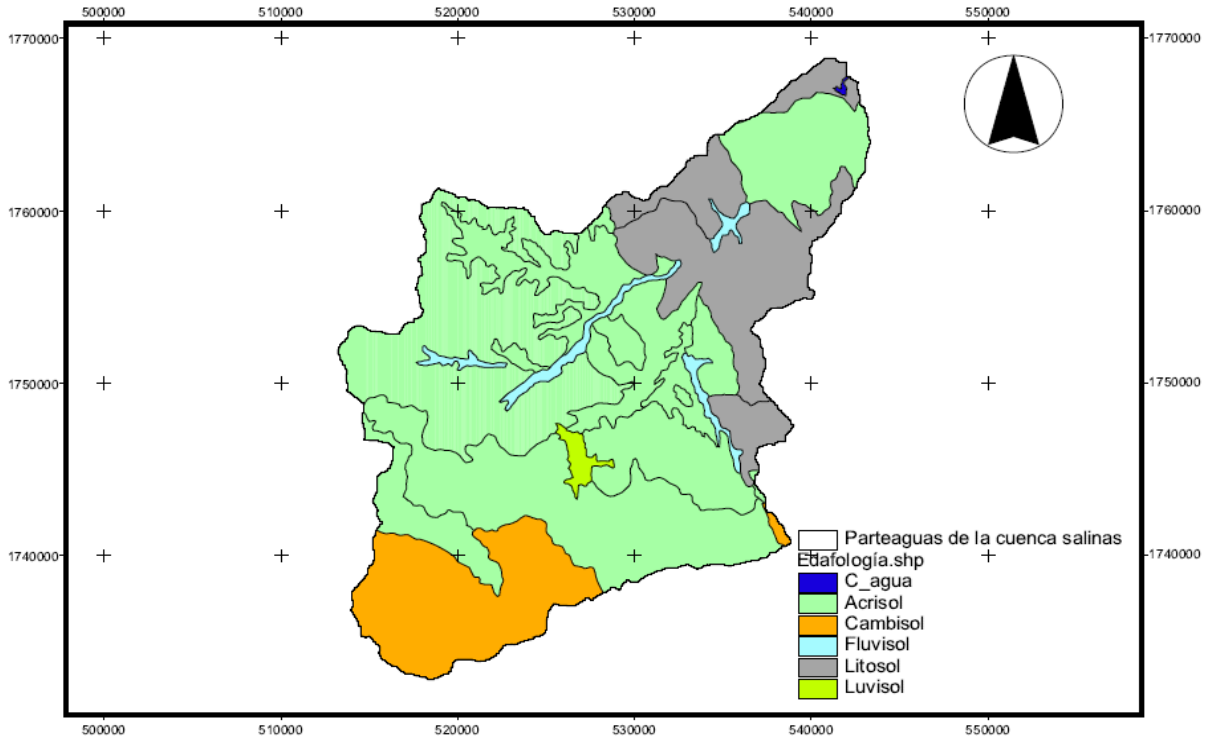

Figura 20. Edafología de la cuenca Salinas (INEGI, 2000)
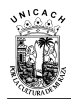

## **3.3.5. Vegetación**

La zona de estudio está dedicada principalmente a la agricultura de temporal con cultivos anuales permanentes y semipermanentes. El tipo de vegetación predominante en la cuenca Salinas son los bosques de pino y pino encino (incluyendo encino-pino) con vegetación secundaria arbustiva y herbácea, bosque mesófilo de montaña, bosques deciduos, selvas alta y mediana perennifolia y mediana caducifolia y subcaducifolia, y pastizales inducidos y cultivados.

### **3.3.6. Red hidrológica**

La red Hidrológica de la cuenca está constituida principalmente por el río Jaltenango, mismo que río abajo descarga sobre la hidroeléctrica Belisario Domínguez, mejor conocida como "presa la angostura", ubicada en la depresión central del estado de Chiapas al paso del río Grijalva (Salinas, 2009), sus subafluentes son: El, Río Prusia, Río Acatenco, Las escaleras, Río el Aguacate, El Arrollo Agua Dulce, Arrollo Las Corrientes, Arrollo Nueva Palestina, El Arrollo Chipila, El Arrollo el Cacao, El Arrollo el Cuajilote, El Arrollo Paso Laja, El Arrollo Paxtal, Arrollo La Vaca Pinta y Arrollo el Guanacaste.

El trazo de la red hidrográfica de la cuenca, se realizó utilizando el modelo HEC-GeoHMS, esto debido a que no se contó con toda la distribución hidrológica en la cartografía a escala 1: 250,000 de las cartas hidrológicas de INEGI. La cuenca cuenta con tres tipos de corrientes: perenes, perenes tributarias e intermitentes, aunque para la construcción del modelo de la cuenca Salinas únicamente se utilizaron las corrientes perenes. El escurrimiento que genera la red hidrográfica fue determinado a partir de los datos hidrométricos del BANDAS.

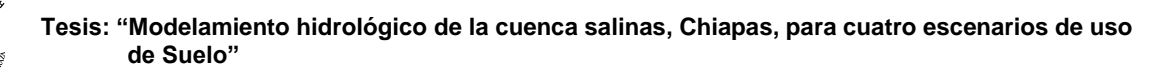

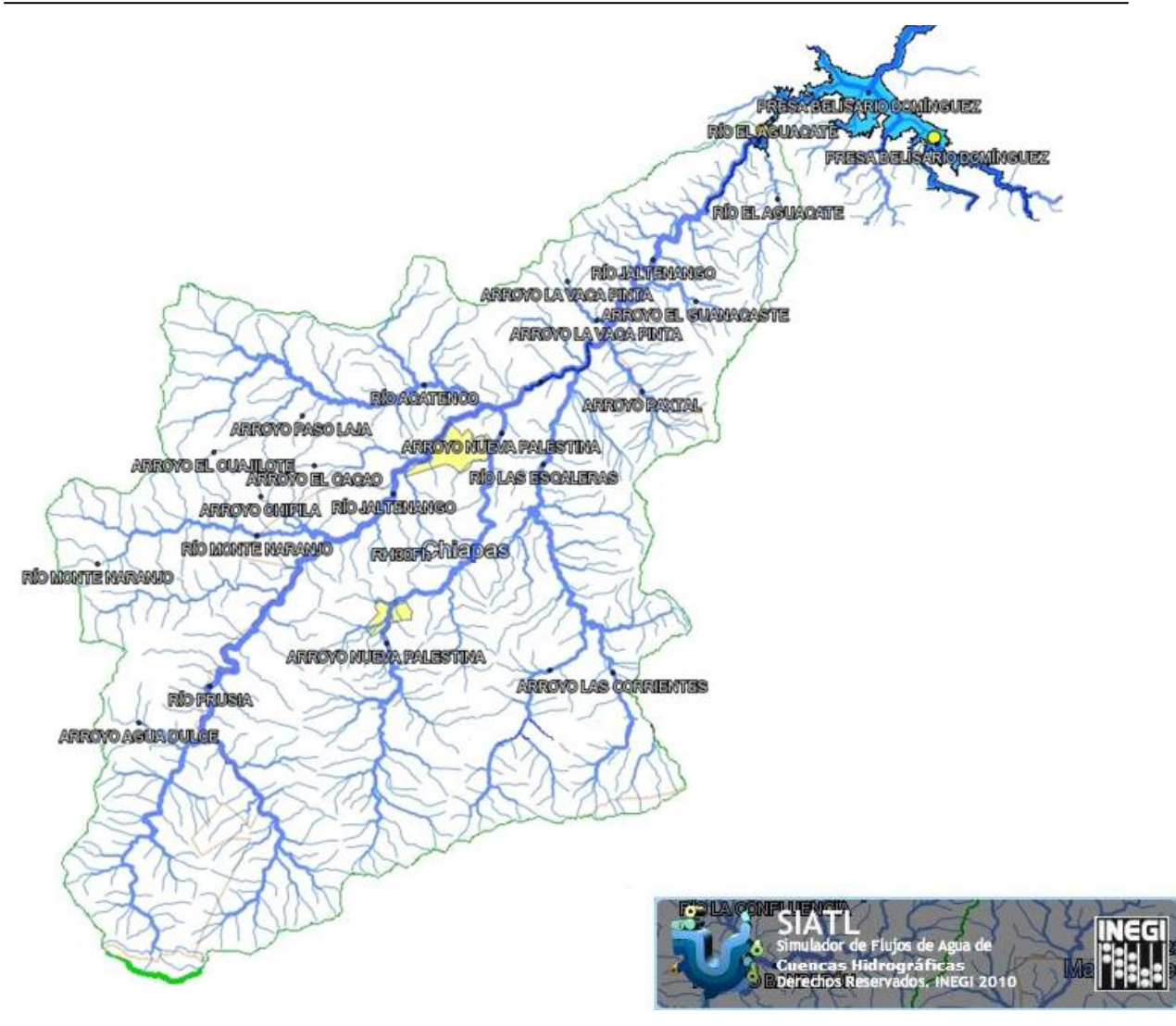

Figura 21. Red hidrológica de la cuenca Salinas (INEGI, 2011)

De las tres estaciones hidrométricas ubicadas en la zona de estudio (El Limón, Jaltenango y Reforma), solo se utilizaron los datos de la estación Reforma (tabla 12), ya que fue la única que cuenta con información actualizada y además, se encuentra ubicada a la salida de la cuenca.

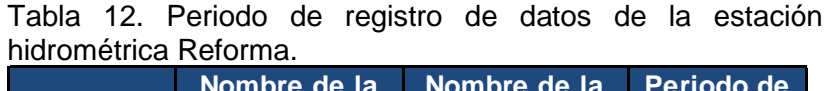

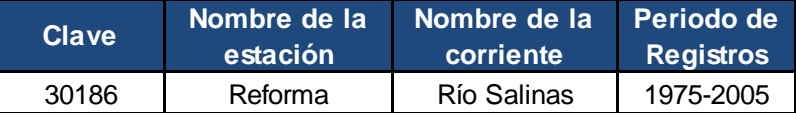

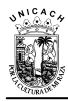

#### **3.4. Obtención de parámetros fisiográficos e hidrológicos de la cuenca.**

Para la construcción del modelo hidrológico de la cuenca, fue necesaria la obtención de variables físicas y parámetros hidrológicos de la cuenca, las cuales son requeridas en el HEC-HMS, entre los más importantes destacan: a) El Parteaguas de la cuenca; el cual es una línea imaginaria que está formada por los puntos más altos del terreno, que divide a la cuenca de cuencas vecinas. b) El Área de la cuenca y subcuencas: Esta es una variable que se encuentra directamente relacionada con la cantidad de agua que una cuenca puede producir y en consecuencia con la magnitud de sus caudales. c) La Pendiente media de la cuenca. d) La Pendiente del cauce principal y de los tributarios: Esta variable es considerada generalmente como la razón entre el desnivel entre los puntos extremos del cauce y la distancia horizontal entre ellos. Este parámetro influye directamente en la velocidad del flujo (Linsley et al., 1977). e) El tiempo de concentración y f) el número de curva.

A fin de cuantificar y reducir la incertidumbre en el valor de dichos elementos, se procedió a calcularlos a partir del MDE, el cual permite a través de herramientas tales como los SIG, determinar cada elemento de forma más precisa, mediante sofisticados algoritmos matemáticos que reducen los errores debido a la subjetividad del ojo humano (Oñate, 2009).

#### **3.4.1. Delimitación del parteaguas de la cuenca Salinas**

Considerando que una cuenca hidrográfica es el conjunto de tierras que drenan sus aguas hacia un cauce común (Aparicio. 2010), es posible delimitar una cuenca de drenaje en base al análisis de la orientación de la topografía.

En un MDE se puede conocer esa orientación, si se toma como referencia la dirección de los pixeles que lo conforman, En la figura 22 se representa la orientación de los pixeles a través de vectores que indican el sentido que tendría el escurrimiento

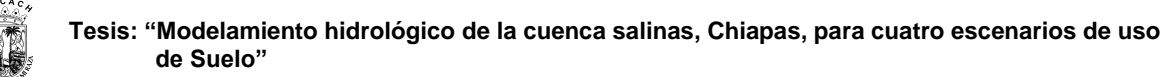

que un píxel recibe directamente de la precipitación o de otros pixeles, claramente se muestra que los tres píxeles de la primera fila drenan con dirección norte - noroeste y los seis píxeles restantes lo hacen en dirección sur – sureste.

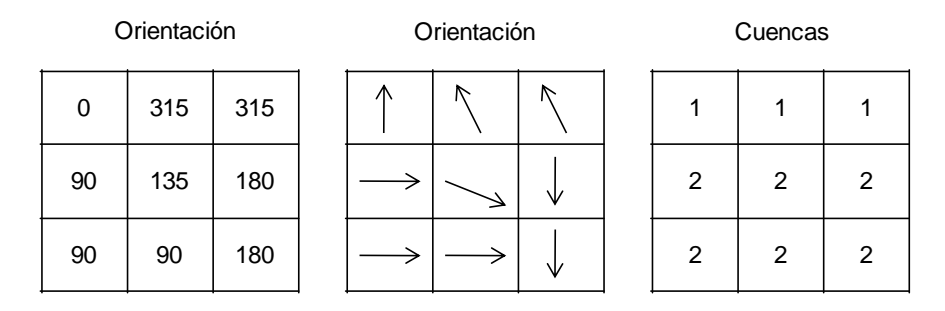

Figura 22. Delimitación automática de una cuenca hidrográfica (Bosque, 1997)

Al agruparse todos los píxeles que drenan hacia un píxel común se define automáticamente la cuenca hidrográfica. En la figura 23 se muestra la delimitación del parteaguas de la cuenca Salinas a parir de un MDE dentro del entorno de un SIG.

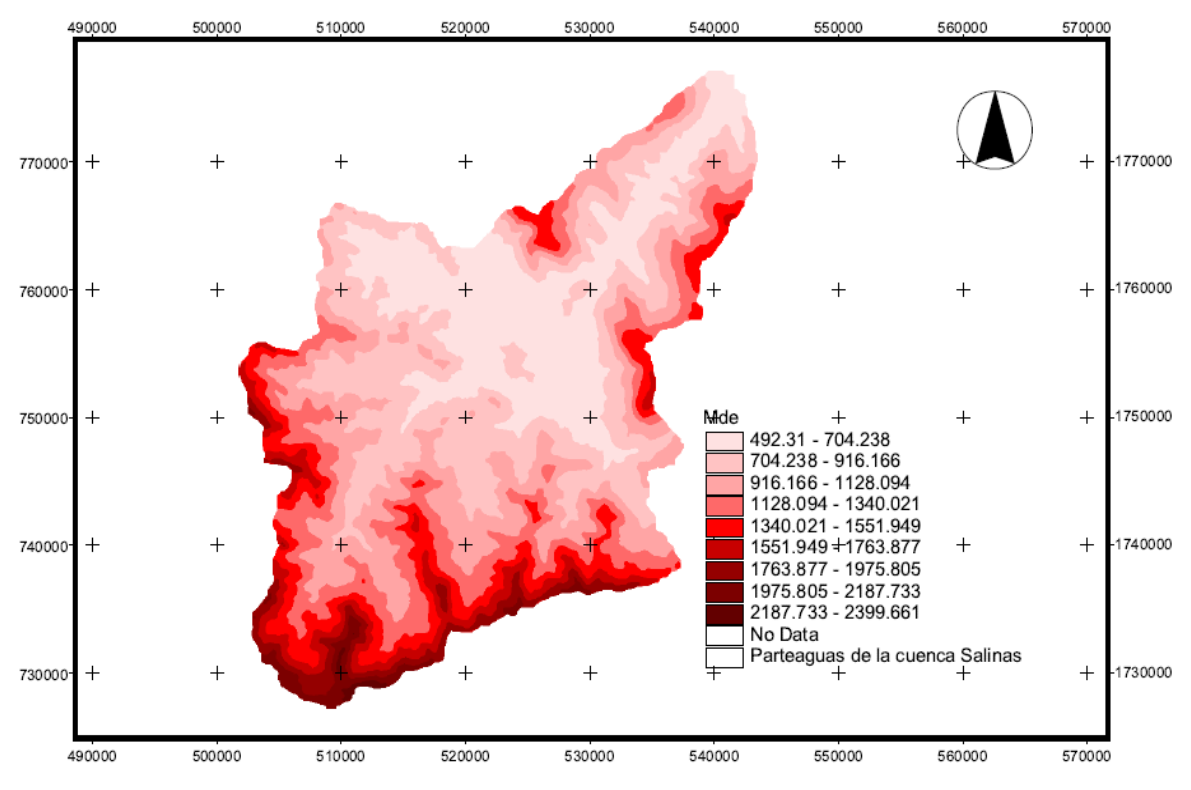

Figura 23. Delimitación del parteaguas de la Cuenca a partir de un MDE.

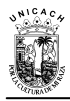

 $\overline{a}$ 

#### **3.4.2. Caracterización de la cuenca Salinas con el modelo HEC-GeoHMS.**

El HEC-GeoHMS<sup>5</sup>, fue puesta al público en julio del 2000 por HEC, este modelo se utiliza como una extensión en el software ArcView, pero requiere para su ejecución de la extensión Spatial Analysty, el HEC-GeoHMS permite crear una serie de capas de información temática, de las características fisiométricas e hidrológicas de una cuenca (corrientes tributarias, subcuencas, pendientes, etc.), donde dichos parámetros son utilizadas posteriormente para el desarrollar del modelo hidrológico, además de permitir exportar las capas generadas al HEC-HMS para estructurar el modelo dentro del HEC-HMS (Orozco, 2005).

El HEC-GeoHMS está compuesto por dos procesos que son denominados MainView y Projview (figura 24).

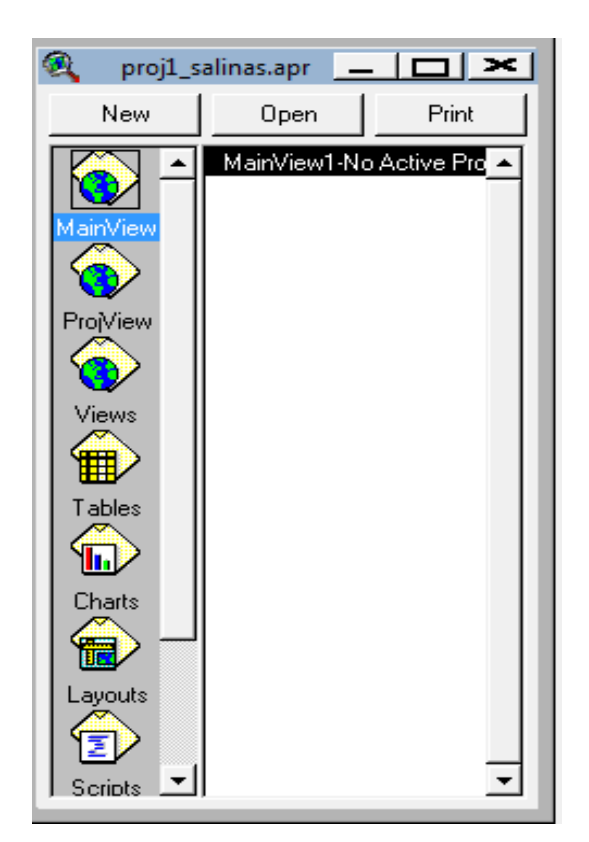

Figura 24. MainView y Projview del HEC-GeoHMS

<sup>&</sup>lt;sup>5</sup> Disponible en: [http://www.hec.usace.army.mil/software/hec-geohms/index.html.](http://www.hec.usace.army.mil/software/hec-geohms/index.html)

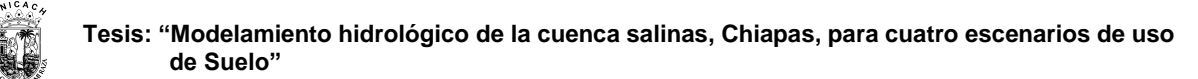

Los procesos efectuados en la determinación de las características físicas de la cuenca de estudio, se llevaron a cabo mediante la edición del MDE delimitado por el parteaguas, para ello se utilizaron siete funciones de la herramienta Terrain Preprocessing del MainView (figura 25), cada una de estas funciones genera una nueva capas en formato GRID que contiene ediciones con la cual el modelo generar otra capa de información. A continuación se describen brevemente cada una de estas funciones.

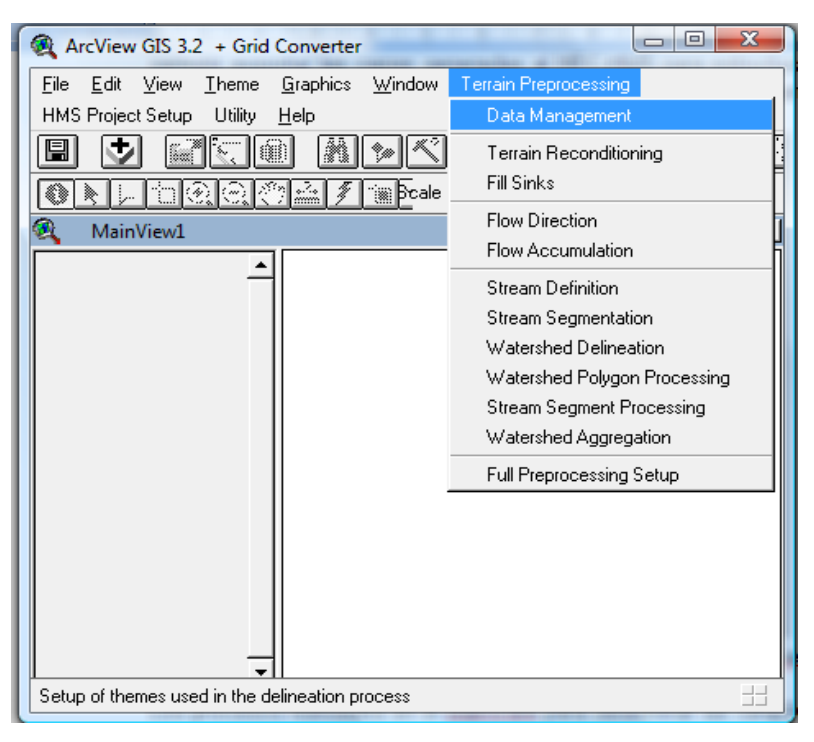

Figura 25. Funciones de la herramienta Terrain Preprocessing del MainView del modelo HEC-GeoHMS.

**A. Llenado de las depresiones (Fill Sinks).** El *fill sinks* es un proceso que permite corregir todas las depresiones que pueden afectar el escurrimiento, para ello, corrige las celdas del MDE que no fluyen hacia ninguna de las celdas vecinas. Por ejemplo, si una celda está rodeada de otras, con elevaciones mayores formando una depresión, el FILL las localiza y corrige (figura 26).

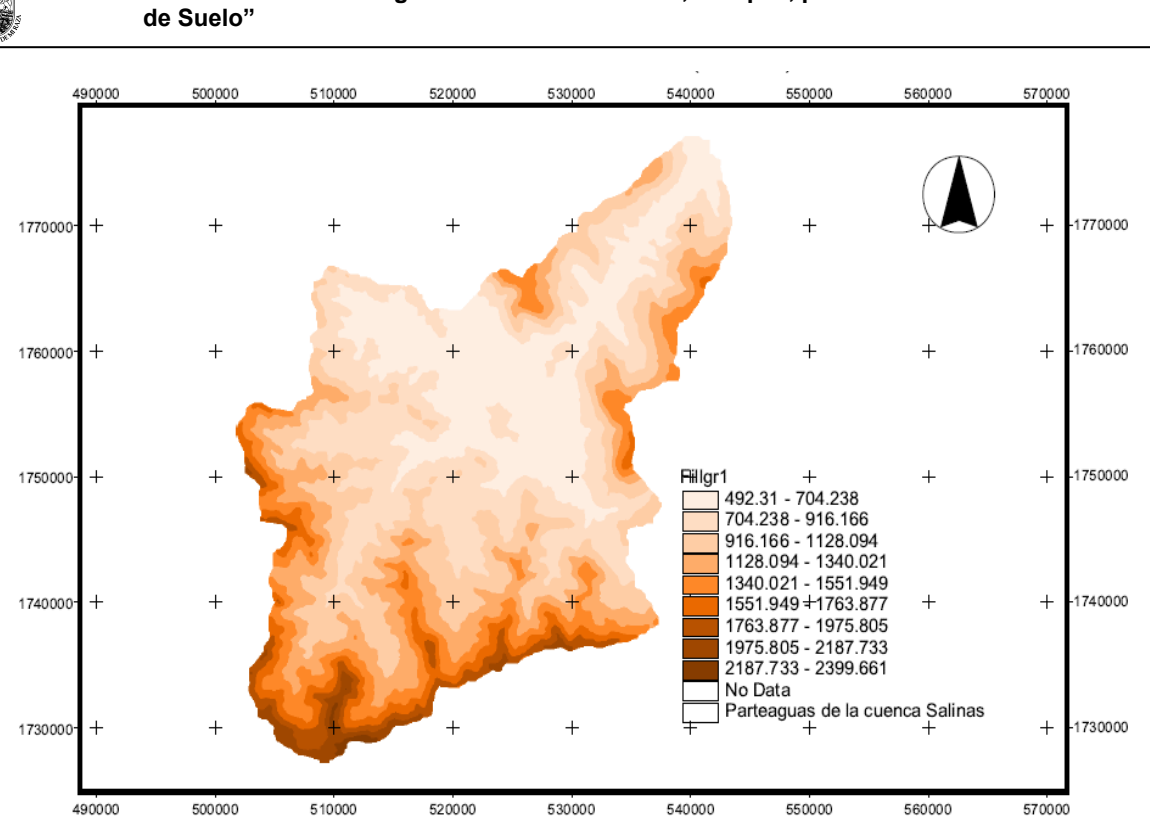

 **Tesis: "Modelamiento hidrológico de la cuenca salinas, Chiapas, para cuatro escenarios de uso** 

Figura 26. Llenado de las depresiones de la cuenca Salinas

**B. Estimación de la dirección del flujo (Flow Direction).** Esta Función permite crear la dirección del flujo, a partir del MDE, toma como base la pendiente de cada celda y calcula su trayectoria (figura 27).

**C. Acumulación de flujo (Flow accumulation).** El flow accumulation estima el flujo acumulado en las celdas donde se acumula el flujo, en otras palabras determina la sumatoria de las celdas de influencia a partir de la Dirección de flujo (flow direction), conectándolas de acuerdo al área de drenaje. Es decir, a cada celda le coloca el valor correspondiente a la sumatoria de las celdas que convergen a ella (figura 28).

**D. Definición de las corrientes (Stream Definition).** Esta función Identifica las corrientes con base a un número de celdas como umbral, crea la malla de corrientes basándose en la acumulación de flujo (flow accumulation) y etiqueta cada celda que tiene la corriente con valor de 1 y No Data cuando no las hay (figura 29).

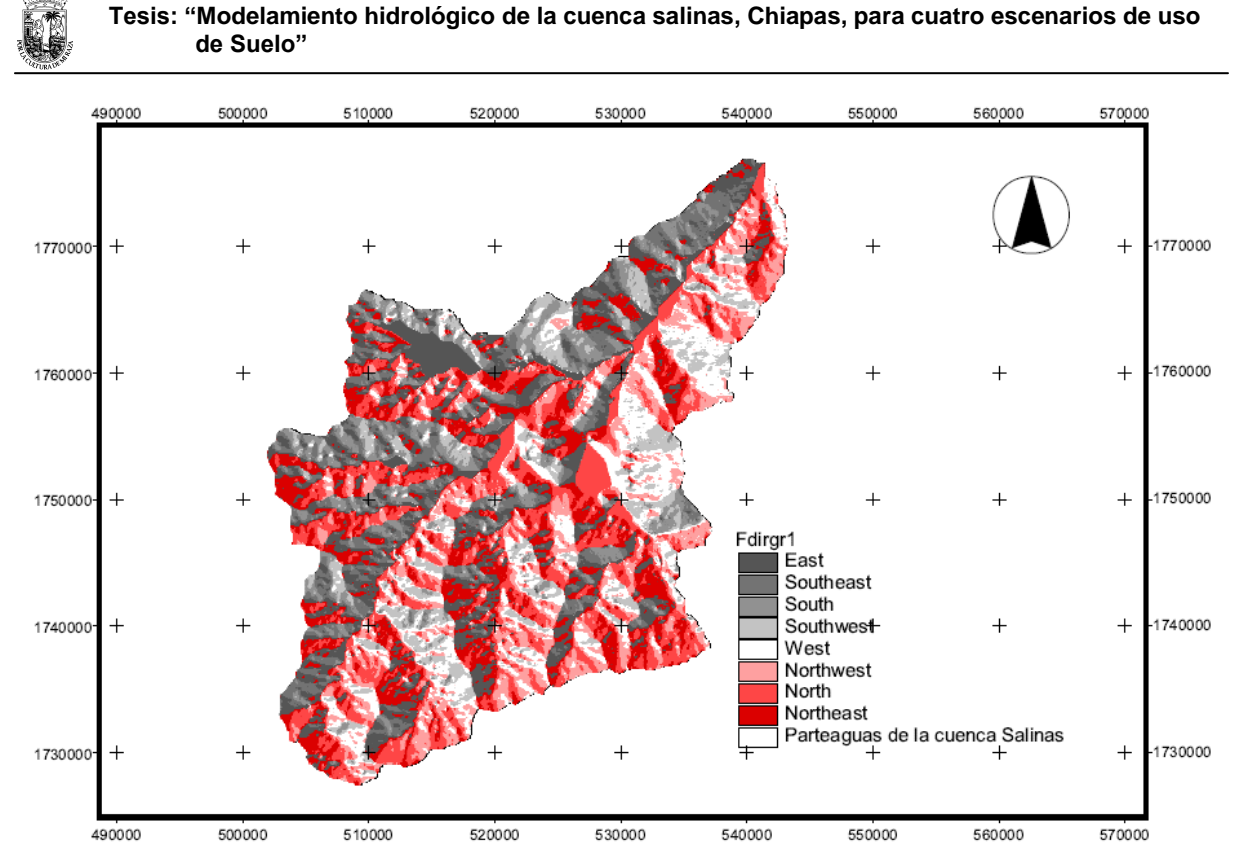

Figura 27. Estimación de la dirección del flujo de la cuenca Salinas

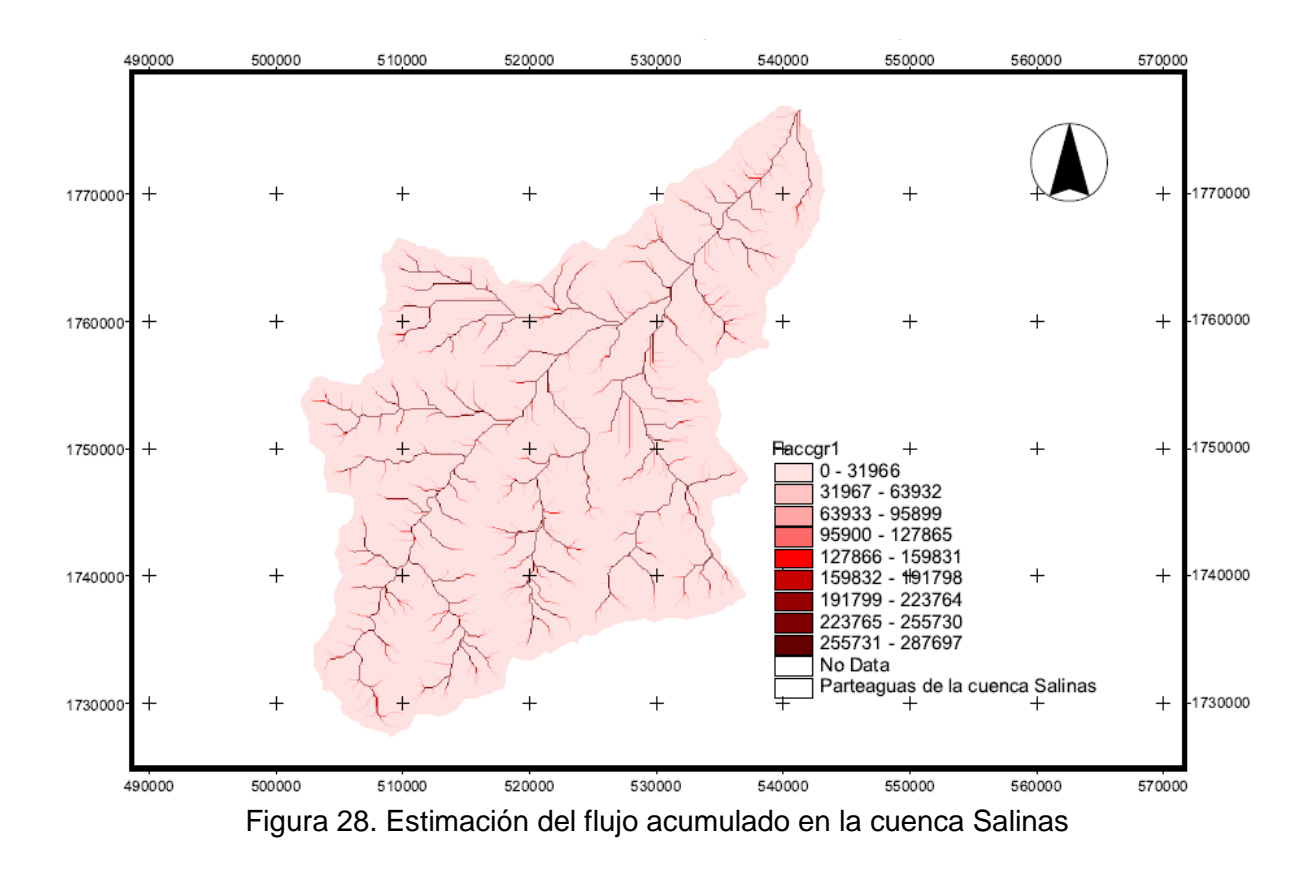

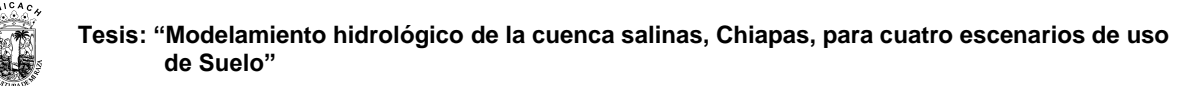

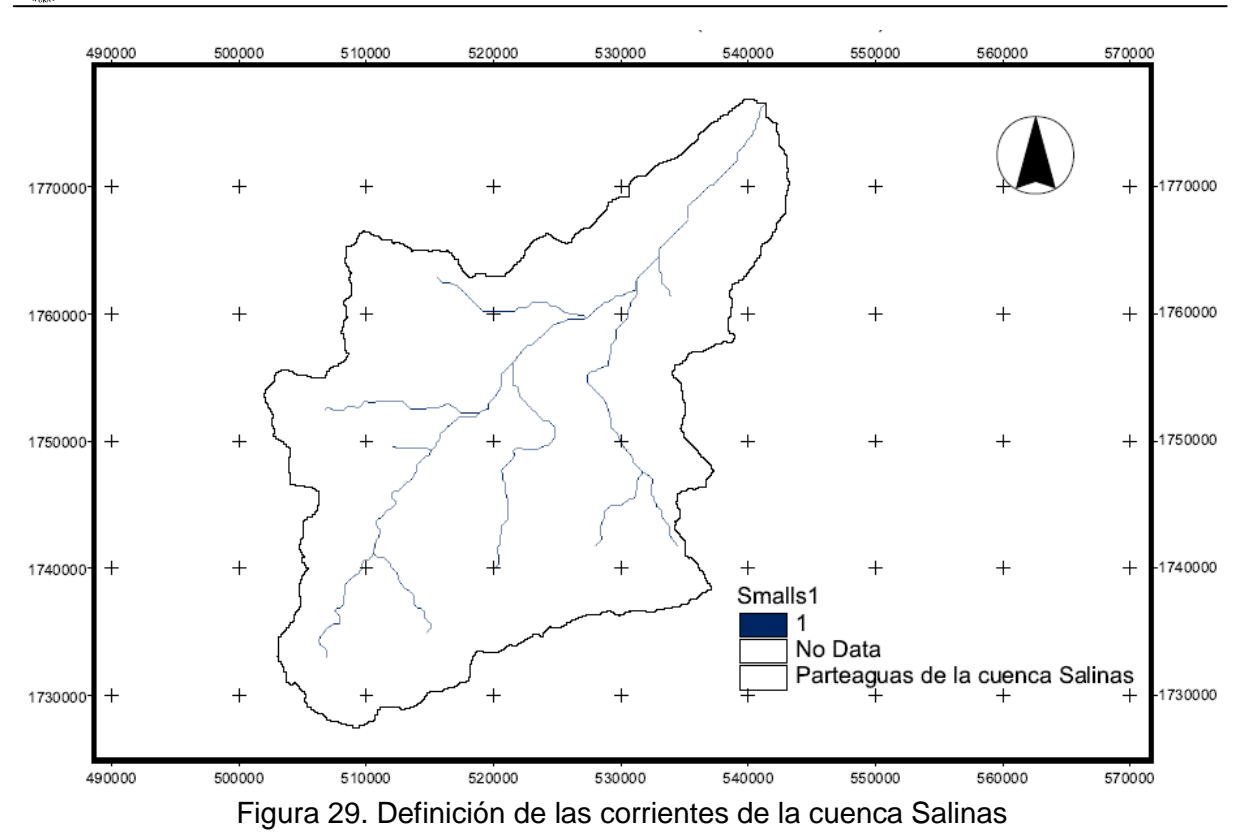

**E. Segmentación de las corrientes (Stream Segmentation)**. Esta función separa cada una de las corrientes en segmentos individuales con el fin de estimar la cuenca para cada uno de estos segmentos de corrientes o tributarios, parte del Stream Definition (definición de la corriente) para crear una nueva malla de corrientes (Link Grid) en donde se establece a cada segmento de corriente un número de identificación o código único, es decir todas las celdas que forman un segmento de la corriente tienen el mismo código (figura 30).

**F. Delineación de las subcuencas (Watershed Delineation).** Esta función crea una malla de las áreas de drenaje o microcuencas, en la cual cada celda tiene un valor (código de malla) que indica a cual subcuenca o microcuenca pertenece la celda, en otras palabras el Watershed delineation delinea las subcuencas o microcuencas para cada tributario o Segmento de corriente generada por la función Stream segmentation (figura 31).

### **Tesis: "Modelamiento hidrológico de la cuenca salinas, Chiapas, para cuatro escenarios de uso de Suelo"**

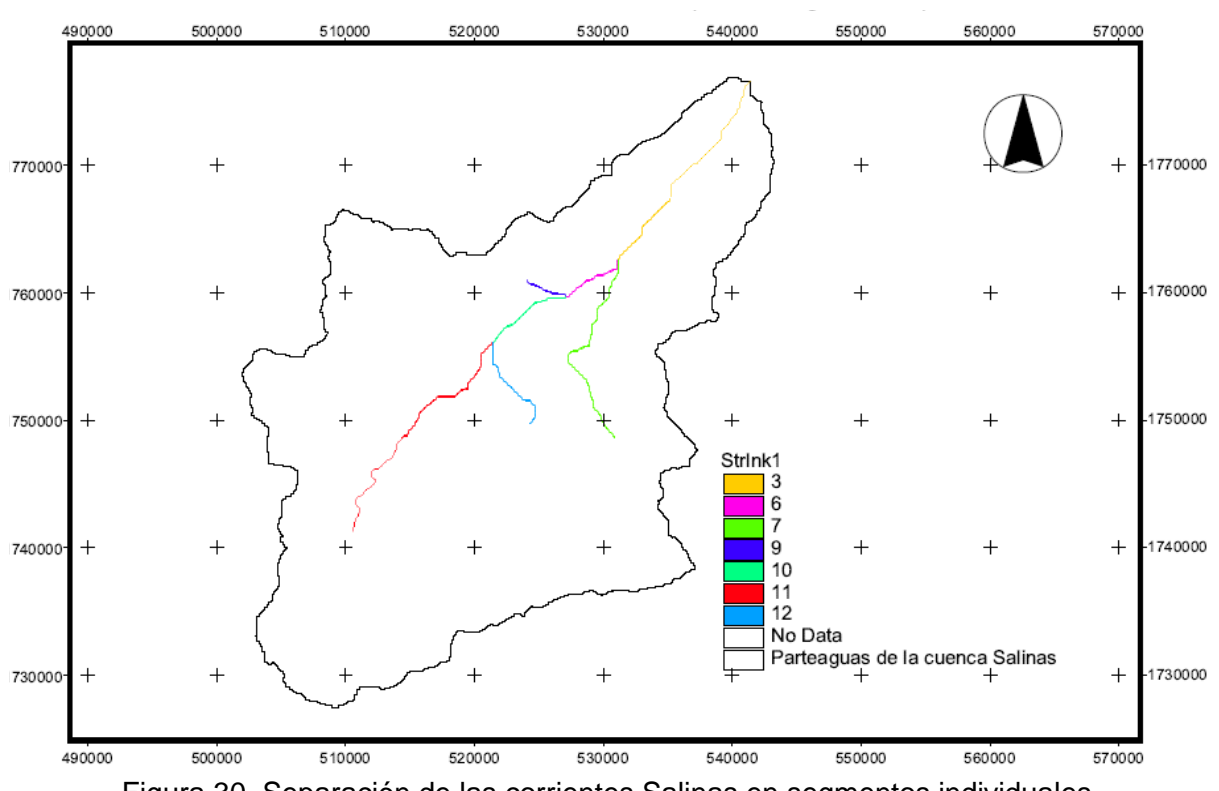

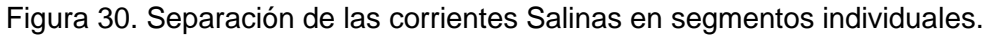

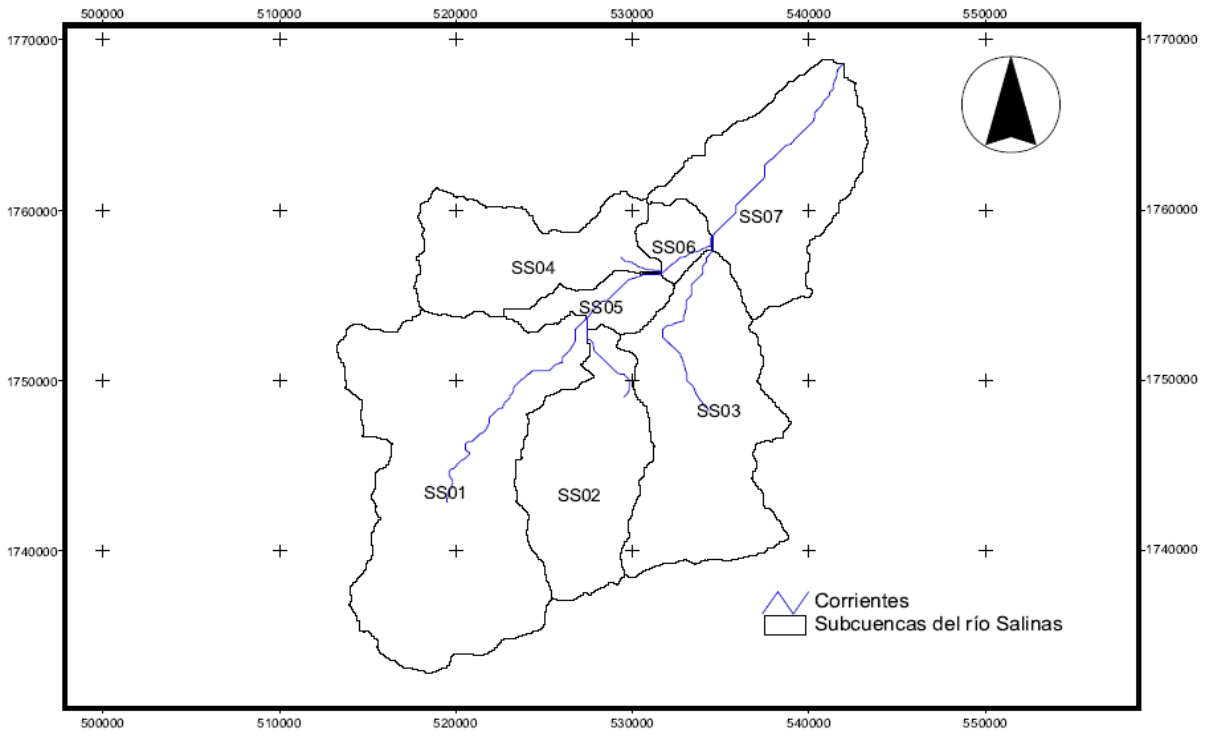

Figura 31. División de la cuenca Salinas en subcuencas

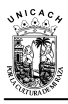

**G. Procesamiento de las líneas de drenaje (Stream Segment Processing).** En este proceso se convierte la malla de corrientes o segmentos de corriente en formato ráster, en una red lineal de drenaje en formato vector y le asigna un identificador correspondiente a la subcuenca o microcuenca en la que reside. En este caso, fue necesario modificar la clave de identificación que asignada por default el modelo HEC-GeoHMS a cada una de las corrientes, con una clave más simple y que relacionara directamente a cada corriente con la subcuenca a la que pertenece. En la figura 32, se presenta la red de drenaje de la cuenca Salinas y las claves asignadas para cada una de ellas.

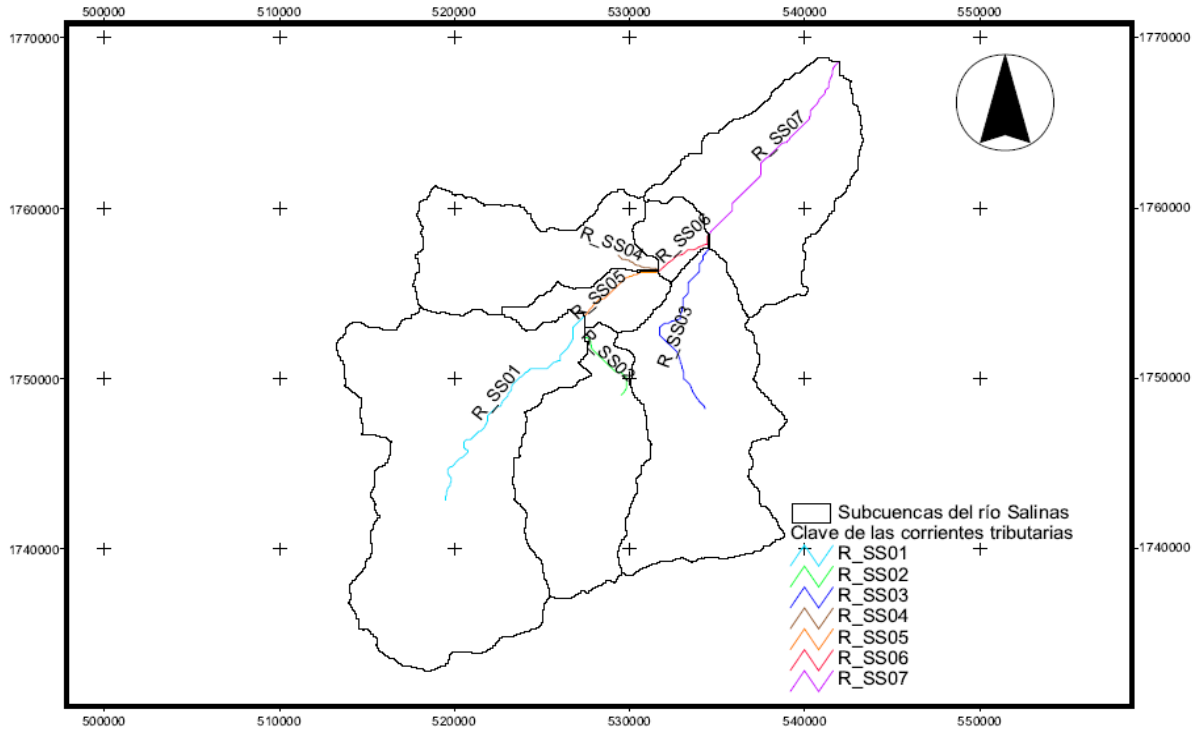

Figura 32. Red de drenaje de la cuenca Salinas

Una vez terminado el proceso en el Main View, pasamos al siguiente proceso del HEC-GeoHMS llamado Projview, el cual permite calcular las características hidrológicas de la cuenca (Basin Characteristics) (figura 33).

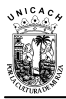

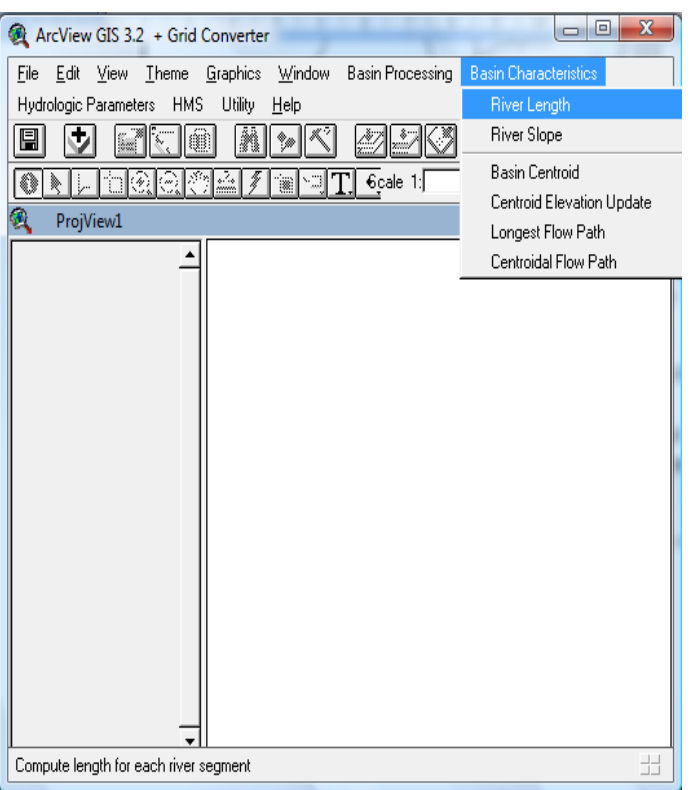

Figura 33. Funciones de la herramienta Basin Characteristics del ProjView del modelo HEC-GeoHMS.

Entre algunas de las opciones encontramos las siguientes:

1.) Longitud del río (*River Length*)*:* esta función agrega en la tabla de propiedades del vector *River* un campo (columna) de las longitudes de cada tramo o segmento de río.

2.) Pendiente del río (*River Slope):* esta función agrega en la tabla de propiedades del vector *River* tres columnas: la pendiente de cada segmento de corriente y la elevación aguas arriba y aguas abajo.

Una vez determinados los parámetros físicos de la cuenca de estudio, se procedió a calcular el tiempo de concentración con la Fórmula de Kirpich con el software SMADA (Wanielista, 1997).

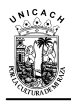

## **3.4.4. El parámetro del Número de Curva (NC)**

Uno de los elementos fundamentales en el cálculo del escurrimiento de una cuenca es el parámetro del NC (una explicación mas detallada la encontrará en el apartado 2.3.2.) el cual se calcula generando nuevas capas de información a partir de otras previamente disponibles. Para ello se dispuso de un conjunto de herramientas de cálculo con matrices de datos que en los sistemas de información geográfica (SIG) reciben el nombre genérico de álgebra de mapas. El Álgebra de mapas es un modelo de datos, que utiliza una representación uniforme del espacio como redes discretas, que se organizan en capas (Pullar, 2001), este método incluye un amplio conjunto de operadores (algoritmos que realizan una misma operación en todas las celdillas de una capa ráster) que se ejecutan sobre una o varias capas ráster de entrada, para producir una o varias capas ráster de salida.

En los siguientes incisos se describe la metodología empleada en la generación de las capas utilizadas para la obtención de los NC en cada escenario de uso de suelo.

**a) Mapas de uso de suelo y cobertura vegetal.** Una de las dificultades que se presenta en la obtención de los NC, es debido a la clasificación de la cobertura, esto se debe, a que en los mapas de vegetación y uso de suelo disponibles en México, adoptan una clasificación distinta a la de las tablas utilizadas para el calculo de los NC, para resolver esta variante, se creó una capa en formato vector, con información equivalente de la cobertura vegetal en cada escenario de uso de suelo, para este proceso se tomo como referencia las equivalencias propuestas por Orozco, 2005 (tabla 13).

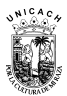

Tabla 13. Equivalencias propuestas entre la Clasificación de la vegetación utilizada por el INEGI y la vegetación de la tabla 7.3 del libro de Aparicio 2010, Pág. 188. (Adaptada de Orozco, 2005).

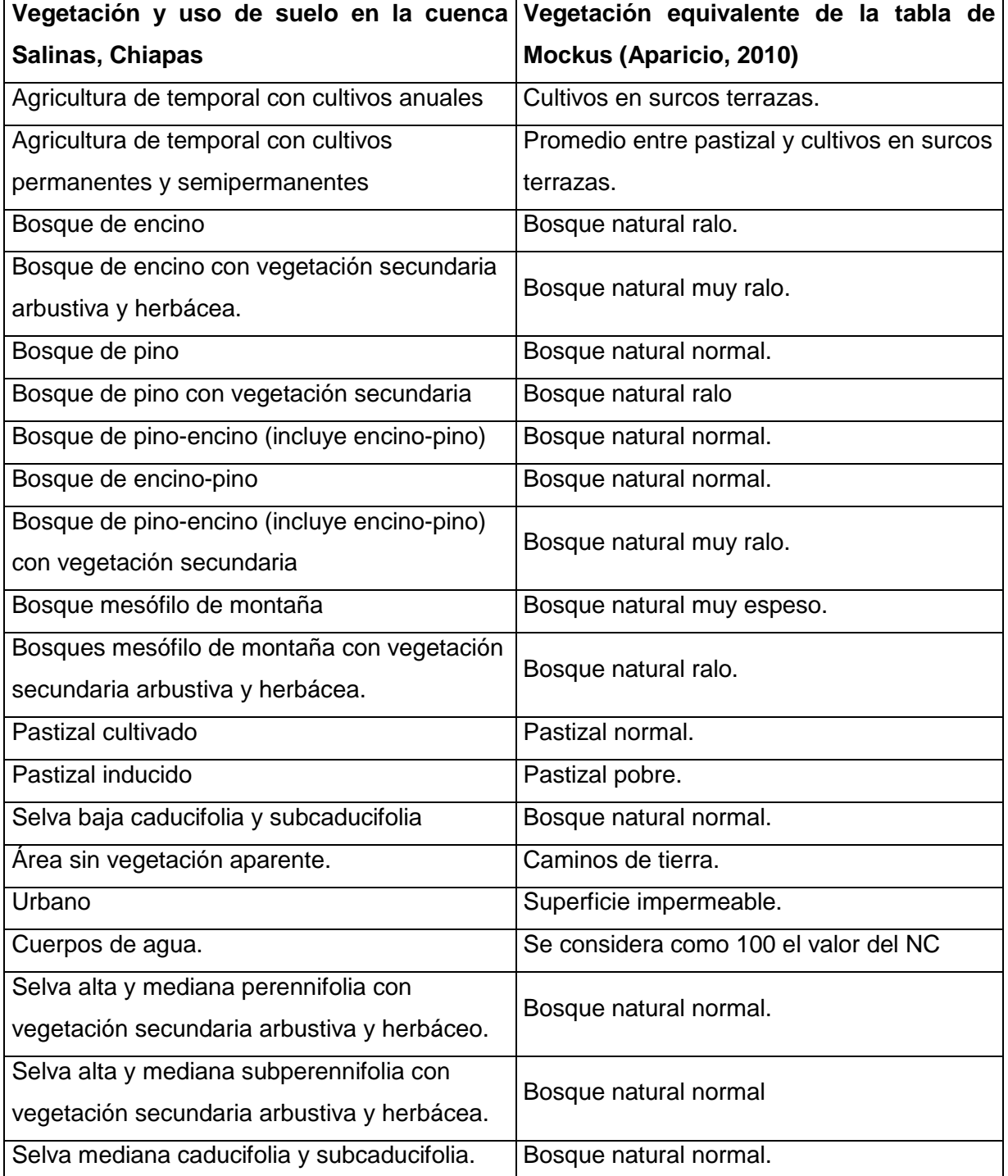

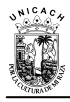

**b) Mapa de pendientes del terreno.** Una de las variables necesarias para definir el número de curva, es la pendiente del terreno. De acuerdo a Aparicio (2010), esta se pueden clasificar en dos grupos: pendientes menores a 1%, o mayor de 1%. Para generar dicha información, fue necesario procesar nuevamente el MDE desde la plataforma de ArcView 3.3, usando una función automática de obtención de pendientes. El mapa resultante se obtuvo en grados, por lo que se convirtió a porcentajes. Una vez obtenida esta capa, se agruparon las pendientes en dos tipos: Mayores o iguales a 1% y menores de 1% (figura 34).

**c) Mapa de tipo de suelos.** Gracias a la información extraída a partir de la carta edafológica del INEGI (INEGI, 2003), se logró determinar los tipos de suelos correspondientes a la zona de estudio, con la cual se procedió a crear una capa con información de los tipos de suelo clasificados en cuatro grupos hidrológicos: A, B, C y D, en base a la textura y el comportamiento hidrológico de los suelo (figura 35).

Una vez generadas todas las capas, el siguiente paso fue la ejecución del algebra de mapas dentro del entorno del Arc View 3.2, este proceso fue realizado de manera individual para cada uno de los escenarios de uso de suelo, posteriormente y de acuerdo a los criterios de la tabla 2.3 del apartado 2.3.2, se le asignaron los valor de NC a cada escenario (figuras 36-39). Finalmente, se efectuó una corrección a los valores del NC en cada escenario, de acuerdo a las condiciones iniciales de humedad del suelo cinco días antecedentes a la tormenta en cuestión.

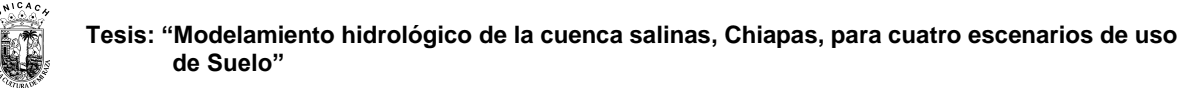

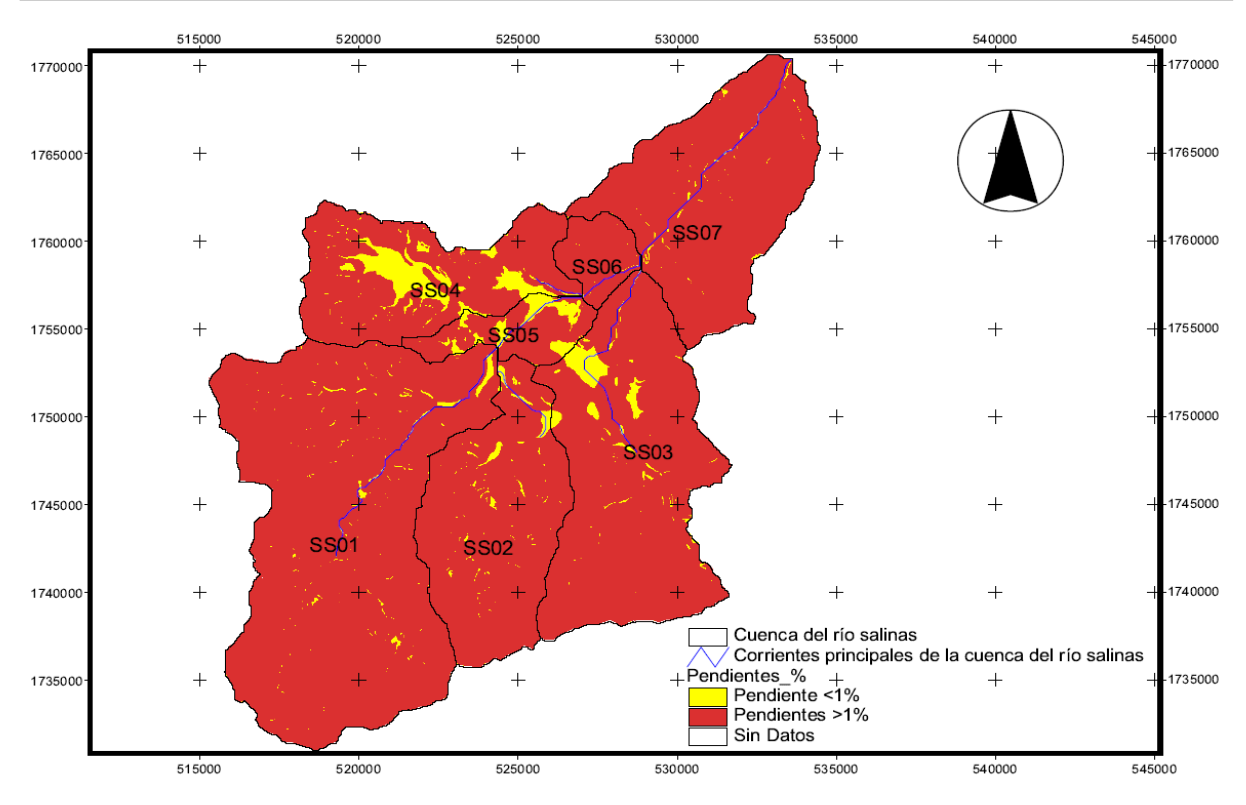

Figura 34. Agrupación de la pendiente del terreno en porcentaje (%)

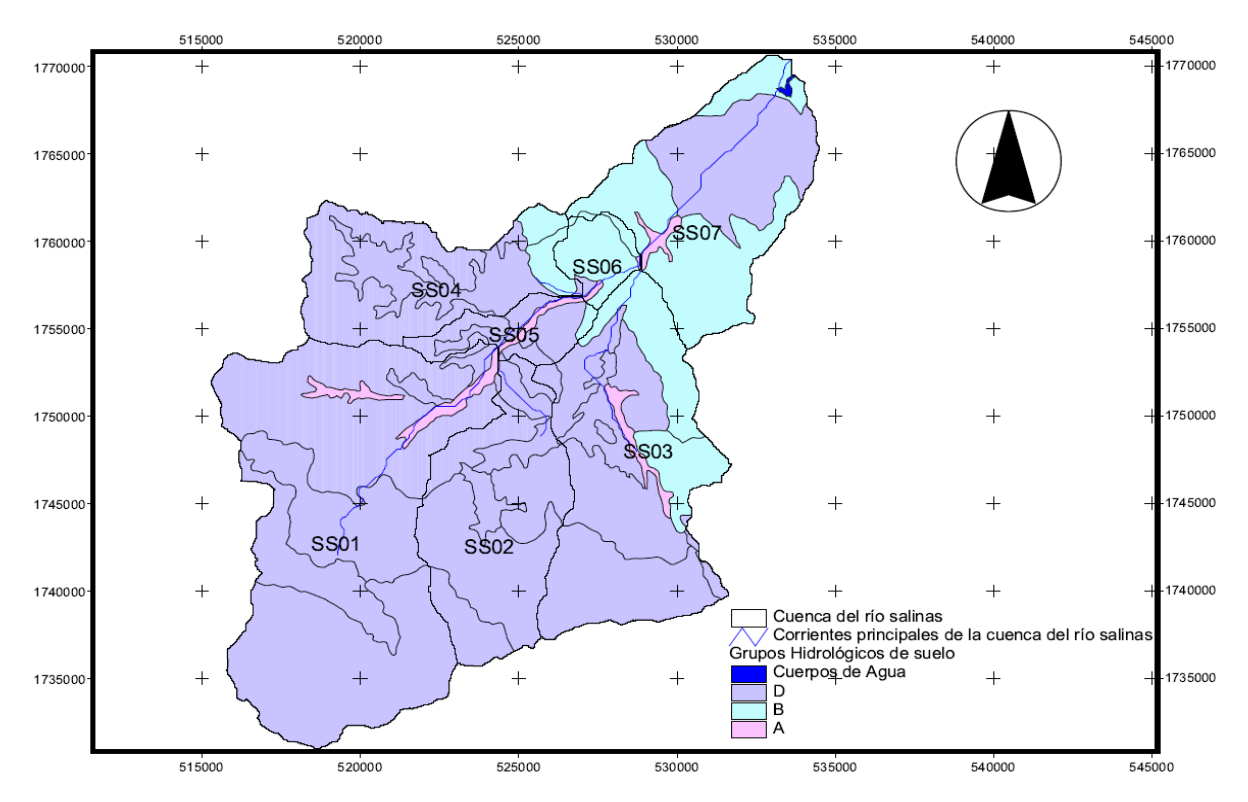

Figura 35. Clasificación hidrológica de los tipos de suelos según su permeabilidad

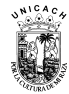

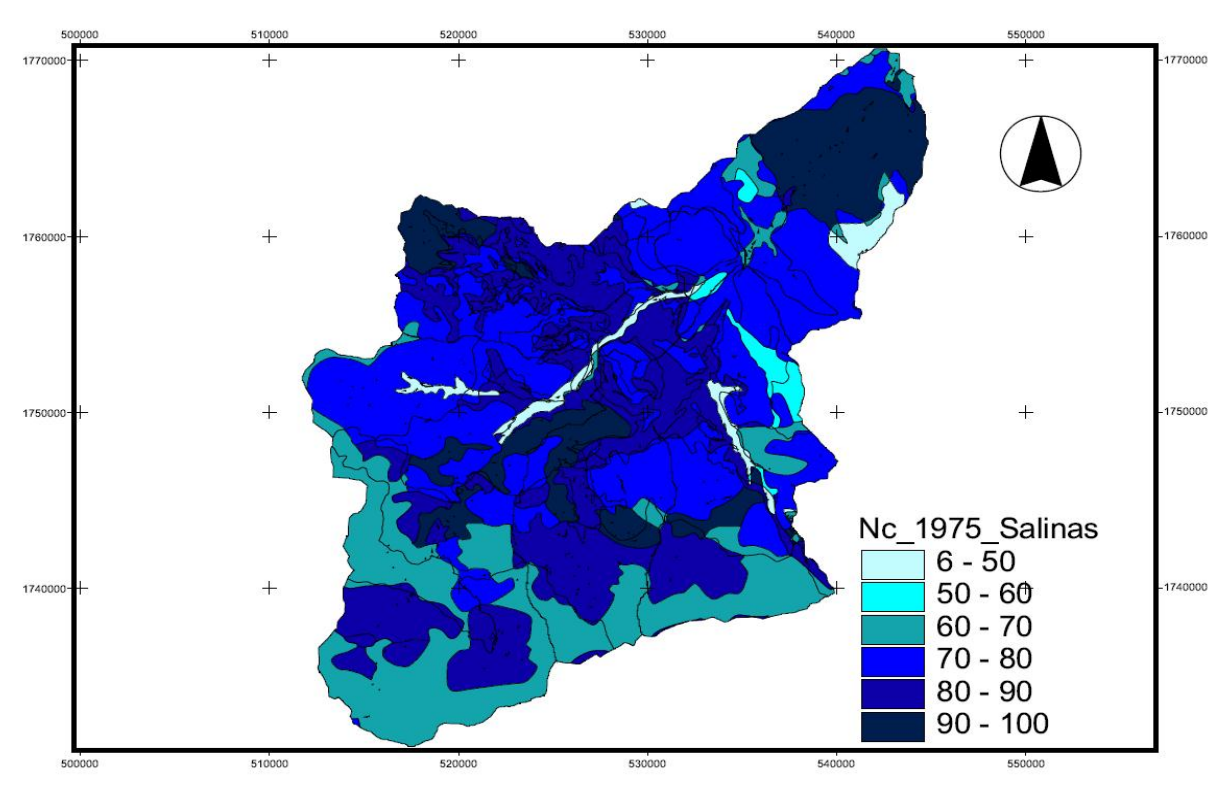

Figura 36. NC de la cuenca Salinas para el escenario 1975

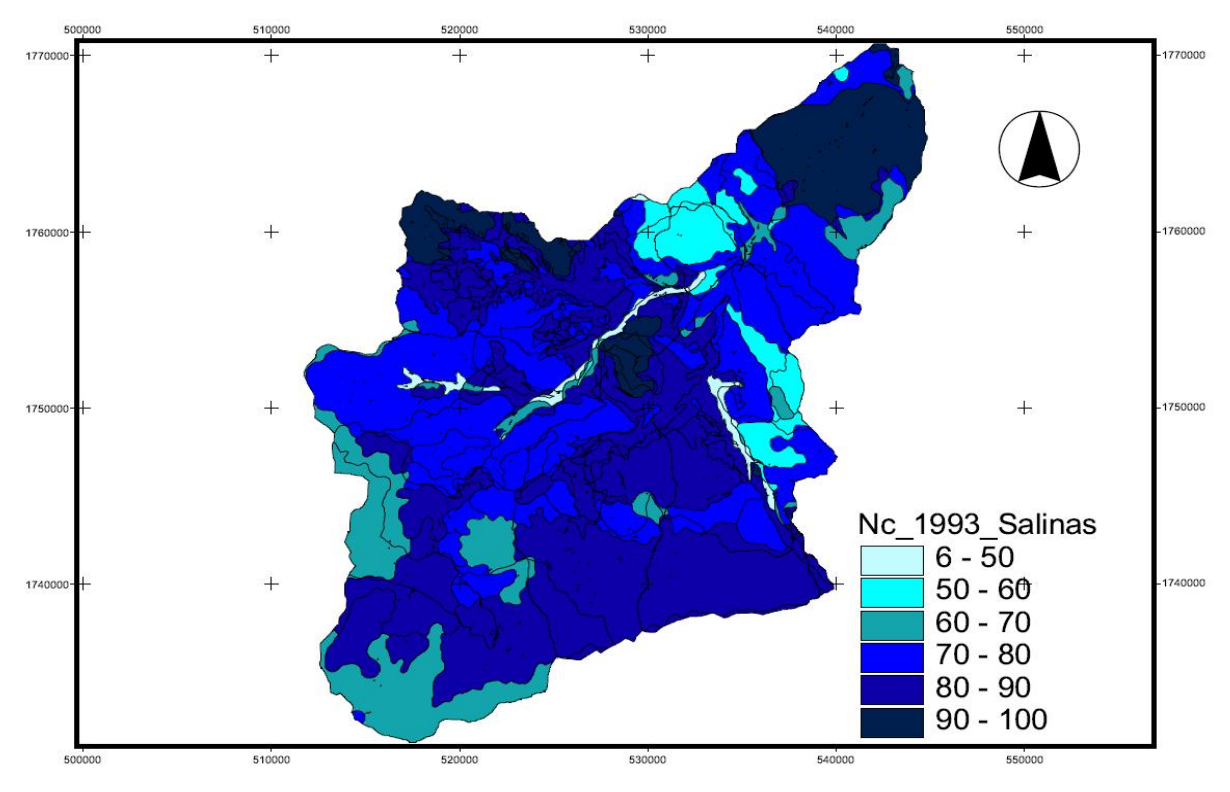

Figura 37. NC de la cuenca Salinas para el escenario 1993

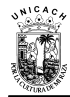

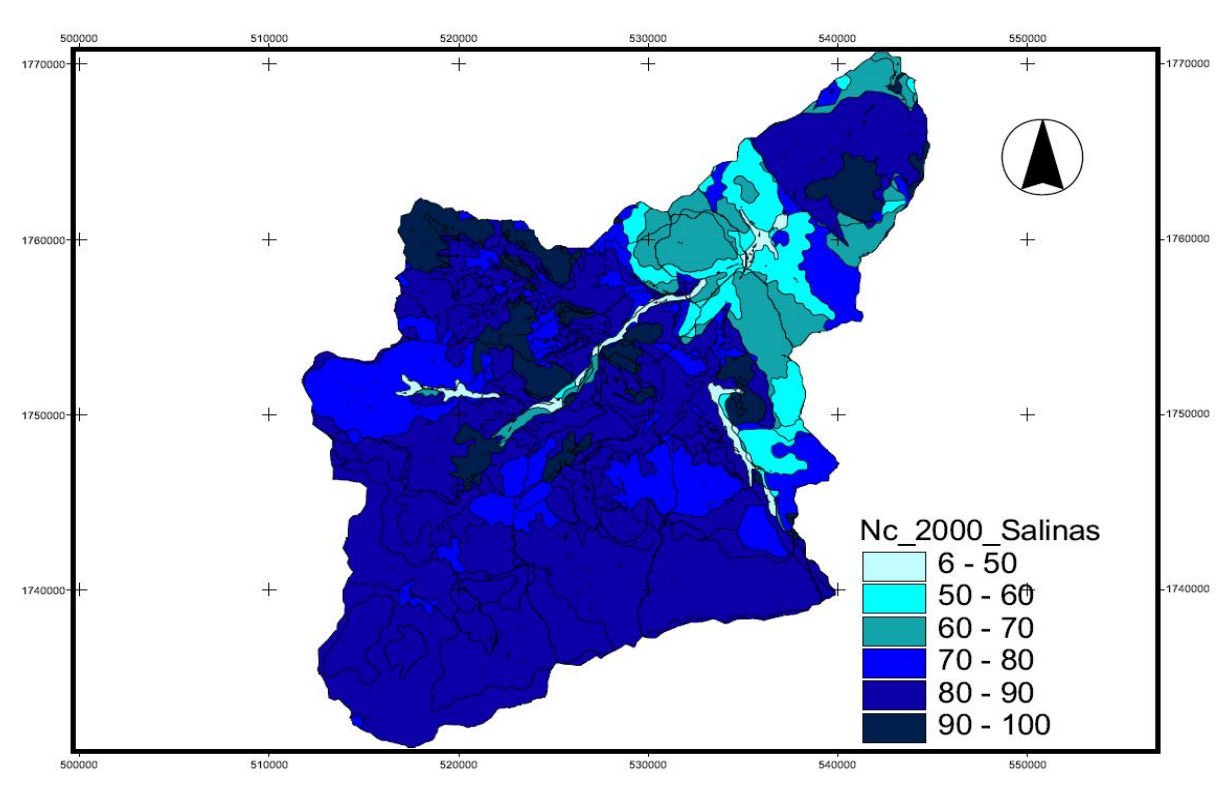

Figura 38. NC de la cuenca Salinas para el escenario 2000

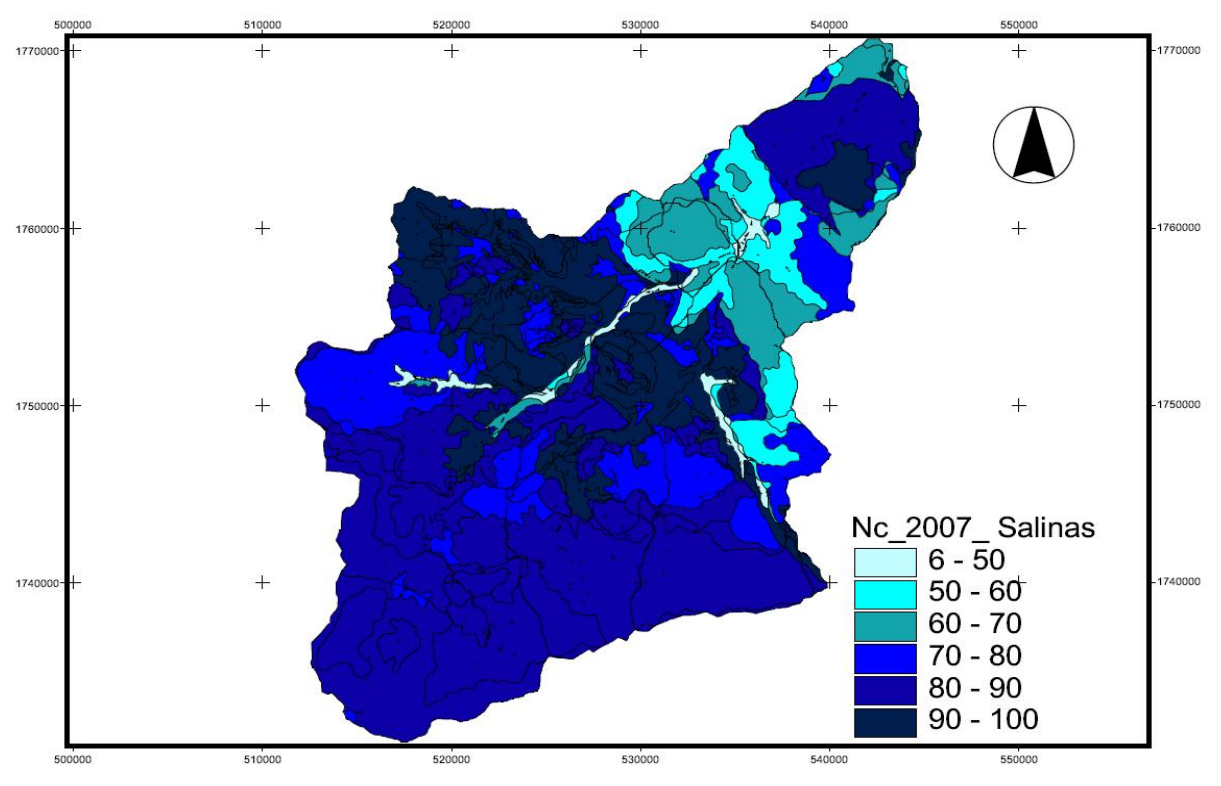

Figura 39. NC de la cuenca Salinas para el escenario 2007

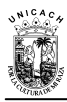

### **3.5. Adaptación del modelo de la cuenca Salinas, Chiapas.**

La construcción del modelo de la cuenca del río Salinas se efectuó bajo el entorno del software HEC-HMS, adoptando la metodología desarrollada por López (2012), en la cual se describen las tres componentes:

- El Modelo de cuenca
- El Modelo meteorológico
- **Las Especificaciones de control**

Los elementos más relevantes que se suministran en cada uno de estos modelos son: los parámetros de la cuenca y subcuencas, datos de precipitaciones, los gastos generados por cada una de las tormentas, y los métodos de cálculo a utilizar, fueron los siguientes: 1) Para determinar la infiltración (perdidas), se seleccionó el "método del número de curva" del SCS. 2) En la transformación de la lluvia en escurrimiento fue utilizado el "método de hidrograma unitario del SCS" (USACE, 2000). 3) Para el calculo de flujo base el método seleccionado la opción "sin contribución del flujo base" en el hidrograma de la subcuenca, ya que es una cuenca sin datos de este tipo, considerando sólo el flujo directo. 4) Para el tránsito de hidrogramas en los tramos de los ríos, se aplicó el "método de Muskingum".

A continuación se describe la elaboración de cada uno de estos componentes, así como sus respectivas especificaciones.

#### **3.5.1. El modelo de cuenca**

En este modelo se representa físicamente a la cuenca de estudio, esto se hace a través de una serie de elementos interconectados (figura 40); subcuencas, canales de tránsito, nodos, fuentes y sumideros (USACE, 2010).

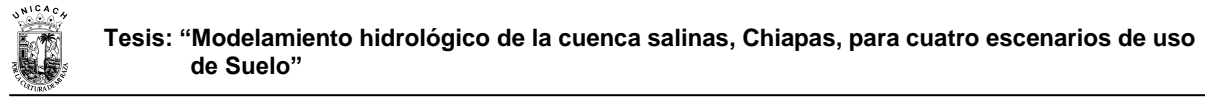

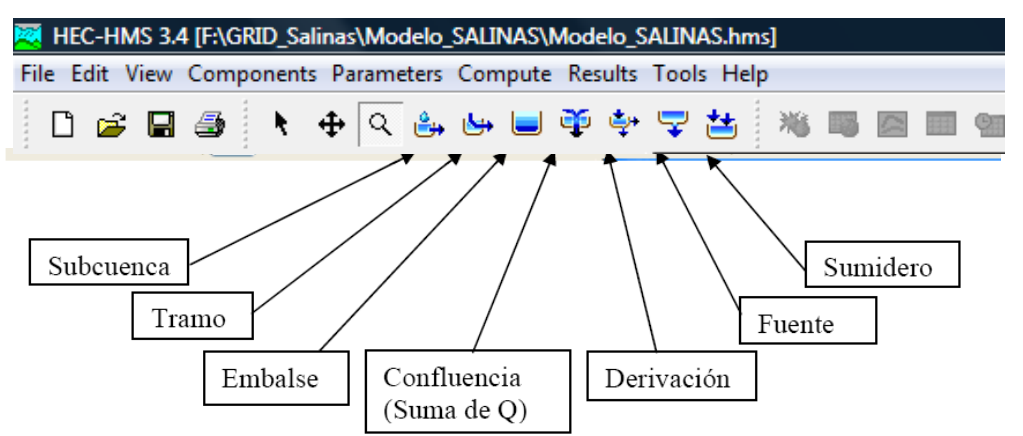

Figura 40. Elementos hidrológicos del HEC-HMS para la representación física de la cuenca

La esquematización de la cuenca se llevó a cabo en el panel del Basic Model del HEC.HMS, en este panel la cuenca fue dividida en siete subcuencas (figura 41), esto se hizo con la finalidad de tener un análisis más detallado de la misma. Posteriormente, se les asigno las características físicas y los parámetros correspondientes a cada una de ellas de acuerdo a los métodos de cálculo utilizados.

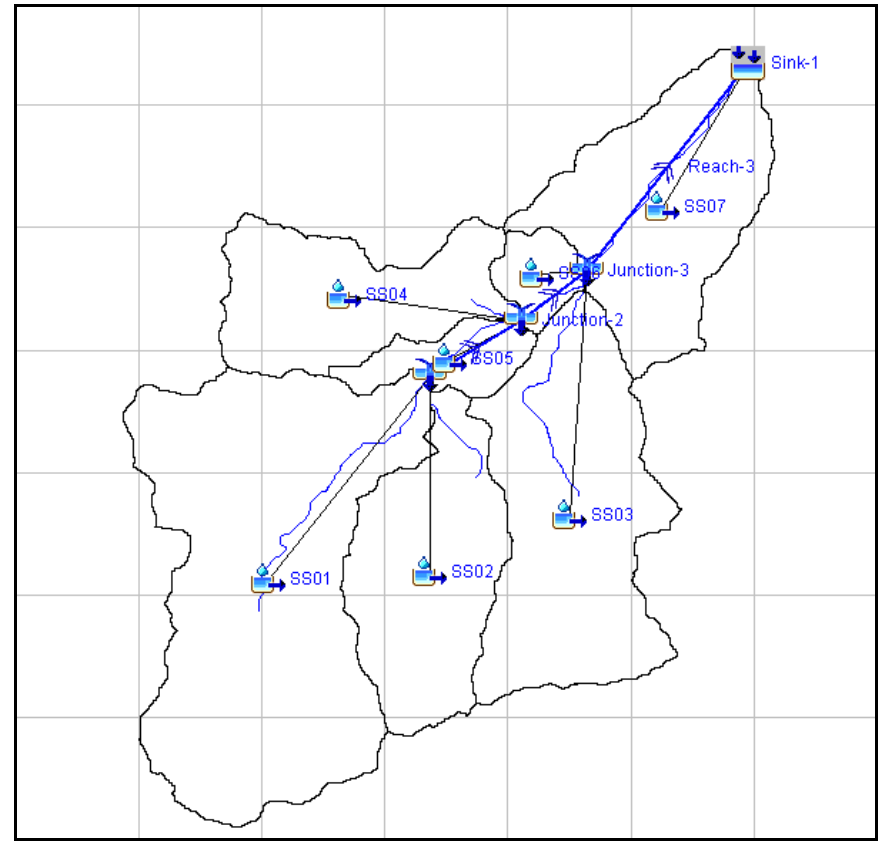

Figura 41. Modelo hidrológico conceptual semidistribuido de la cuenca Salinas

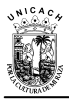

El método más empleado para representar el tránsito del escurrimiento (que se va agregando aguas abajo de la red de drenaje, hasta llegar a la salida de la cuenca) es el método del hidrograma unitario, el cual se define como la respuesta a una unidad de precipitación efectiva distribuida uniformemente sobre la cuenca, aplicado a una tasa constante para una duración dada. El método del hidrograma unitario fue originalmente desarrollado por Sherman en 1932, y está basado en las siguientes hipótesis: Tiempo base constante, linealidad o proporcionalidad y superposición de causas y efectos (Aparicio, 2010).

La ecuación del hidrograma unitario para un sistema lineal es (USACE, 2000):

$$
\mathbf{Q}_n = \sum_{m=1}^{n < M} P_m U_{n-m+1}
$$

(17)

 $Q_n$  = Gasto directo [m<sup>3</sup>s<sup>-1</sup>]  $P_m = Lluvia$  en exceso [m]  $U_{n-m+1}$  = Hidrograma unitario  $[m^3 m^1 s^1]$ 

Las diferencias entre los modelos se fundamentan en como simplifican las ecuaciones y en como resuelven las ecuaciones simplificadas. Para el cálculo de la infiltración se utilizó el método de los NC, este método convierte parte de la lluvia en escorrentía superficial (o exceso de lluvia), derivado de las características de las cuencas hidrográficas y de 5 días de lluvia antecedente (Mishra, et al., 2004).

## **3.5.2. EL modelo meteorológico**

Dentro del modelo meteorológico se suministran los datos de uno o más pluviómetros. El modelo HEC-HMS permite elegir entre varios métodos para indicar la distribución espacial (precipitación media en la cuenca) de lluvia en la cuenca, en

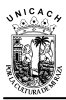

este caso se utilizó el método de los polígonos de Thiessen, el cual asigna a cada pluviómetros un peso temporal (USACE, 2000). A si mismo, dentro del modelo meteorológico se crearon cuatro pluviómetros a fin de representar las estaciones con mayor influencia en la zona de estudio: Finca A. Prusia, Finca liquidámbar, Jaltenango y Queretaro. En cada simulación se utilizaron precipitaciones reales (tomadas de la base de precipitaciones de cada estación) con duraciones de 24 horas, las cuales fueron suministradas al modelo en periodos de cada tres horas.

#### **3.5.3. Las especificaciones de control**

En este módulo del modelo fue necesario indicar el inicio y término de cómputo, así como el incremento de tiempo en cada evento meteorológico.

El inicio y término de cálculo está en función de la duración de la lluvia y del tiempo de concentración (Tc), esto último con la finalidad de permitir que el gasto generado llegue a la salida de la cuenca.

El incremento de tiempo es para indicar cada cuanto tiempo se debe realizar el cálculo de las corridas. Es importante señalar que este valor no debe ser muy grande, ya que si es mayor del 29% del tiempo lag de la subcuenca, HEC-HMS protesta (Sánchez, 2008).

#### **3.6. Calibración y validación del modelo de la cuenca Salinas en el HEC HMS**

La calibración utilizando datos medidos, es el mejor modo de estimar parámetros del modelo (Ponce, 1989). El proceso de calibración comenzó, con la recolección y validación de datos necesarios para el modelo (variable explicativas). El siguiente paso fue seleccionar los parámetros iniciales estimados de acuerdo a los datos recolectados y al tipo de información requerida, cuando se proporcionaban los

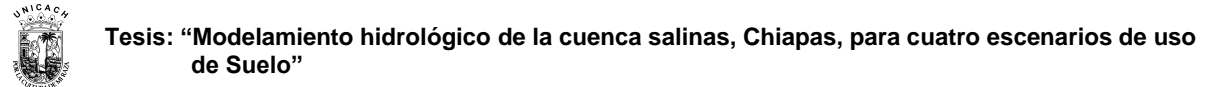

parámetros iniciales, el modelo realizaba un cómputo con la lluvia para obtener el resultado simulado, posteriormente, se efectuaba una comparación entre el resultado observado (medido) y el generado por el modelo. Cuando el resultado no era del todo satisfactorio, se ajustaban nuevamente los parámetros y se efectuaba una revisión de todo el modelo. En la figura 42, se representa de forma esquemática, el proceso de calibración realizado en el HEC-HMS.

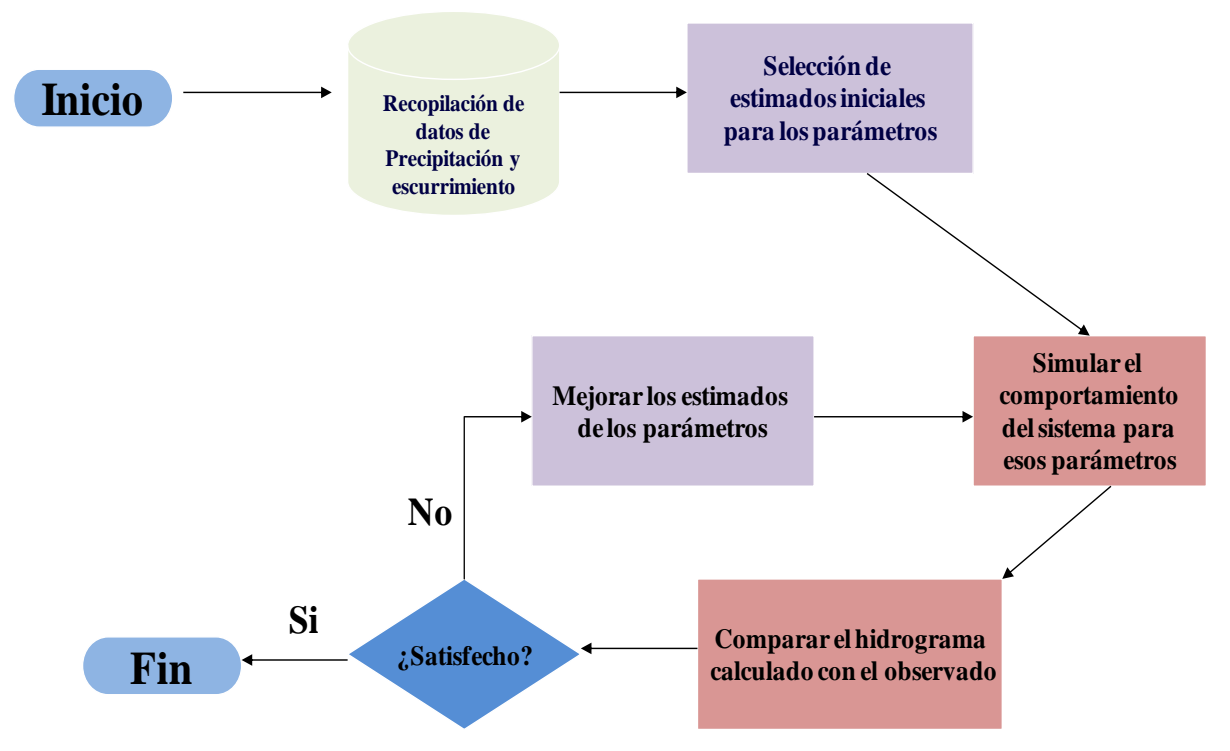

Figura 42. Esquema de calibración de un modelo en el HEC-HMS Fuente: (USACE, 2000).

Para la calibración de los parámetros del modelo hidrológico de la cuenca Salinas, se combinaron estrategias de calibración manual y algoritmos de búsqueda local, i.e. Método Simplex (Nelder, et al., 1965) y Gradiente Univariado (Snyman, 2005) o método de Newton (figura 43), el cual permite cambiar una variable a la vez y se usa automáticamente si solo se optimiza un parámetro.

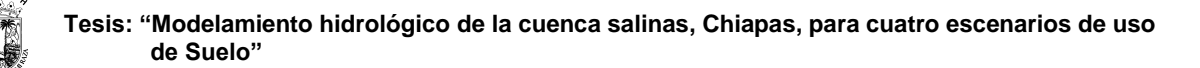

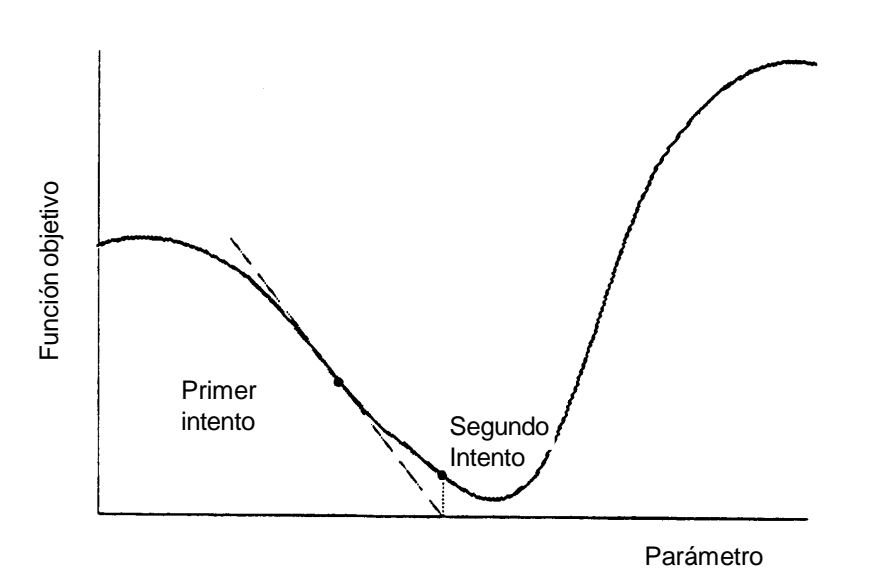

Figura 43. Representación gráfica del método del Gradiente Univariado (Snyman, 2005).

El indicador de ajuste (Función objetivo) que se utilizó, fue el Peak-weighted RMS (Root Mean Square), este es un indicador que toma en cuenta para cada ajuste, los valores de gasto pico y volumen a la vez, utilizando la siguiente ecuación (USACE, 2000).

$$
Z = \left\{ \frac{1}{NQ} \left[ \sum \left( Q_{\text{obs}_i} - Q_{\text{calc}_i} \right)^2 \left( \frac{Q_{\text{obs}_i} + Q_{\text{obs}}}{2Q_{\text{obs}_i}} \right) \right] \right\}^{1/2}
$$
(18)

Dónde:

 $Z =$  Valor optimo

 $Q_{obsi}$  = Caudales observados en el día i, en m3/s

- $Q_{\text{Calc}}$  = Caudales calculado en el día i, en m3/s
- N = es el número de valores analizados

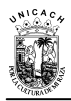

#### **3.6.1. Calibración de los parámetros de la cuenca Salinas**

Generalmente, para la simulaciones a nivel de evento y en modo agregado, se requieren la estimación de cinco parámetros por subcuenca, (Coeficientes K y X de Muskingum, tiempo de retardo ( $T_{Laq}$ ), la abstracción inicial ( $I_a$ ) y los números de curva (*CN*)). Lo ideal es calibrar cada uno de estos, sin embargo, por disponibilidad de información, únicamente los tres primeros han sido calibrados y validados; La abstracción inicial (Ia) y el parámetro de número de curva (CN) ha sido estimado siguiendo recomendaciones de la literatura (USDA, 1986).

#### **3.6.3. Validación de los resultados del modelo de la cuenca Salinas**

Una vez calibradas las tormentas, sus estimaciones fueron comparadas con los valores observados mediante un análisis de correlación. Los resultados mostrados en las gráficas de las figuras 44 y 45 para cada tormenta, sugieren mediante el valor de los coeficientes de determinación *R 2* (El R<sup>2</sup> toma valores desde 0 hasta 1, siendo 1 un ajuste perfecto) un ajuste aceptable en la variable dependiente del modelo. Los coeficiente de determinación proporcionan una medida rápida de la calidad de predicción de los caudales picos (Feyen et al., 2000; Vázquez et al., 2002; Vázquez, 2003).

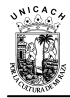

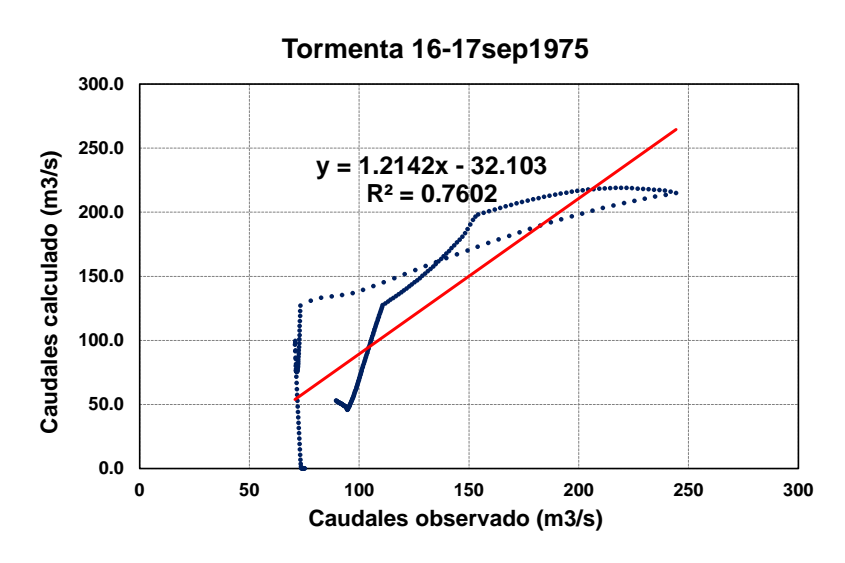

Figura 44. Resultados de la regresión entre los caudales simulados ( $m^3/s$ ) comparados con los caudales observados (m $3/$ s), para la tormenta del 16 al 17 de septiembre de 1975.

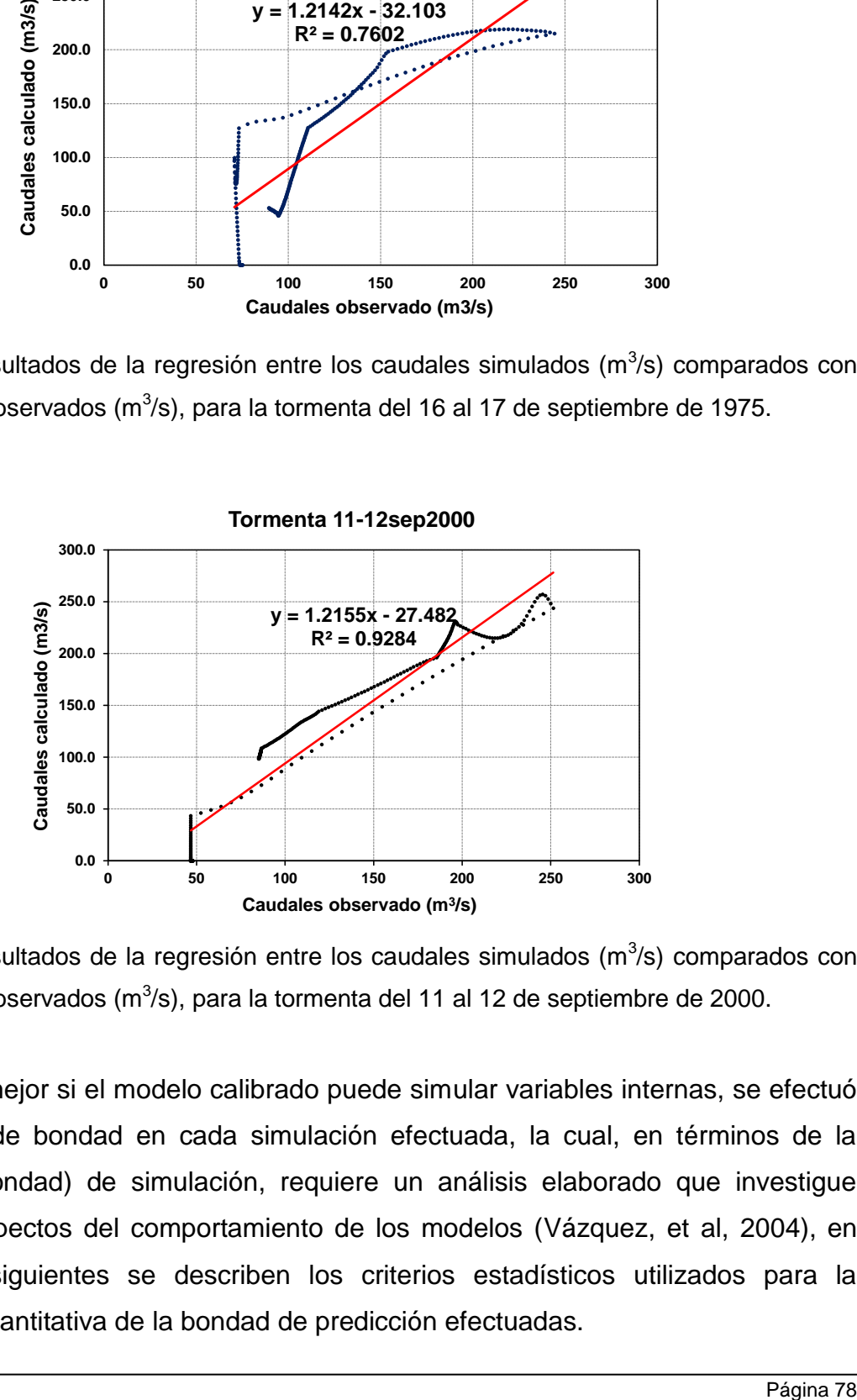

Figura 45. Resultados de la regresión entre los caudales simulados (m $3/$ s) comparados con los caudales observados (m $3/$ s), para la tormenta del 11 al 12 de septiembre de 2000.

Para juzgar mejor si el modelo calibrado puede simular variables internas, se efectuó una prueba de bondad en cada simulación efectuada, la cual, en términos de la calidad (o bondad) de simulación, requiere un análisis elaborado que investigue diferentes aspectos del comportamiento de los modelos (Vázquez, et al, 2004), en los incisos siguientes se describen los criterios estadísticos utilizados para la evaluación cuantitativa de la bondad de predicción efectuadas.

A) El **coeficiente de Nash (NTD).** El criterio numérico de Nash (Nash, 1970) relaciona los caudales observados y calculados, y toma valores desde -∞ hasta 1, siendo 1 una simulación perfecta (los caudales calculados coinciden con los observados), definido por:

NTD = 
$$
1 - \frac{\sum_{i=1}^{n} (O_i - P_i)^2}{\sum_{i=1}^{n} (P_i - \overline{O})^2}
$$
 (19)

B) **Eficiencia del modelo (EM)**. La eficiencia del modelo (o método) permite estimar la precisión del mismo respecto al modelo patrón (Pérez et al., 2002) y toma valores desde -∞ hasta 1, siendo 1 una simulación perfecta (los caudales calculados coinciden con los observados), definido por:

$$
EM = 1 - \frac{\sum_{i=1}^{n} (O_i - P_i)^2}{\sum_{i=1}^{n} (O_i - O_i)^2}
$$
 (20)

En donde, P<sub>i</sub> es el valor simulado i, O<sub>i</sub> es el valor observado i en m<sup>3</sup>/s, Ō es el promedio de los valores observados en m $3/$ s y n es el número de observaciones. La información proporcionada por los anteriores estadísticos (tabla 14), sugieren que los parámetro ajustados por los modelo de calibración, puede ser aplicable en la modelación de la cuenca Salinas para cualquier tormenta, obteniendo resultados aceptables.

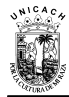

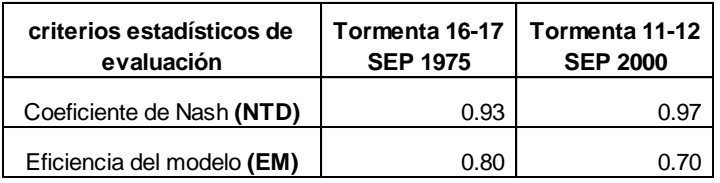

Tabla 14. Resultado del análisis estadístico.

Finalmente se obtuvieron los parámetros efectivos para el modelo de la cuenca Salinas, el resultado se puede observar en la tabla 15.

Tabla 15. Obtención de los parámetros efectivos del modelo de la cuenca Salinas.

|             | Elementos   Parámetros | <b>Unidades</b> | Parametros a justados de<br>la cuenca salina para la<br>16-17<br>tormenta<br>Septiembre del 1975 | Parametros ajustados de la<br>cuenca salina para la<br>$11 - 12$<br>tormenta<br>Septiembre del 2000 | <b>Parametros efectivos</b><br>para el modelo de la<br>cuenca Salinas |
|-------------|------------------------|-----------------|--------------------------------------------------------------------------------------------------|----------------------------------------------------------------------------------------------------|-----------------------------------------------------------------------|
| Reach-1     | Muskingum K            | HR.             | 0.90                                                                                             | 0.90                                                                                                | 0.90                                                                  |
| Reach-2     | Muskingum K            | HR.             | 2.45                                                                                             | 2.44                                                                                                | 2.45                                                                  |
| Reach-3     | Muskingum K            | HR.             | 1.30                                                                                             | 1.31                                                                                                | 1.30                                                                  |
| Reach-1     | Muskingum X            |                 | 0.20                                                                                             | 0.20                                                                                                | 0.20                                                                  |
| Reach-2     | Muskingum X            |                 | 0.20                                                                                             | 0.20                                                                                                | 0.20                                                                  |
| Reach-3     | Muskingum X            |                 | 0.20                                                                                             | 0.20                                                                                                | 0.20                                                                  |
| <b>SS01</b> | SCS Lag                | <b>MIN</b>      | 115.08                                                                                           | 115.08                                                                                              | 115.08                                                                |
| <b>SS02</b> | SCS Lag                | <b>MIN</b>      | 153.91                                                                                           | 153.91                                                                                              | 153.91                                                                |
| <b>SS03</b> | SCS Lag                | <b>MIN</b>      | 57.92                                                                                            | 57.92                                                                                               | 57.92                                                                 |
| <b>SS04</b> | SCS Lag                | <b>MIN</b>      | 124.80                                                                                           | 124.80                                                                                              | 124.80                                                                |
| <b>SS05</b> | SCS Lag                | MIN             | 6.97                                                                                             | 6.97                                                                                                | 6.97                                                                  |
| <b>SS06</b> | SCS Lag                | MIN             | 113.10                                                                                           | 113.10                                                                                              | 113.10                                                                |
| <b>SS07</b> | SCS Lag                | <b>MIN</b>      | 36.33                                                                                            | 36.33                                                                                               | 36.33                                                                 |

## **3.7. Aplicación de modelo hidrológico**

## **3.7.1. Tormenta del huracán STAN**

Según el Centro Nacional de Huracanes de Estados Unidos (NHC, por sus siglas en inglés), el huracán Stan inició como corriente tropical en la costa africana el 17 de septiembre de 2005 manteniéndose por varios días sobre el Atlántico tropical oriental y central. Posteriormente avanzó hacia el occidente y, el día 25 de septiembre, alcanzó la parte oriental del mar Caribe. Para el 27 de septiembre la convección se fortaleció y la corriente alcanzó el sector occidental del mismo. Fue hasta al primero

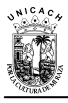

de octubre cuando la corriente se convirtió en depresión tropical cerca de la costa de la península de Yucatán alcanzando vientos superiores a las 28 mph (~46 km/h). De esta forma, el sistema de baja presión Stan tocó tierra el 2 de octubre convertido en tormenta tropical a través de la península de Yucatán y parte de la bahía de Campeche hasta convertirse en huracán grado 1, el día 4 de octubre. Este mismo día y por efectos de la zona montañosa, disminuyó a tormenta tropical y el día 5 de octubre de 2005 se desvaneció (Murcia, et al., 2009).

Las precipitaciones intensas generadas por este fenómeno meteorológico, causaron afectadas considerables a las regiones económicas del estado, las más afectadas fueron la Sierra y el Soconusco, mientras que la Frailesca e Istmo-costa tuvieron afectaciones parciales y en menor grado las regiones Centro, Altos, Fronteriza y Selva (CONACYT-COCYTECH, 2008). De los municipios afectados, 41 de ellos fueron declarados zona de desastres, entre las cuales figuran, los municipios de la concordia y Ángel Albino Corzo, que en conjunto conforman el 98% de la cuenca Salinas, la cual fue una de las cuencas más afectadas con deslizamientos en las zonas montañosas e inundaciones en las zonas bajas, provocando daños materiales y la pérdida de vidas humanas.

En vista de la magnitud del Stan y de la incertidumbre que se genera por saber qué fue lo que afecto más (el cambio de uso de suelo o la magnitud de la tormenta) en la respuesta hidrológica de la cuenca Salinas, se generaron simulaciones tomando como referencia la misma tormenta en cuatro escenarios de uso de suelo; 1975, 1993, 2000 y 2007.

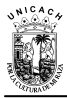

### **CAPÍTULO 4. RESULTADOS Y DISCUSIÓN**

Aunque la simulación hidrológica fue del 4 de octubre al 7 de octubre, los hidrogramas de las figura 46 a la 49, muestran lo que ocurrió para cada uno de los escenarios de uso de suelo en el día 6 de octubre del 2005, que fue el día más crítico en lo que se refiere a la magnitud de los caudales.

# **4.1. Resultados de la simulación de la tormenta del huracán Stan para el escenario 1975**

En la figura 46 se presenta la comparación del hidrograma resultante de la simulación efectuada para el escenario de uso de suelo correspondiente al año 1975, con los gastos observados en la tormenta del huracán Stan, acontecida en octubre del 2005.

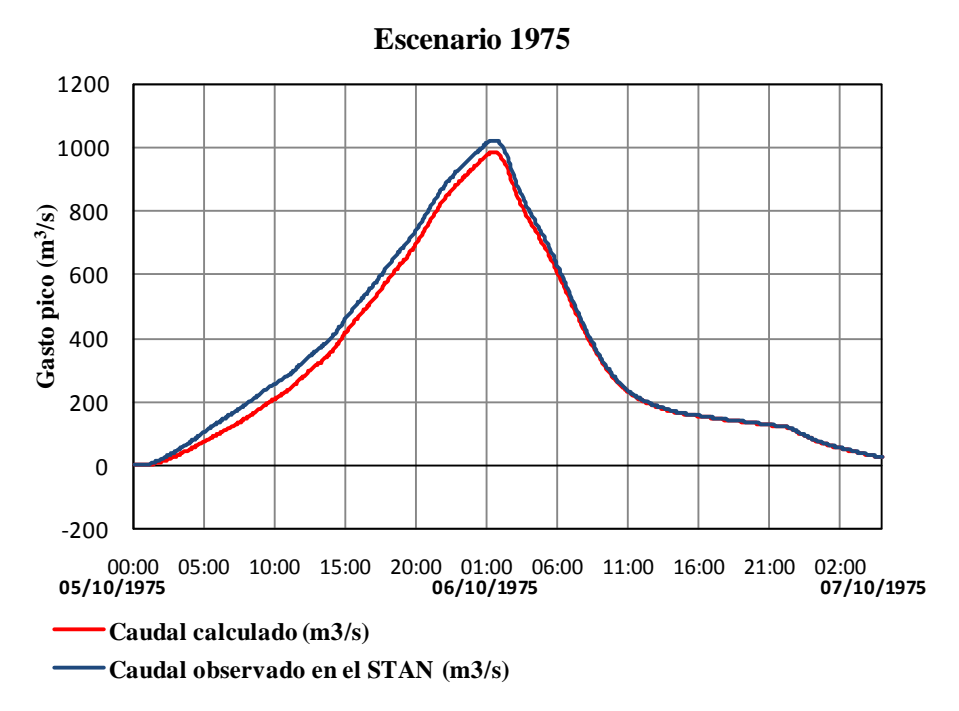

Figura 46. Resultados de la simulación de la tormenta Stan para el escenario de uso de suelo correspondiente al año 1975.

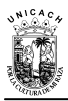

# **4.2. Resultados de la simulación de la tormenta del huracán Stan para el escenario 1993**

En la figura 47 se presenta la comparación del hidrograma resultante de la simulación efectuada para el escenario de uso de suelo correspondiente al año 1993, con los gastos observados en la tormenta del huracán Stan, acontecida en octubre del 2005.

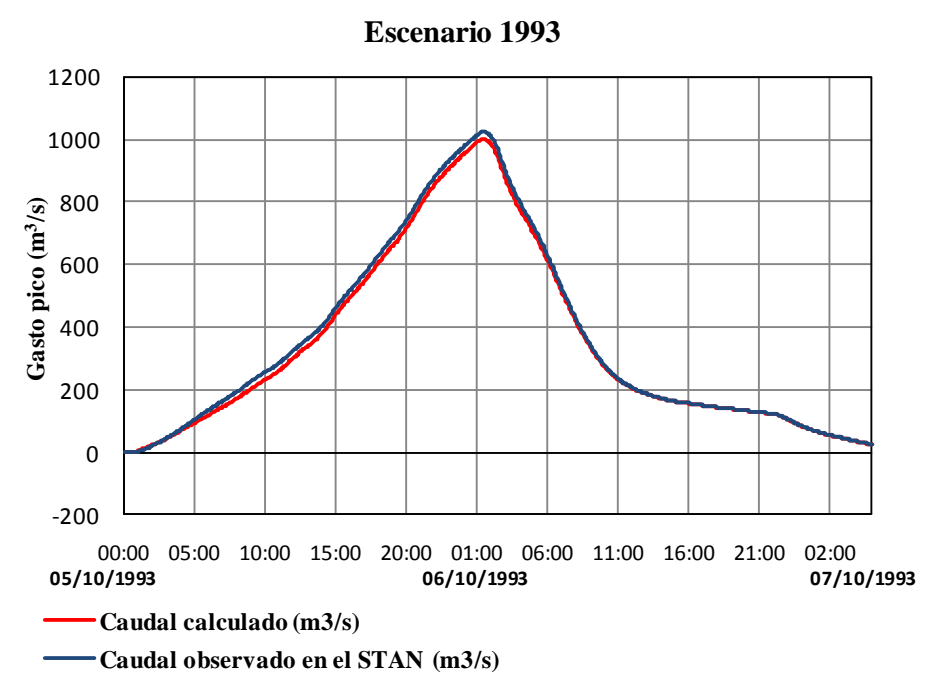

Figura 47. Resultados de la simulación de la tormenta Stan para el escenario de uso de suelo correspondiente al año 1993.

# **4.3. Resultados de la simulación de la tormenta del huracán Stan para el escenario 2000**

En la figura 48 se presenta la comparación del hidrograma resultante de la simulación efectuada para el escenario de uso de suelo correspondiente al año 2000, con los gastos observados en la tormenta del huracán Stan, acontecida en octubre del 2005.

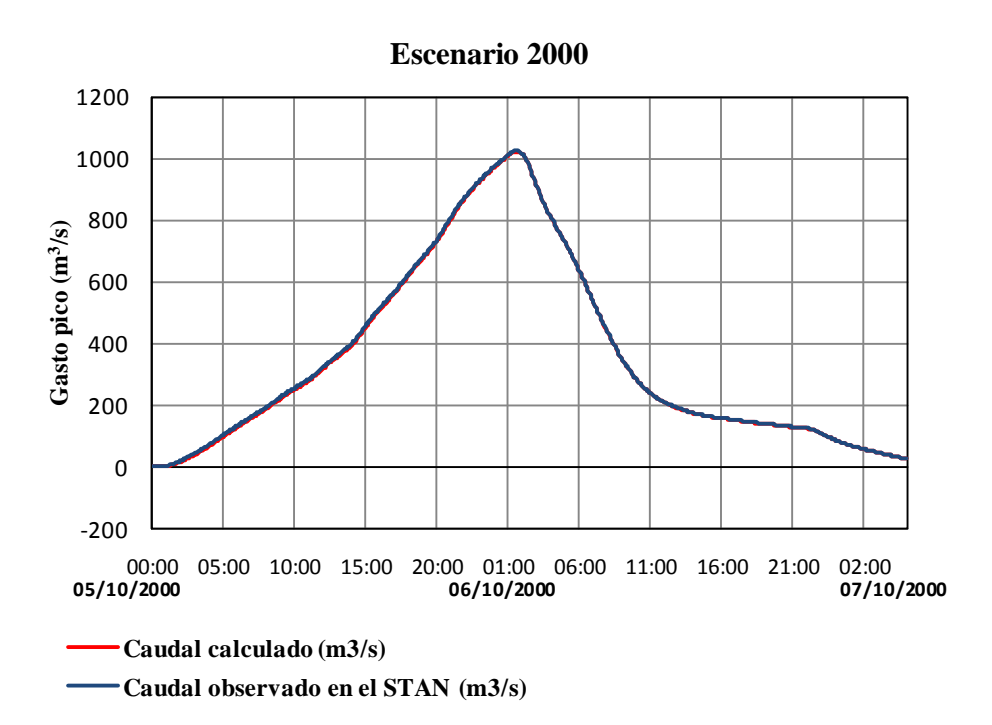

Figura 48. Resultados de la simulación de la tormenta Stan para el escenario de uso de suelo correspondiente al año 2000.

# **4.4. Resultados de la simulación de la tormenta del huracán Stan para el escenario 2007**

En la figura 49 se presenta la comparación del hidrograma resultante de la simulación efectuada para el escenario de uso de suelo correspondiente al año 2007, con los gastos observados en la tormenta del huracán Stan, acontecida en octubre del 2005.

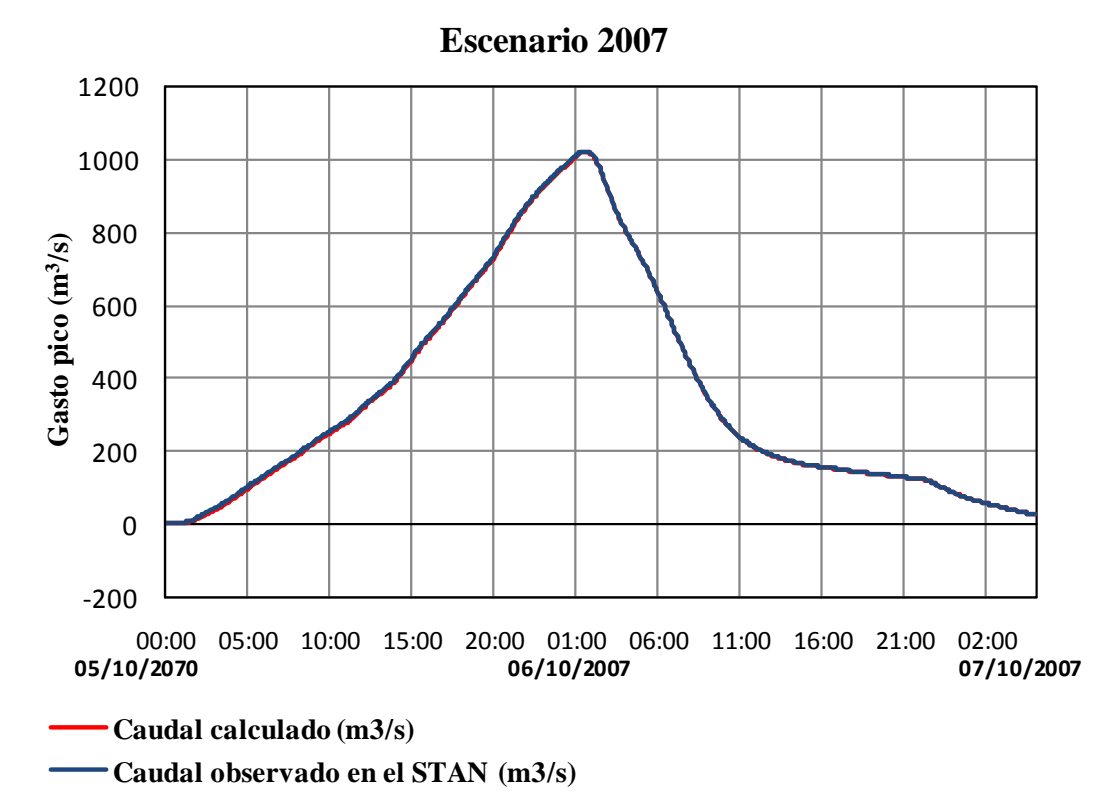

Figura 49. Resultados de la simulación de la tormenta Stan para el escenario de uso de suelo correspondiente al año 2007.

## **4.5. Análisis de los resultados**

Al analizar y comparar los hidrogramas para el escenario 1975, se puede observar que hubo una disminución en el gasto pico de aproximadamente 6% con respecto a los caudales observados en la tormenta del huracán Stan en 2005. De la misma manera para el escenario 1993, se presentó una disminución en el gasto pico de aproximadamente entre 3% y finalmente en los escenarios 2000 y 2007 se puede observar que ambos hidrograma no presentaron diferencias significativas, de hecho en el escenario 2000 los hidrogramas calculados resultaron similares a los caudales observados en la tormenta del huracán STAN, esto se debe principalmente a que los número de curva para ambos escenarios no mostraron mucha diferencia.

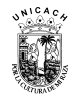

#### **CAPITULO 5. CONCLUSIONES Y RECOMENDACIONES**

#### **5.1. Conclusiones**

Se cumplió con el objetivo general de la tesis, que fue conocer la respuesta hidrológica de la cuenca Salinas ante diversos escenarios de cambio de cobertura vegetal y uso de suelo, simulando la tormenta del huracán STAN en el HEC-HMS.

Se obtuvo información climática, hidrológica y meteorológica en la zona de estudio, de acuerdo a esta, la cuenca Salinas es una cuenca lluviosa, con una precipitación media anual de 2185 mm.

Se hizo un buen análisis de cambio de uso de suelo, a partir de imágenes de satélite y cartas de cobertura vegetal y uso de suelo. Se construyó un modelo semidistribuido de la cuenca Salinas en el modelo HEC-HMS, observando la importancia de elegir de antemano, un método para cada uno de los componentes del paquete, tomando en cuenta la información que se dispone de la cuenca, así mismo, se calibraron y validaron la mayor parte de los parámetros utilizados en el modelo de la cuenca Salinas. Los resultaron arrojados en el proceso de calibración fueron aceptables, ya que se observaron diferencias entre caudales menores al 10%, por otra parte, los estadísticos de validación reafirmaron el buen funcionamiento del mismo, el coeficiente de determinación  $(R^2)$  presentó valores mayores a 0.76, indicando que el modelo genera una buena tendencia estacional del hidrograma y reproduce caudales pico semejantes a los observados, de igual forma, el coeficiente de Nash (NTD) obtuvo valores superiores a 0.93 y la eficiencia del modelo (EM) se mantuvo arriba del 0.70.

La simulación efectuada en los cuatro escenarios de uso suelo, permitió concluir que en el caso de la cuenca Salinas, los desastres ocurridos en octubre del 2005, se debieron más a lo severo del evento meteorológico que al cambio de uso de suelo. Sin embargo, parte de los resultados dejan ver la posibilidad de que si la cuenca hubiera estado mejor conservada, se hubieran amortiguado mejor dichos impactos.

La metodología descrita en el desarrollo de la tesis, presenta conceptos y elementos útiles para la modelación hidrológica de cuencas. Se describe de forma clara la obtención de los elementos físicos é hidrológicos de una cuenca en el entorno de un SIG y la manera de inferir los parámetros más relevantes en la conceptualización de un modelo de cuenca, se esquematiza de manera general la construcción de un modelo hidrológico en el HEC-HMS y la forma de calibrar y validar los parámetros de la misma. Concluyendo que la metodología planteada, es repetible en cuencas pequeñas y con características parecidas a la zona de estudio.

#### **4.2. Recomendaciones**

En la construcción de un modelo hidrológico de cuenca, se recomienda que el área de estudio sea dividida en una mayor cantidad de subcuencas, esto permitirá tener elementos suficientes para analizar mejor las características físicas e hidrológicas de la misma.

Se sugiere, efectuar un análisis de cambio de uso de suelo con técnicas de percepción remota e incrementar el número de escenarios de uso de suelo, esto permitirá tener un panorama mejor del efecto que tiene el cambio en el uso de suelo en la respuesta de la cuenca de estudio, así mismo, se recomienda realizar escenarios de modelación futuros mediante la aplicación de cadenas de Markov.

Se recomienda aplicar una modelación de tipo distribuida en la cuenca Salinas con el HEC-HMS y comparar los resultados obtenidos con otros modelos hidrológicos de reconocimiento internacional.

Mejorar las condiciones de medición de la cuenca, con más estaciones climatológicas o automatizadas, o considerando los datos de precipitación obtenidos por el radar hidrometeorológicos instalado recientemente en el cerro del Mozotal, municipio de Motozintla.
En lo que respecta a la calibración de la cuenca, se recomienda obtener mayor información de períodos y calibrar la cuenca con la mayor cantidad de tormentas, para obtener resultados más satisfactorios en la verificación de los modelos.

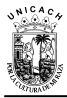

## **BIBLIOGRAFÍA**

- Aparicio, M., F., J., 2010. Fundamentos de hidrología de superficie. México D. F. Ed. Limusa.
- Bosque, J., 1997. Sistemas de Información Geográfica. Riapl, Madrid, 451 p.
- Bhaduri, B., Grove, M., Lowry, C. y Harbor, J., 1997. Assessment of long-term, hydrologic effects of land use change. The curve number technique for calculating runoff is modified to estímate lost groundwater recharge, Journal of American Water Works Association, 89 (11), pp. 94-106.
- Calore, C., Parodi, U. G., La Barbera, P., Binley, A., Buckley, K., 1995. MIDA, a distributed hydrological model: Its behavior under some different parameter and data discretization conditions, Phys. Chem. Hearth, Vol. 20, No. 3-4, pp. 403-414.
- Campos, A. D. F. 1998. Procesos del Ciclo Hidrológico, tercera reimpresión, Editorial Universitaria Potosina, México.
- Casas, R. 2003. Sustentabilidad de la agricultura en la región pampeana. Instituto Nacional de Tecnología Agropecuaria, INTA-Castelar.
- Chang, M.T., 2003. Forest Hydrology: An Introduction to Water and Forests. Boca Raton: CRC Press, 373 p.
- Charney, J, G., 1975. Dynamics of deserts and drought in the Sahel, Journal of the Real Meteorology Society, no. 101, pp.193-202.
- Chow V.T., 1964. Rainfall: Section 9 in handbook of applied hydrology. Edited by Chow V.T. McGraw-Hill, New York.

Chow V. T., 1997. Hidrología Superficial. Addison Wesley.

- Chow V. T., D.R, Maidment, y I. W. Mays.1999. Hidrología aplicada. Mcgraw-Hill. Bogotá Colombia.
- CONAGUA (Comisión Nacional del Agua), 1987. Instructivo de Hidrología para determinar la avenida máxima ordinaria asociada a la delimitación de la zona federal. México, D.F.
- CONAGUA (Comisión Nacional del Agua), 2006. Evaluación de los efectos del cambio de cobertura y de uso del suelo en la erosión hídrica y las relaciones precipitación-escurrimiento en las cuencas de los ríos Huixtla, Huehuetán y Coatán, del estado de Chiapas. Convenio de colaboración específico CONAGUA-Universidad Autónoma de Chapingo. México, D.F.
- CONAGUA (Comisión Nacional del Agua), 2008. Banco Nacional de Datos de Aguas Superficiales. Sistema de Información de Aguas Superficiales (SIAS v 2). México, D. F.
- CONACYT-COCYTECH, 2008. Zonas afectadas por el huracán Stan en las regiones Istmo- costa, sierra y soconusco (Investigación para su ordenamiento). ECOSUR. CONACYT-COCYTECH. Gobierno del estado de Chiapas. UNICACH. CONANP e IDESMAC. 1era. Edición. México. 340 p.
- Dupuy, R. J. M., González, I., J., A., Iriarte, V., Silvia, Calvo, I., Luz, M., Espadas, M., Celene, Tun, D., F., Dorantes, E., A., 2007. Cambios de cobertura y uso del suelo (1979-2000) en dos comunidades rurales en el noroeste de Quintana Roo. Investigaciones Geográficas, Boletín del Instituto de Geografía, UNAM, Núm. 62, pp.104-124.
- Dunne, T. y. Leopold, L B., 1978. Water in Environmental Planning, W. H. Freeman and Co., San Francisco, USA.
- Elkaduwa, W. K. B. y Sakthivadivel, R., 1998. Use of historical data as a decision support tool in watershed management: A case study of the Upper Nilwala basin in Srí Lanka, Report 26, International Water Management Institute, Colombo, Sri Lanka.
- FAO-UNESCO. 1974. Soil Map of the World 1:5000 000. Volumen I. UNESCO. París.
- Feyen, L., Vázquez, R. F., Christiaens, K., Sels, O. y Feyen, J., 2000. Application of a distributed physically-based hydrologic model to a medium size catchment. Hydrology and Earth System Sciences 4, 47-63.
- Figueroa, J., María de Lourdes, 2010. Efectos del cambio de uso de suelo sobre la cuenca de san Cristóbal de las casas. Tesis de maestría en ingeniería agrícola y uso integral del agua. Universidad Autónoma Chapingo. Ingeniería agrícola y uso integral del agua. Chapingo, Estado de México.
- Fortin, J-P., Turcotte, R., Massicotte, S., Moussa, J. F., Villeneuve, J-P., 2001. Distributed Watershed Model Compatible with Remote Sensing and GIS Data. II: Application to Chaudière Watershed, Journal of Hydrologic Engineering pp. 100-108.

García, E., Erika, J., 2008. El proceso de expansión urbana y su impacto en el uso de suelo y vegetación del municipio de Juárez, Chihuahua. Tesis de maestría en administración integral del ambiente. El Colegio de la Frontera Norte. Tijuana, B. C., México.

- Garbrecht, J., et al., 2001. GIS and Distributed Watershed Models. I: Data Coverages and Sources, Journal of Hydrologic Engineering pp. 506-514.
- Goel, N. S. y Norman, J. M., 1992. Biospheric models, measurements and remote sensing of vegetation". ISPRS, Journal of Photogremmetry and Remote Sensing, no. 47. pp. 163-188.
- Guerra, C. V. H., 2007. Análisis del efecto de discretización espacial en el modelado de cuencas hidrológicas utilizando el modelo distribuido CEQUEAU-ONU. Tesis de Doctorado en Ingeniería con énfasis en Ciencias del Agua. Universidad Autónoma del Estado de México. Facultad de Ingeniería. Centro interamericano de recursos del agua (CIRA). Toluca, México.
- Guerra, M., Verónica y Ochoa, G., Susana, 2005. Evaluación espacio-temporal de la vegetación y uso del suelo en la Reserva de la Biosfera Pantanos de Centla, Tabasco (1990-2000). Investigaciones Geográficas, Boletín del Instituto de Geografía, UNAM, Núm. 59, 2006, pp.7-25
- Harbor, J. 1994. A practical method for estimating the impact of land-use change on surface runoff, groundwatecharge and wetland hydrology, Journal of the American Planning Association, 60 (1), pp. 95-108.
- Henderson, S. A., Dickinson, R. E., Durbidge, T. B., Kennedy, P. J., McGuffie, K. y Pitman, A. J., 1993. Tropical deforestation: modelling local-to regional-scale climate change, Journal of Geophysical Research, 98 (D4). pp. 7289-7351.
- Hundecha, Y. y Bárdossy, A., 2004. Modeling of effect of land use changes on the runoff generation of a river basin through parameter regionalization of Watershed model, Journal of Hydrology, 292, pp. 281-295.
- INEGI (Instituto Nacional de Estadística, Geografía e Informática), 1980. Carta de Climas del estado de Chiapas, escala 1: 1' 000, 000. Instituto Nacional de Geografía Estadística e Informática. México, D.F.
- INEGI (Instituto Nacional de Estadística, Geografía e Informática), 1991. Datos básicos de la Geografía de México. 142 pp. Cartas de uso de suelo y vegetación. Escala 1:1,000, 000; 1:250, 000. Varias fechas.
- INEGI (Instituto Nacional de Estadística, Geografía e Informática), 2000. Cartas edafológicas del estado de Chiapas. Instituto Nacional de Geografía Estadística e Informática. México., D.F.
- INEGI (Instituto Nacional de Estadística, Geografía e Informática), 2003. Sistema de Descargas del Continuo de Elevaciones Digitales (CEM), Modelos digitales de Elevación (MDE) de escala 1:50,000. Instituto Nacional de Estadística, Geografía e Informática (INEGI). [online] http://mapserver.inegi.gob.mx/DescargaMDEWeb/.
- INEGI, 2011. Simulador de Flujos de Agua de Cuencas Hidrográficas (SIATL), Red hidrográfica escala 1:50 000 edición 2.0. [Online]: http://antares.inegi.org.mx/analisis/red\_hidro/SIATL/. (Consultado el 30 de mayo de 2011)
- Juárez M. J., Ibáñez, C. Laura A., Pérez N., S y Arellano M. J.L., 2009. Uso del Suelo y su Efecto sobre los Escurrimientos en la Cuenca del río Huehuetán. Ingeniería Agrícola y Biosistemas, 1 (2): 69:76. México.
- Kite, G. W., 1993. Application of a land class hydrological model to climate change, Water Resources Research, 29, pp. 2377-2384.
- LAIGE, 2011. Laboratorio de Análisis de Información Geográfica y Estadística, El Colegio de la Frontera Sur. 2011. Capas temáticas del medio natural en el

estado de Chiapas. Disponible en página web: http://200.23.34.25/. (Consultado el 24 de febrero de 2011).

- Levi, E., 1996. Tratado elemental de Hidráulica. IMTA. Segunda edición. Jiutepec, Morelos. 303 pp.
- Linsley, R., K., Kohler, M., A., Paulhus, J. L., H., 1977. Hidrología para Ingenieros, 2da edición, McGraw-Hill , México.
- López, H. I. T., 2012. Utilización del modelo hidrológico semidistribuido HEC-HMS para simular el proceso lluvia-escurrimiento ante cambios de cobertura vegetal y uso de suelo, considerando escenarios de cambio climático en la cuenca del río Huixtla, Chiapas. Tesis doctoral en Ciencias y Tecnología del Agua. Instituto Mexicano de Tecnología del Agua (IMTA). Jiutepec, Morelos.
- Mas, J.,F., Velázquez, A. y Couturier, S., 2009. La evaluación de los cambios de cobertura/ uso del suelo en la República Mexicana. Investigación ambiental, 1 (1), pp. 23-39.
- Mas, J.F. y Flamenco S. A., 2011. Modelación de los cambios de coberturas/uso del suelo en una region tropical de Mexico. GeoTropico, 5 (1), Articulo 1, pp.1-24.
- Mendoza, G., Gabriela, 2009. Análisis de cambio de uso de suelo y sus aplicaciones en la prestación de servicios ecosistémicos en la costa de Veracruz. Tesis de maestría en ciencias. Instituto de ecología. A.C., Xalapa, Veracruz, México. Disponible en: the entity of the entity of the entity of the entity of the entity of the entity of the entity of the entity of the entity of the entity of the entity of the entity of the entity of the entity of the entity [http://www1.inecol.edu.mx/posgrado/Documentos/tesis/2009/Tesis%20Maestri](http://www1.inecol.edu.mx/posgrado/Documentos/tesis/2009/Tesis%20Maestria%20Gabriela%20Mendoza%20Gonzalez.pdf) [a%20Gabriela%20Mendoza%20Gonzalez.pdf.](http://www1.inecol.edu.mx/posgrado/Documentos/tesis/2009/Tesis%20Maestria%20Gabriela%20Mendoza%20Gonzalez.pdf)
- Miranda, A. L., Ibáñez C. L. A., Valdez L. de J. R., Hernández de la R. P., 2009. Modelación hidrológica empírica del gasto de 100 años de periodo de retorno del río Grande, Tlalchapa, Guerrero en dos escenarios de uso del suelo. Agrociencia 43: 333-344. 2009.
- Mishra S., K., Jain M. K. y Singh V. P., 2004. Evaluation of the SCS-CN-Based Model Incorporating Antecedent Moisture. Journal. Water Resources Management . Volume 18, 567-589 pp.
- Murcia, H., F. y Macías, J. L., 2009. Registro geológico de inundaciones recurrentes e inundación del 4 de octubre de 2005 en la ciudad de Tapachula, Chiapas, México. Revista Mexicana de Ciencias Geológicas, v. 26, núm. 1, 2009, p. 1- 17.
- Nájera, G. O., Bojórquez, S., Cifuentes, L., J., Marceleño, F., S., 2010. Cambio de cobertura y uso del suelo en la cuenca del río Mololoa, Nayarit. Revista Biociencias, Vol. 1 Núm. 1, Año 1,pp. 19 a 29.
- Nanía, E., L., S., 2007. Manual Básico de HEC–HMS y HEC–GeoHMS 1.1, Curso de especialización: Calculo de caudales de avenida con HEC–HMS y SIG. Universidad de Granada. Departamento de Mecánica de estructuras e ingeniería hidráulica, Área de ingeniería hidráulica.
- Nash, J. E., Sutcliffe, J. V., 1970. River flow forecasting through conceptual model, Journal of Hydrology, 10, 282-290.
- NRCS (Natural Resources Conservation Service), 1997. National Engineering Handbook, part 630, Hydrology, U.S. Dep. of Agric., Washington, D. C.
- Negrete, C., E., 1980. Relaciones Precipitación Escurrimiento. Boletín técnico Núm. 19. Chapingo, México.
- Nelder, J. A., y Mead, R., 1965. A simplex method for function minimisation, The Computer Journal. Vol. 7, pp. 308-313.
- Olaya, F., V., 2004. Hidrología Computacional y Modelos Digitales de Terreno: Teoría, práctica y filosofía de una nueva forma de análisis hidrológico. Disponible en: the entire entire entire entire entire entire en: the entire entire entire entire entire entire entire entire entire entire entire entire entire entire entire entire entire entire entire entire entire entire [http://www.gabrielortiz.com/descargas/hidrologia\\_computacional\\_mdt\\_sig.pdf.](http://www.gabrielortiz.com/descargas/hidrologia_computacional_mdt_sig.pdf)
- Orozco, H., E., Peña, V., Franco, R., y Pineda, N., 2004. "Atlas Agrario Ejidal del Estado de México". Cuadernos de Investigación, núm., 34, UAEM, Toluca, México.
- Orozco, M., I., 2005. Modelación Hidrológica Distribuida en la Cuenca del río Candelaria. Tesis de Maestría en Ingeniería. Facultad de Ingeniería. Universidad Nacional Autónoma de México, Jiutepec, Morelos.
- Oñate, V., F., R., 2009. Modelamiento semidistribuido, con información escasa, de una cuenca hidrográfica para su planificación territorial. Tesis de Doctoral. Universidad de Alcalá Madrid España. Departamento de Geografía.
- Pérez, P., J., y Castellví, F., 2002. Análisis de la evapotranspiración a escala local y regional en Cataluña. Ingeniería del agua • Volumen 9, 65 pp.
- Pineda, J., N., B., Bosque, S., J., Gómez, D., Montserrat y Plata R., A., W., 2009. Análisis de cambio del uso del suelo en el Estado de México mediante sistemas de información geográfica y técnicas de regresión multivariantes. Una aproximación a los procesos de deforestación. Invest. Geog [online]. N.69, pp. 33-52.
- Ponce, V., M., 1989. Chapter No. 13 in the book "Engineering Hydrology, Editorial Prentice Hall.
- Pullar, D., 2001. MapScript: A Map Algebra Programming Language Incorporating Neighborhood Analysis. GeoInformatica, Volume 5, 145-163 pp.
- Ramos, R., R., Palma, L., D. J., Ortiz, S., C., A., Ortiz, G., C., F., Díaz, P., Gabriel., 2004. Cambios de uso de suelo mediante técnicas de sistemas de información geográfica en una región cacaotera. TERRA Latinoamericana, Vol. 22, Núm. 3, 267-278 pp. Universidad Autónoma Chapingo. México. Disponible en: [http://redalyc.uaemex.mx/src/inicio/ArtPdfRed.jsp?iCve=57322303.](http://redalyc.uaemex.mx/src/inicio/ArtPdfRed.jsp?iCve=57322303)
- Réméniéras, G., 1999. L'hydrologie de l'ingénieur, Collection de la Division Recherche et Développement d'Electricité de France, Eyrolles, France, 456 pp.
- Sahagian, D., 2000. Global physical effects of anthropogenic hydrological alterations: sea level and water redistribution, Global and Planetary Change, 25, pp. 39-48.
- Salinas, R., S., A., 2009. Caracterización y diagnostico en tramos de los ríos Prusia, El plan, Cuxtepeques, Negrito y El Rosario en la Reserva de la Biósfera "El Triunfo" (REBITRI) y su zona de influencia, Chiapas, México. Proyecto fin de Máster en Restauración de ecosistemas. Universidad de Alcalá de Henares. San Cristóbal de las casas, Chiapas, México. Disponible en: http://www2.uah.es/master\_rest\_eco/Praticas/proyec\_sergio.pdf
- Sánchez San Román, F. J. 2008. HEC-HMS, Manual elemental. Departamento de Geología de la Universidad de Salamanca. Salamanca, España. En [http://web.usal.es/javisan/hidro.](http://web.usal.es/javisan/hidro)
- Santacruz, De L., G., 2011. Estimación de la erosión hídrica y su relación con el uso de suelo de en la cuenca del río Cahoacán, Chiapas, México. Aqua-LAC, Vol. 3, Nº 1, pp. 45 - 54.
- SCS (Soil Conservation Service), 1971. Hydrology. National Engineering Handbook, sec 4. U.S. Department of Agriculture, Washington, D.C.
- Sherman, L.,K., 1932. Stream flow from rainfall by the unit-graph method. Eng. New Rec., 108: 501-505.
- Singh, V. P. y Woolhiser, D. A., 2002. Mathematical Modeling of Watershed Hydrology, Journal of Hydrologic Engineering, July/August, pp. 270-292.
- Sharma, K. V. P., C. J. Vorósmarty y B. Moore III., 2000. Sensitivity of the Himalayan hydrology to land use and climatic changes, Climatic Change, Al, pp. 117-139.
- Snyman, J., A., 2005. Practical mathematical optimization: An introduction to basic optimization theory and classical and new Gradient-Based algorithms. Springer Publishing.
- Torres, B. Elibeth, Mejía, S. E., Cortés, B., J., Palacios, V. E. y Exebio, G., A., 2005. Adaptación de un modelo de simulación hidrológica a la cuenca del río laja, Guanajuato, México. Artículo Publicado como ENSAYO en Agrociencia 39, pp 481-490.
- USACE (United States Army Corps of Engineers), 2000. Hydrologic Modeling System HEC–HMS: Technical Reference Manual. Washington, DC.
- USACE (United States Army Corps of Engineers), 2010. Hydrologic Modeling System HEC-HMS: User's Manual, Version 3.5. Washington, DC.
- USDA (United States Department of Agriculture), 1986. Hydrology for small watersheds, TR55, Natural Resources Conservation Service, Conservation Engineering Division.
- Valdez, L., J. R., Aguirre, S., C. Arturo., Ángeles, P., G., 2011. Análisis de los cambios en el uso del suelo en la cuenca del río Metztitlán (México) usando imágenes de satélite: 1985-2007. Revista Chapingo. Serie ciencias forestales

y del ambiente, vol. 17, núm. 3, pp. 313-324. Universidad Autónoma Chapingo, Chapingo, México. Disponible en: [http://www.redalyc.org/src/inicio/ArtPdfRed.jsp?iCve=62921342003.](http://www.redalyc.org/src/inicio/ArtPdfRed.jsp?iCve=62921342003)

- Vázquez, R.F., 2003. Assessment of the performance of physically based distributed codes simulating medium size hydrological systems. Department of Civil Engineering, K. U. Leuven, Lovaina, 335 pp.
- Vázquez, R.F., Feyen, L., Feyen, J. y Refsgaard, J.C., 2002. Effect of grid-size on effective parameters and model performance of the MIKE SHE code applied to a medium sized catchment. Hydrological Processes 16, 355-372.
- Vázquez, R., F., Feyen, J. y Berlamont, J., 2004. Análisis de sensibilidad con MIKE SHE variando topografía y ET. Ingeniería del agua. Volumen 11, 315-328 pp.
- Vázquez M. I., 2011. Tesis de maestría en ciencias en desarrollo sustentable. Estimación de tasas de erosión hídrica en dos A.N.P.S del estado de Chiapas. Universidad de Ciencias y artes de Chiapas (UNICACH), Tuxtla Gutiérrez, Chiapas.
- Wanielista, M., P., 1997. Hydrology and Water Quality Control. Wiley, 567 pp. 2<sup>a</sup> edición.